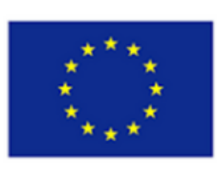

Avrupa Birliği Erasmus+ Programı Tarafından Ortaklaşa Finanse **Edilmektedir** 

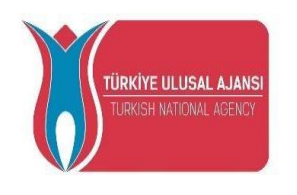

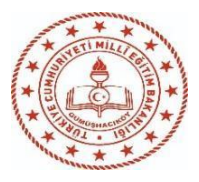

# <span id="page-0-0"></span>CT&LT4DE EĞİTİMCİLERİN EĞİTİLMESİ

2020-1-TR01-KA226-SCH-098489

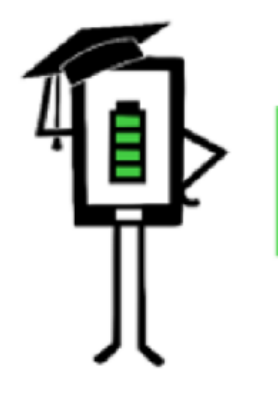

Uzaktan Eğitimde Modern Öğretme ve Öğrenme Teknikleri

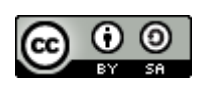

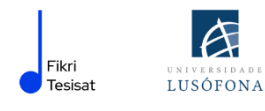

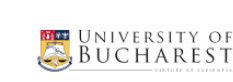

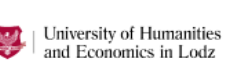

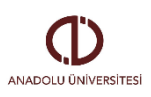

**EXWSER** 

Proje Avrupa Komisyonu'nun desteği ile finanse edilmiştir. Bu yayın sadece yazarın görüşlerini yansıtmaktadır ve Komisyon burada yer alan bilgilerin herhangi bir şekilde kullanılmasından sorumlu tutulamaz.

## **İÇİNDEKİLER**

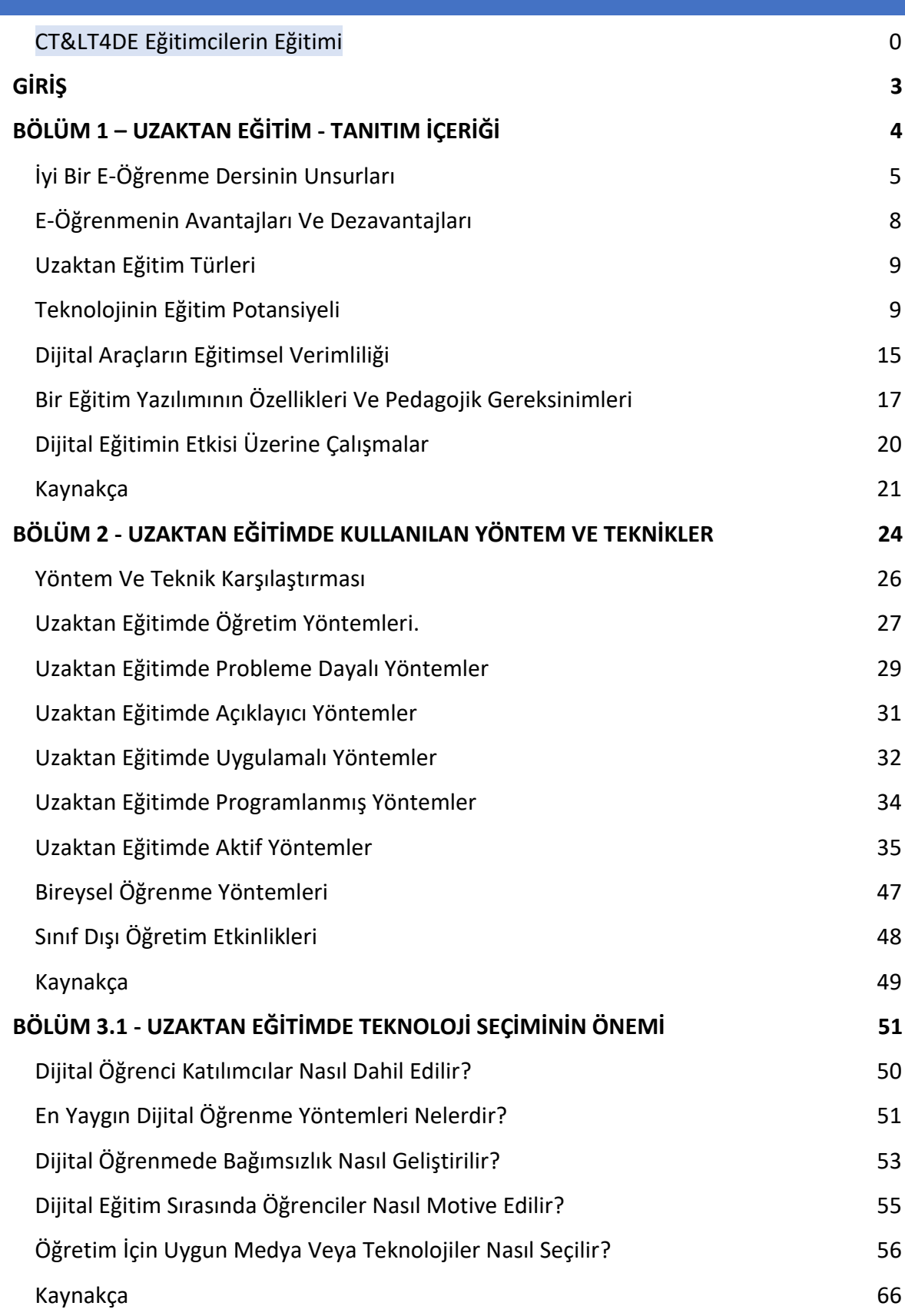

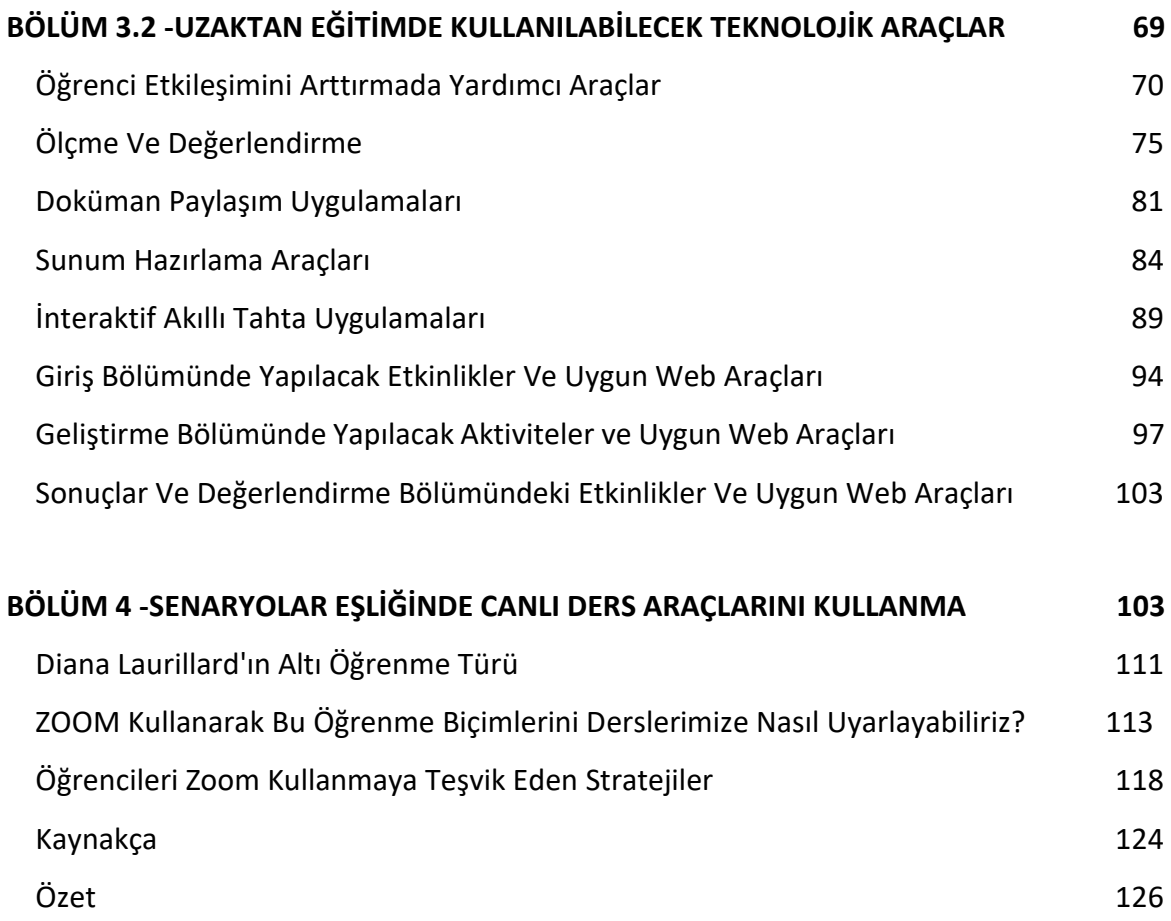

### <span id="page-3-0"></span>**GİRİŞ**

Aşağıdaki yayın, projenin bir parçası olarak hazırlanmıştır:

**Uzaktan Eğitimde Modern Öğretme ve Öğrenme Teknikleri 2020-1-TR01-KA226-SCH-098489**

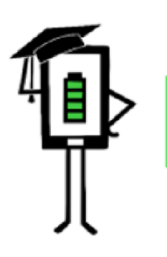

Uzaktan Eğitimde Modern Öğretme ve Öğrenme Teknikleri

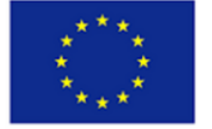

Avrupa Birliği Erasmus+ Programı Tarafından Ortaklaşa Finanse **Edilmektedir** 

Aşağıdaki bölümlerin her birinden sonra kaynaklar ve yazarlar hakkında bilgiler yer almaktadır

.

**BÖLÜM 1 – UZAKTAN EĞİTİM GİRİŞ İÇERİĞİ**

**BÖLÜM 2 – UZAKTAN EĞİTİMDE KULLANILAN YÖNTEM VE TEKNİKLER**

**BÖLÜM 3.1 – UZAKTAN EĞİTİMDE TEKNOLOJİ SEÇİMİNİN ÖNEMİ**

**BÖLÜM 3.2 – UZAKTAN EĞİTİMDE KULLANILABİLECEK TEKNOLOJİK ARAÇLAR**

**BÖLÜM 4 - SENARYOLAR EŞLİĞİNDE CANLI DERS ARAÇLARINI KULLANMA**

### <span id="page-4-0"></span>**BÖLÜM 1 UZAKTAN EĞİTİM – TANITIM İÇERİĞİ**

### GİRİŞ

Bu yayının ilk bölümünde aşağıdaki sorulara cevap vereceğiz:

- $\checkmark$  Eğitim nedir?
- Uzaktan eğitim nedir?

Bu bölümde ayrıca eğitimin,

- ✔ Avantaj ve dezavantajlarını tanımlayacağız.
- ✔ Temel bölümlerini göreceğiz,
- ✔ Öğrenme güçlüğü çeken ve belirli sorunları olan alıcılara özel, dikkat göstererek uygulanması için stratejiler sunacağız

COVID-19 salgını eğitimde büyük değişikliklere neden oldu. "Dijital eğitim", "uzaktan eğitim", "uzaktan öğrenme" gibi kavramlar giderek daha fazla bilinmekte ve kullanılmaktadır. Dijital uygulamalar, günlük yaşamın ve iş hayatının önemli parçaları haline geldi. Pandeminin dünya çapında getirdiği kısıtlamalar nedeniyle çoğu insan, internet bankacılığı, e-ticaret, e-tıp, eğitim ve mesleki eğitimde yeni fırsatlar gibi amaçlar için bilgisayarları kullanmaya başladı.

Öğrencilerin okulda edindikleri beceriler, onların gerçek dünyaya uygulamalı olarak uyum sağlamalarına olanak vermelidir. Dünya çapında eğitim sistemleri, hayatta kalmak için bilgi işleme beceri ve yeteneklerinin kesinlikle gerekli olduğu, bilgiye dayalı toplumun hızlı gelişimiyle karşı karşıyadır. Ekonomik ve endüstriyel rekabet, öğrenciye sunulan asimilasyon olanakları ile günlük yaşamın gereklilikleri ya da okulun mevcut yapısı arasındaki çelişkiyi derinleştirmektedir.

Küresel düzeyde, birçok ülkenin ana amacı, eğitimin dijitalleşmesiydi. Son iki yılda yaşanan pandemi, birçok eğitim sisteminin dijitalleşmesini zorunlu kıldı ve uzaktan eğitim birçok devlet tarafından benimsenen hızlı bir çözüm oldu.

**Genel olarak, öğretmen ve öğrencilerin fiziksel mesafeyle ayrıldığı ve öğretim için bazen yüz yüze iletişimle birlikte teknolojinin (ses, video, bilgisayar ağları, basılı materyal) kullanıldığı durumlara uzaktan eğitim diyoruz (Sürate, 2000).**

Uzaktan eğitim veya e-öğrenme, öğrencinin kendi bilgisayarından öğrenmesini sağlayan multimedya kaynaklarına dayanır. E-öğrenme formatında, yazı, ses, grafik ve video içeriği artık multimedya adı verilen tek bir dosyada bir araya getirilebilir. Multimedya,

- $\checkmark$  içerik,
- ✔ Görseller
- ✔ Ses
- ✔ Grafikler

### ✔ Etkileşim

 $\checkmark$  Duyusal İletişimleri gibi kavramlardan oluşur.

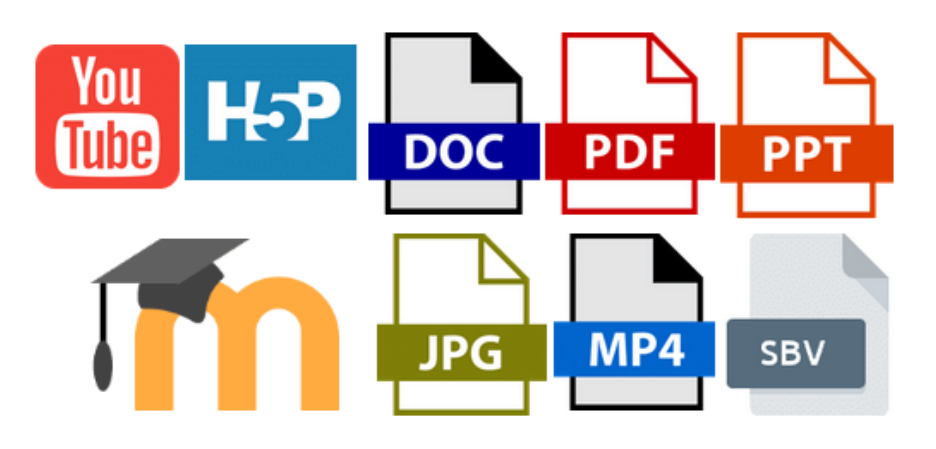

*E-öğrenme- çoklu formatlar, çoklu formlar, çoklu mesajlar – örnekler*

Nitelikli multimedya, tüm bu unsurların dengeli bir şekilde bir araya getirilmesiyle ortaya çıkar. Ancak, böyle bir dersin planlanması ve yazılması geleneksel bir dersten farklıdır. Geleneksel modele göre yapılandırılmış bir dersin yayınlanması arzu edilmez. Çünkü öğretmen, talimat vermeye hazır değildir böylelikle soru ve cevapların hazırlanması gecikecektir.

Bir e-öğrenme dersi, multimedya araçlarının ve internetin kullanımını, öğretmenler ve öğrenciler arasında iş birliği ve uzaktan bilgi alışverişini içerir. (Savu vd 2010) Daha sonra, dersler öğretmenlerin sınıfta, yüz yüze derslerde yaptıklarını taklit etmeye çalışan platformlar üzerinde geliştirilir. E-öğrenmeyi sınıfın bir tür sanal " benliği" olarak düşünebiliriz.

<span id="page-5-0"></span>E-öğrenme platformları, öğretmenlerin sınıfta, yüz yüze derslerde yaptıklarını taklit etmeye çalışan yazılım kontrollü öğrenme altyapılarıdır. İnternete bağlıdırlar ve bir web tarayıcısı aracılığıyla erişilirler (Savu vd 2010).

### İYİ BİR E-ÖĞRENME DERSİNİN UNSURLARI

### **Bir e-öğrenme platformu için tasarlanan bir ders bir dizi gereksinimi karşılamalıdır:**

- $\checkmark$  Sonunda bir test de dahil olmak üzere mantıksal olarak yapılandırılmış olmalıdır;
- $\checkmark$  Açık, basit ve anlaşılır bir dille yazılmalıdır;
- ✔ Dersler doğrusal bir şekilde ayarlanmalıdır;
- $\checkmark$  Anahtar kavramlar vurgulanmalıdır (muhtemelen ayrıntılı bir dizin);
- ✔ Dersler sezgisel, öngörülebilir bir didaktik yol izlemelidir, böylece öğrenci ders sırasında nerede olduğunu ve nereye gittiğini her zaman bilir;
- ✔ Dersin hedefleri ve içeriği her zaman görünür olmalıdır.

E-öğrenme derslerinin gerçekleştirilmesi ve organizasyonu, geleneksel sınıfta kullanılanlardan farklı diğer eğitim yöntemlerini ve araçlarını içerir. Derslerin yapısı farklıdır. Yapılandırmanın üç yolu vardır:

- *Sıralı yapı,* bir kitap fikrini yeniden üreten tipik, doğrusal bir yapıdır. Ders aslında, sanal olarak birbiri ardına geçilebilen bir dizi sayfadan oluşur. Öğretmen tarafından belirlenen sıraya bağlı olarak, öğrenci bir dersten diğerine "atlamasına" veya sunulan kavramların sırasını değiştirmesine izin verilmeksizin içeriğe sırayla erişebilir. Ancak uzmanlar bu yapıyı tüm bir ders için önermemektedir, çünkü çok monoton hale gelmekte ve öğrencinin ilgisini çekmemektedir.
- Retiküler yapı, öğrenciye öğretim ünitelerini istediği sırada okuma özgürlüğü verir. Günümüzde en yaygın kullanılan yapılardan biridir ve en çok erişilen dersler, seçilen derslerin sırası, çalışıldıkları zaman, hedeflere ulaşma gibi derslerin türü hakkında istatistiksel bilgi sağlama avantajına sahiptir.
- *Hiyerarşik yapı,* temaların bir sıralamasını içeriyordu; önceki temaları veya belirli temaları daha önce çalışmadan bir temaya erişmeye izin verilmiyordu*.*

Sanal sınıf, geleneksel sınıftan sadece öğretmen ve öğrenciler arasındaki etkileşimlerin uzaktan gerçekleşmesi ile değil, aynı zamanda daha fazla örnek, bilgilerin sentezlenerek içeriğin uyarlanmasını gerektirmesi ile de farklıdır. Kavramların anlaşılmasını sağlamak için resimler, videolar, animasyonlar, diyagramlar kullanılması tavsiye edilir. Dersleri derinleştirmek için, öğrencinin ek açıklayıcı bilgi alabileceği birkaç siteyi belirtmek iyi olur. Bununla birlikte, dağınık bilgilerin öğrencinin dikkatini dağıtabileceği ve basılı bir sayfayı okumaya kıyasla bilgisayar ekranında bir sayfayı okuyan kişinin görsel çabasından bahsetmeye gerek olmadığı unutulmamalıdır.

Üç aylık bir uzaktan eğitim dersi için, çalışma gruplarında sosyalleşmeyi veya öğretmenle doğrudan teması sağlamak için iki tane yüz yüze toplantı planlanması önerilir.

Bir e-öğrenme dersinin tasarlanma şekli büyük ölçüde kavramların zorluk seviyesine ve teknolojiye aşinalığa bağlıdır. (Savu vd 2010) iki günlük bir sınıf dersinin yaklaşık 100 ekrana sığabileceğini tahmin etmektedir. Dolayısıyla, haftada ortalama iki kez oturuma katılan ve haftada 20-30 ekran okuyan, ancak aynı zamanda sohbet veya foruma katılması gereken bir öğrenci ve her öğretim ünitesinin sonunda değerlendirme testi, yüz yüze öğretimle aynı öğretim yolunu tamamlamak için yaklaşık iki hafta alacaktır.

### *Bir dersin temel unsuru, öğrenmedir.*

Bir e-öğrenme dersinin başarısı yalnızca nasıl yapılandırıldığına ve sunulduğuna değil, aynı zamanda çok sayıda başka değişkene de bağlıdır. İşte bir çevrimiçi dersin sahip olması gereken en önemli özellikler.

*Duyusal iletişim ve etkileşim*: Sesli ve görüntülü medya kullanımı, dersi daha çekici hale getirmekte ve etkileşim, odaklanmayı ve ilgiyi canlı tutmaktadır. Etkileşimli olmak için hem dersin hem de platformun bunu sağlaması gerekir. (Savu vd 2010) Öğretmen ve öğrenciler arasındaki karşılıklı geri bildirimler;

- ✔ Yaratıcılık- dersler sırasında kullanılan öğretim materyali yaratıcılığı teşvik etmelidir;
- $\sqrt{\phantom{a}}$  Eğitim sürecine katılan tüm faktörler arasında iletişim;
- ✔ Öğrencilerin öğrenme hızına adaptasyon. Platform, öğrenciye halihazırda neleri kapsadığını ve hangi ünitelerin hala tamamlanması gerektiğini gösterebilir;
- ✔ Üretkenlik- platform, öğrencinin dersi tamamlamak için ihtiyaç duyduğu tüm kaynakları içermelidir. (Elektronik formatta kitaplar içeren sanal kütüphane, video kütüphanesi, diğer kaynak sitelerine bağlantılar);
- ✔ Tanıma- Platform, öğrenme engeli olup olmadığına bakılmaksızın tüm öğrenciler için sezgisel ve erişilebilir olmalıdır. Öğrenci her zaman nerede olduğunu, nereye gidebileceğini ve programdan nasıl çıkabileceğini bilmelidir.

*Alıştırmalar ve kontroller,* öğrenciler tarafından sunulan doğruluktaki belirsizlik nedeniyle öğretmenler için zorlayıcı olabilir. Değerlendirmelerin geçerli olması ve üçüncü tarafların yardımı olmaksızın öğrencilerin kendi performanslarına ilişkin yüksek düzeyde bir kesinlik sağlamak için çeşitli kontrol türleri kabul edilmiştir:

- ✔ **Kontrol sorularını içeren testler.** Bu testlerde, öğrenci çok çeşitli olası cevaplar arasından bir cevap seçebilir; diğer sorular için birkaç doğru cevap olabilir;
- ✔ **Karmaşık cevaplı testler.** Tipik olarak, bu tür testler, öğrencinin cevabı bulması gereken, önceden belirlenmiş sayıda karakter içeren açık uçlu sorular içerir;
- ✔ **Cevaplama süresi olan sorular içeren testler.** Öğrencinin cevap vermek için önceden belirlenmiş bir süresi vardır. Sürenin sonunda sistem öğrenciyi otomatik olarak bir sonraki soruya geçirir. Bu durumda öğrenci cevabını değiştiremez

*Sınıf kütüphanesi*, E-öğrenme platformları söz konusu olduğunda, sunulan tüm materyaller elektronik formattadır. Öğretmen, mevcut çok sayıda materyal arasından, öğretim ünitesindeki konuların derinlemesine anlaşılması için yararlı olduğunu düşündüğü makaleleri ve yayınları seçer. Dersler sırasında kütüphane, öğretmenin onayı ile öğrenciler tarafından bile sunulan yeni materyallerle zenginleştirilebilir.

*Sıkça sorulan sorular bölümü,* e-öğrenme eğitiminde kesinlikle gereklidir ve öğrencilerin belirsizliğini önlemek için öğretmen tarafından tasarlanmıştır. Bu bölümde, öğretmen soruları yapılandırılmış bir şekilde yanıtlamalı ve aynı zamanda diğer öğrencilere "Sıkça Sorulan Sorular" bölümüne başvurmalarını tavsiye etmelidir.

### <span id="page-8-0"></span>E-ÖĞRENMENİN AVANTAJLARI VE DEZAVANTAJLARI

### **E-öğrenme derslerinin avantajları:**(Savu vd 2010):

- $\checkmark$  Zaman ve mekân engellerini aşmak;
- Maliyet azaltma (çevrimiçi derslerin düzenlenmesi ve öğretilmesi geleneksel eğitime kıyasla daha düşük maliyet gerektirir);
- $\checkmark$  Kullanıcıların tepki kapasitesi artar;
- $\checkmark$  Enformasyon ve bilginin küreselleşmesi;
- $\checkmark$  Öğrenmenin kişiselleştirilmesi (öğrenci istediği zaman, daha erişilebilir görünen sırayla, kendisi için cazip kaynakları kullanarak öğrenebilir);

### **E-öğrenme derslerinin dezavantajları:**

- $\checkmark$  Internet bağlantısına bağımlılık;
- $\checkmark$  Yeni hazırlık yöntemine uyum sağlamanın zorluğu;
- $\checkmark$  izolasyon riski (özellikle öğrenci sohbetlerdeki veya forumlardaki tartışmalara katılmazsa);
- $\checkmark$  Sinifa ayak uydurmada zorluk;
- $\checkmark$  Uzun bir süre sonra olası motivasyon kaybı/ilgisizlik.

Çevrimiçi öğrenme, geleneksel öğrenmeyi büyük ölçüde tekrarlar. Aradaki en büyük fark, bir sınıfın artık gerçek, fiziksel değil, sanal olması ve öğretmen ile öğrencilerin teknoloji aracılığıyla iletişim kurabilmesidir. Öğrenciler teknolojiye aşina oldukça eğitim ortamı canlanır ve yüz yüze arkadaşlıklar çevrimiçi ortamda genişlemeye başlar.

### <span id="page-9-0"></span>UZAKTAN EĞİTİM TÜRLERİ

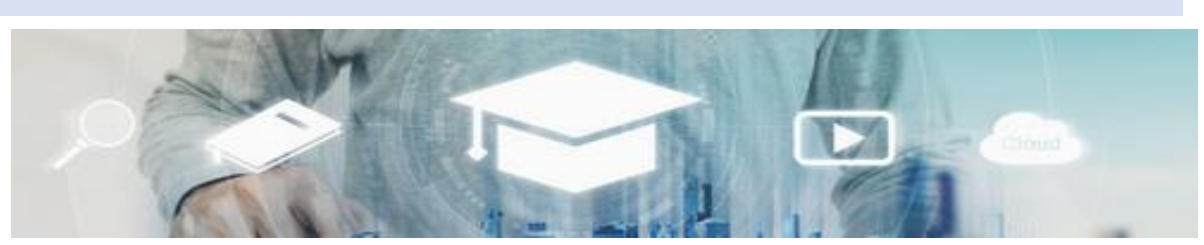

*Artist:"SasinParaksa" AND @gettyimagespro*

*Senkron (eş zamanlı) eğitim,* Özel çalışmalara göre, tüm öğrencilerin ve öğretmenlerin eşzamanlı katılımını içerir. Öğretmen ve öğrenciler arasındaki etkileşim, sesli ve görüntülü araçlar (örneğin, video konferans, sohbet, akıllı telefon kullanımı) kullanılarak gerçek zamanlı olarak yapılır (Savu vd 2010) ; Huang vd. 2020)

<span id="page-9-1"></span>*Asenkron (eş zamansız) eğitim,* aynı zamanda bir uzaktan eğitim biçimi olsa bile, öğretmen ve öğrencilerin eşzamanlı katılımını gerektirmez. Öğrenciler ve öğretmenler aynı anda aynı mekânda bir arada olmak zorunda değildir. Bu durumda, öğrenciler kendi çalışma zamanlarını seçebilir ve eğitim forumlarından, platformlardan, e-postadan, diğer forumlardan bibliyografik kaynaklar toplayabilirler.

### TEKNOLOJİNİN EĞİTİM POTANSİYELİ

### **Burada, özel eğitim ihtiyacı olan öğrenciler için kullanım potansiyeline bakacağız.**

Roberta Wiener (1990) yirmi yılı aşkın bir süre önce "bilgisayarların özel eğitimde kullanım potansiyelinin sınır tanımadığını" belirtmiştir. Bilgisayar destekli öğretim, dil bozukluğu olan öğrencilere, kalemle yazmakta zorluk çekenlere yardımcı olabilir, görme engelli öğrencilerin yazılı bir metni deşifre etmelerine, işitme engelli öğrencilerin genel eğitimdeki akranlarıyla iletişim kurmalarına olanak sağlayabilir ve fiziksel engelli öğrencilere öğrenme ortamını kontrol etme fırsatı sunar". Bu ifadeler, bilgisayar kullanımı zaman içinde önemli ölçüde değişmiş olsa da bugün hala geçerliliğini korumaktadır.

Teknoloji, öğretimin kalitesini artırmak, müfredatı desteklemek ve yeni öğrenme deneyimlerini teşvik etmek amacıyla eğitime dahil edilmiştir. Bu şekilde, engelli olanlar da dahil olmak üzere farklı öğrenci gruplarının özel öğrenme ihtiyaçlarını karşılamak mümkün hale gelmektedir. Dijital eğitimin spesifik uygulamaları son derece çeşitli olmasına rağmen, bunlar aşağıdaki ana kategorilerde gruplandırılabilir:

- ✔ Didaktik kullanım
- ✔ İletişim amaçlı kullanım
- ✔ Telafi amaçlı kullanımı

### YARDIMCI TEKNOLOJİ KULLANIMI

Yardımcı teknoloji kullanımı, özel ihtiyaçları olan öğrencilerin etkileşim ve iletişim sürecinde aktif rol almalarını sağlar. Örneğin, bir kişinin fiziksel bir engeli varsa, yazmasına ve görme bozukluğu durumunda okumasına yardımcı olunabilir. Bu açıdan bakıldığında, yardımcı teknoloji öğrencilerin çevrelerini kontrol etme, deneyimleri hakkında seçim yapma, sorun çözme faaliyetlerinde destek sağlama ve bilgiye erişim sağlama becerilerini geliştirir, böylece başkalarıyla iletişimi iyileştirir. Teknoloji, bir dereceye kadar eksikliğin kendisini giderebilir veya yerine geçebilir.

### SINIFTA TEKNOLOJİ KULLANIMI

Dijital araçlar günümüzde öğretim sürecinde kullanılmakta ve eğitimde yeni bir boyutun ortaya çıkmasına neden olmaktadır. Dijital uygulamalar, özel eğitim ihtiyacı olan öğrenciler için çeşitli öğretim ve değerlendirme stratejilerine erişim sağlamaktadır. Pedagojik araçlar olarak dijital araçlar, kapsayıcı eğitim kavramının uygulanması için uygundur.

Kişisel gelişimi güçlendirmek, bir çocuğun kendine özgü ihtiyaçlarını uygun bir ritimde karşılamak için faydalıdırlar. Sonuç olarak, dijital araçlar kapsayıcılık için çok değerli kaynaklardır.

### İLETİŞİMDE TEKNOLOJİ KULLANIMI

Teknoloji, engelli kişilerle iletişime aracılık edebilir (genellikle alternatif ve artırıcı iletişim olarak adlandırılır). İletişim güçlüğü çeken çocuklar için yardımcı cihazlar ve yazılımlar özeldir. Bilgisayar, iletişimi kolaylaştıran ve mümkün kılan, iletişim bozukluğu olan bir kişinin becerilerini göstermesine, iletişimi başlatmasına, belirli istekleri ifade etmesine, belirli ihtiyaçları örneklemesine vb. olanak tanıyan bir kaynaktır. Buna ek olarak, öğretmen kaynakları yetersizse, uzaktan eğitim yöntemleri coğrafi olarak dağınık öğrenci ve öğretmenler için hizmet sağlamaya yardımcı olabilir.

Means (1994), dijital araçların uygulanmasının, teşvik etmek istediği öğrenme türünü dikkate alarak öğretmenin kendisi tarafından belirlenmesi gerektiğini savunmaktadır. Öğretim sürecinde nasıl kullanıldıklarına bağlı olarak dijital uygulamalar, eğitmek veya keşfetmek veya iletişim kurmak için kullanılabilir.

Öğrencilerin iletişim kurmasına yardımcı olmak için birçok yardımcı teknoloji cihazı mevcuttur. Bunlar arasında elektronik okuma panelleri, konuşma sentezleyiciler ve konuşma tanıma yazılımları yer almaktadır. Özel ihtiyaçları olan bazı öğrenciler tarafından kullanılan sembol iletişim sistemlerinin birçoğu, öğrencilerin e-posta yazmasına ve göndermesine olanak tanıyan yazılım programlarında uygulanmaktadır. Medya, öğrenci gruplarının iletişim kurmasına ve iş birliği yapmasına olanak tanıyan ağlar kullanır. Bildirimler, e-postalar veya sohbet odaları bu ağların nasıl kullanılabileceğine dair yaygın örneklerdir. Diğer teknoloji öğrenme türleri gibi, ağ teknolojisinin bu uygulamalarının da birçok yönü vardır. Özellikle

katılımcılar kendileri hakkında neyi açıklayacaklarını seçebildikleri için "eşitleyici bir etkiye" sahip olabilirler. Eksiklik ya da özel ihtiyaç burada katılımcının tanımlayıcı bir özelliği olmadığı gibi katılımın önünde bir engel de değildir. Ağ oluşturma, engelli olan ve olmayan insanların yaşadığı "kitlesel" sanal dünyaya katılımı kolaylaştırmanın bir yolu olarak da teşvik edilmektedir. E-posta yoluyla arkadaş edinmeyi amaçlayan e-Buddies (www.ebuddies.org) buna iyi bir örnektir. Bu proje, özel ihtiyaçları olan insanları çevrimiçi arkadaş edinme konusunda desteklemek için tasarlanmıştır. Burada "eşitleyici etki", katılımlarını kolaylaştırmak için belirli bir hedef grubun dikkate alınmasıyla ilgilidir. Bu katılım, özel uyarlamalar yoluyla teşvik edilebilir- örneğin: bir e-postada sembollerin kullanılması (Banes & Walter, 2002).

Ağların özel eğitim ihtiyacı olan öğrencilere nasıl yardımcı olabileceği konusunda nispeten az sayıda araştırma bulunmaktadır. Bauer & Ulrich (2002), özel eğitim ihtiyacı olan öğrencilerin sosyal entegrasyonunu desteklemek için dizüstü bilgisayarların kullanıldığını bildirmiş, ancak öğretmenin bunların kullanımını yönetmesi gerektiği konusunda uyarıda bulunmuştur. Abbott (2002) iletişimde kullanılan teknolojinin yönetim zorluklarını rapor etmiştir. Örneğin, çevrimiçi sohbet odalarının ölçüsüz ve sansürsüz doğası, onları eğitim amaçları için uygun olmayan bir ortama dönüştürebilir. Ancak, özel eğitim ihtiyacı olan bazı öğrenciler için sağladığı eşitleyici etki, bu teknolojilere değerli eğitim kaynakları niteliği kazandırmaktadır. Abbott (2002) bu tür iletişim projelerini başlatmadan önce dikkatli bir planlama yapılmasını önermektedir. Projeler, birbirini tanıyan kişileri (örneğin, diğer okullardaki meslektaşları) ve okul ağındaki yazılım filtrelerinin kullanımını içermelidir. Means (1994) iletişim araç ve gereçlerinin kendi bağlarına eğitsel bir değer taşımadıklarını, ancak "öğretici değerlerinin, öğretmen tarafından planlanması gereken bir etkinlik olan, kullanıldıkları eğitsel etkinlik tarafından verildiğini" hatırlatır.

### EĞİTİMDE TEKNOLOJİ KULLANIMI

Son zamanlarda özel eğitim ihtiyacı olan ve olmayan öğrenciler için birçok yazılım programı geliştirilmiştir. Bu programlar, Woodward & Rieth'in (1997) "en büyük lojistik ve pedagojik ikilemlerden biri" olarak adlandırdığı konuyu ele almanın bir yolunu sağladıkları için öğretmenlerin özellikle ilgisini çekmiştir: öğrenme güçlüğü çeken öğrencilerin özel ihtiyaçlarını karşılamak için öğretim nasıl özelleştirilir?

lk dijital eğitim programlarının çoğu davranışsal öğrenme teorisine dayanıyordu. Öğrenciler genellikle pratik yönlere veya daha önce öğretilen becerilerin pekiştirilmesine odaklanan görevler üzerinde bilgisayarda bireysel olarak çalışıyordu. Birçok program bilgisayar (yazılım) aracılığıyla sunuldu, ancak tasarım ve içerik açısından geleneksel materyallerden farklı değildi. Diğer bir deyişle, ortam (defter yerine bilgisayar kullanılması) farklıydı, ancak içerik (temel yetkinliklere odaklanma) ve amaç (alıştırma ve uygulama) geleneksel öğretim sürecindekiyle aynıydı.

Bilgisayar karşısında tek başına çalışmanın pratik olmaması, öğretme ve öğrenme faaliyetlerindeki optik değişim ve teknolojik ilerlemeler, daha sofistike ve karmaşık eğitim programlarının geliştirilmesinin yanı sıra teknoloji aracılığıyla desteklenen öğrenme fikrine yönelik grup yaklaşımlarının ortaya çıkmasına yol açmıştır. Araştırmacılar, pedagojik ilkeleri yazılım tasarımına dahil ederek dijital araçların potansiyelinden yararlanmaya başlamıştırörneğin: geribildirimin uygulanması ve kullanılması. Woodward & Rieth (1997), özel eğitim ihtiyacı olan öğrencilere geri bildirim sağlayan bilgisayar programlarının kullanımına ilişkin karışık sonuçlar bildirmiştir. Bir yazılım programının tek başına, özel eğitim ihtiyacı olan öğrencilerin sınıflarında öğretim için yetersiz olduğu sonucuna varmışlardır.

Florian & Hegarthy (2004), özel eğitim ihtiyacı olan öğrenciler için program kullanımının önemli bir yönünün, öğrencilerin grup etkinliklerine katılımını ne ölçüde içerdiği ya da dışladığı olduğunu savunmaktadır. Serbest meslek sahibi olmanın faydaları ile böyle bir yaklaşım grup faaliyetlerine katılmalarını engellediğinde bazı öğrencilerin hissettiği izolasyon arasında bir denge kurulmalıdır. Programın bu tür bir katılımı kolaylaştırıp kolaylaştırmadığı göz önünde bulundurulmalıdır.

### YENİ BİLGİLER EDİNMEK İÇİN TEKNOLOJİ KULLANIMI

Zaman içinde teknoloji daha güçlü ve erişilebilir hale geldikçe keşifsel öğrenme ortamları geliştirilmiştir. Her ne kadar yazılımların yerini almamış olsalar da bir şekilde onların aksine geliştirilmişlerdir. Yazılım programları öğretim unsurlarına odaklanırken, keşifsel öğrenme ortamları öğrencilerin öğretim materyaliyle etkileşime girmesine ve böylece öğrenme faaliyeti üzerinde daha fazla kontrol sahibi olmasına olanak tanır. Bu etkileşimli ortamlar, eğitimde teknolojinin giderek daha popüler hale gelen çağdaş bir kullanımını temsil etmektedir. Beceri ve bilgileri uygulamaya ve pekiştirmeye değil, keşfetmeye ve etkileşime odaklanırlar. Davranışsal değil, yapılandırmacı bir öğrenme yaklaşımına dayanırlar. Kavramın arkasındaki fikir, öğrencilerin iş birliği içinde bilgi edinmelerini desteklemeye vurgu yaparak otantik öğrenmeyi teşvik etmektir (Reed & McNergney 2000). Keşfedici öğrenme ortamları arasında simülasyonlar ve sanal temsillerin yanı sıra öğretmenlerin ve öğrencilerin kendi içeriklerini oluşturmalarına olanak tanıyan ve kullanıcı yaratıcılığını teşvik eden "içeriksiz" programlar olarak da adlandırılan programlar yer alır; örnekler- grafik editörleri, metin editörleri vb.

Teknoloji kullanımına yönelik bu tür yaklaşımlar, öğretmen ve öğrencilerin iş birliği içinde bir bilgi tabanı oluşturmalarına olanak tanıyan araçlar olarak tanıtılmaktadır (Reed & McNergney 2000). Örneğin, yukarıda bahsedilen programlar öğretmen ve öğrencilerin kişiselleştirilmiş "neden-sonuç" etkinlikleri düzenlemelerine olanak tanır. Dijital bir kamera kullanarak bir geziyi ya da başka bir deneyimi daha sonra gözden geçirmek üzere kaydedebilirsiniz. Teknoloji, "yaparak öğrenmek" için gerçek dünyadan örneklerin kullanılmasına olanak tanır.

Özel ihtiyaçları olan bazı öğrencilerin ciddi öğrenme güçlükleri vardır ve sonuç olarak çevrelerini keşfetmek ve kontrol etmek için daha az fırsatları vardır. Bu öğrenciler için simülasyonlar ve sanal gerçeklikler gibi keşif ortamları, başka türlü elde edilemeyecek öğrenme fırsatları sağlayabilir. Öğrencilere gerçek ve zorlu bir görev sunulur ve faaliyeti kendileri kontrol ederler. Keşif ortamlarının kullanılması genellikle materyallerin öğrencinin aşina olduğu ses ve görüntülerle özelleştirilebilmesini sağlar. Bu seçenekler mevcut olduğunda, böyle bir ortamın geliştirilmesinde kullanılan varsayımların yanı sıra öğrencinin bu materyallerin oluşturulmasına katılımı ve bu katılımın nasıl sağlandığı da dikkate alınmalıdır.

İnternet, teknolojinin keşif için nasıl kullanılabileceğine dair bir başka örnek sunmaktadır. Bunu yapmak için olanaklar sonsuzdur ve bilgi çeşitli ortamlarda (metin, görüntü veya ses) gönderilebilir ve keşfedilebilir.

İnternet, teknolojinin keşif için nasıl kullanılabileceğine dair bir başka örnek sunmaktadır. Bunu yapmanın olanakları sonsuzdur ve bilgi çeşitli ortamlarda gönderilebilir ve keşfedilebilir (metin, görüntü veya sesler).

### ÖĞRENMEDE TEKNOLOJİYİ BİR ÇALIŞMA ARACI OLARAK KULLANMAK

Teknolojiyi kullanarak öğrenmenin üçüncü türü, kelime işlemci programları, elektronik tablolar ve dizüstü bilgisayarlar gibi teknoloji araçlarını kullanma becerileriyle (ve özel eğitim ihtiyaçları olan bazı öğrenciler için uyarlamalarla) ilgilidir. Teknik becerilerin edinilmesi sadece teknoloji yoluyla diğer öğrenme türleri için bir ön koşul olmakla kalmaz, aynı zamanda okul dışındaki yaşam için de gerekli hale gelir. Dizüstü bilgisayar kullanımı, yeni bir teknolojinin derse katılımı nasıl etkileyebileceğine dair iyi bir örnek teşkil etmektedir. Bauer & Ulrich (2002) dizüstü bilgisayar kullanımının özel ihtiyaçları olan öğrencilerin daha düzenli olmalarına yardımcı olduğunu bulmuştur. Altıncı sınıfta dizüstü bilgisayar kullanımı üzerine yaptıkları çalışmada, özel gereksinimli öğrenciler, dahil oldukları faaliyetlerin neden olduğu belirsizlikler veya belgeleri kaybetme olasılığı konusunda düşük düzeyde kaygı bildirmişlerdir. Bu durum, teknolojinin taşınabilirlik özelliğine bağlanmıştır. Bauer & Ulrich (2002) bu dizüstü bilgisayarların sosyal destek de sağladığını, çünkü öğrencilerin birbirleriyle program paylaşabildiğini ve arkadaşlarına çeşitli bilgiler gönderebildiğini öne sürmektedir. Özel eğitim ihtiyacı olan bazı öğrenciler için, edinilmesi gereken beceriler yalnızca donanım ve yazılım kullanmayı öğrenmenin teknik yönleriyle değil, aynı zamanda öğrencinin teknolojiyi kullanmasına izin vermek için tam olarak yapılan uyarlamaların kullanımıyla da ilgilidir. Fiziksel ve duyusal bozuklukların neden olduğu öğrenme engellerinin üstesinden gelmek için bir dizi yardımcı cihaz mevcuttur. Bu tür yardımcı veya erişim cihazları basit anahtarlar ve dokunmatik ekranlardan özel klavyelere ve sesle etkinleştirilen yazılımlara kadar çeşitlilik göstermektedir. Ancak bunlar her derde deva değildir: başarılı bir şekilde kullanabilmek için belirli beceriler edinmeniz gerekir.

### DEĞERLENDİRME AMACIYLA TEKNOLOJİ KULLANIMI

Woodward & Rieth (1997), teknolojinin nitel bir değerlendirme düzenlemek için kullanılabileceğini ve değerlendirme sürecini yönetmek için gereken zamanı azaltacağını savunmaktadır.

Müfredata dayalı değerlendirme sunan programlar vardır. Bunlar, normalde öğretmenler tarafından gerçekleştirilen ve yoğun çaba gerektiren prosedürlerin yerini aldıkları için sistematik ve uygun maliyetli bir değerlendirme aracıdır.

Bilgisayar destekli değerlendirme sistemlerinin son versiyonları, öğretmenlere belirli davranış veya öğrenme bozuklukları için müdahale önerileri sunan uzman sistemler içermektedir. Bu özellikle önemlidir çünkü öğretmenler denedikleri yöntemler işe yaramadığında yeni stratejiler üretme konusunda desteğe ihtiyaç duyarlar. Bir başka yorumda Woodward & Rieth (1997), uzman değerlendirme sistemlerinin uygulanmasını, özel eğitim konularında en son teknolojilerin uygulanmasına yönelik en ileri çabalardan biri olarak övmüştür.

### BİR DÜZENLEME ARACI OLARAK TEKNOLOJİNİN KULLANIMI

Özel eğitim ihtiyacı olan öğretmenler, öğrenme güçlüklerini değerlendirmenin yanı sıra, tespit edilen öğrenme güçlüklerini ele almak için tasarlanmış kişiselleştirilmiş müdahale planları geliştirmelidir.

Öğretmenlerden gelen taleplerin artması sonucunda, günlük sorumluluklarını yönetmelerine yardımcı olmak üzere bir dizi yazılım programı tasarlanmıştır. Özel eğitim gereksinimleri şemsiye teriminin hedeflediği öğrenme güçlükleri yelpazesi geniştir ve hiçbir öğretmen ortaya çıkabilecek tüm potansiyel bireysel güçlükler hakkında tam bilgiye sahip olmayacaktır. Bu durum, özel ihtiyaçların tanılanmasında kullanılan uzman yazılım geliştirme sistemlerinin kullanımını kısmen açıklamaktadır. Bir uzman sistem, bir öğretmenin bireysel olarak depolayabileceğinden daha fazla bilgiyi tutacak şekilde tasarlanabilir ve bu nedenle öğretmen, öğrencinin bireysel öğrenme sorunlarına yönelik öğretim çözümleri üretmeye yardımcı olmak için sistemi kullanabilir.

Aynı sebepten dolayı internet, özel eğitim alanında çalışan profesyoneller için giderek daha popüler bir yönetim aracı haline gelmektedir. Male & Gotthoffer (1999) öğretmenler için internette bulunan özel eğitim kaynaklarına yönelik bir rehber niteliğinde bir çalışma kitabı geliştirmiştir. Daha yakın zamanlarda, çeşitli alanlardaki araştırmacılar bilgi yayınlamak için interneti kullanmaya başlamıştır. Dee ve arkadaşları (2002) öğrenme güçlüğü çeken öğrencilerin okuldan yetişkinliğe geçişini desteklemek için web tabanlı bir rehberlik müfredatı geliştirmiştir. Bu proje, bir dizi okul sonrası ortamda çalışan uygulayıcılar için rehberlik sağlamaktadır. Web tabanlı materyaller, kullanıcıların farklı köprülere tıklayarak site içinde gezinmelerine olanak tanıyan köprülerin avantajına sahiptir. Bu şekilde, kullanıcı bileşenler arasında kendi bağlantılarını kurabilir. Ancak, Dee ve diğerlerinin (2002) de belirttiği gibi, öğretmenlerin ve diğer eğitim personelinin web tabanlı materyalleri nasıl kullandıklarına dair çok fazla bilgi bulunmamaktadır.

Özel ihtiyaçları olan çocukların eğitiminde teknolojinin önemi, teknolojinin öğrenme güçlüğü çeken çocukları destekleyebileceği yolların geliştirilmesine ve genişletilmesine yol açan birçok yeniliğin bir sonucudur. Engelli olmayan çocuklar, herhangi bir elektronik mağazasından satın alınabilecek standart bir bilgisayar konfigürasyonunda çok az değişikliğe ihtiyaç duyarlar. Çok küçük çocuklar bile yetişkinlerin çok fazla yardımı olmadan favori yazılımlarına erişebilirler. Ancak aynı durum, değişikliklerin sadece arzu edilen değil, bazen de gerekli olduğu engelli birçok çocuk için geçerli değildir.

### DİJİTAL ARAÇLARIN EĞİTİMSEL VERİMLİLİĞİ

<span id="page-15-0"></span>Özel ihtiyaçları olan öğrenciler için bir öğrenme yardımı olarak dijital araçların etkinliği ve kullanışlılığı, öğretmenin uygulamaları tasarlama ve uygulama becerisine de bağlıdır.

Birleşik Krallık İletişim ve Eğitim Teknolojileri Ajansı (ACET 2003) tarafından yapılan araştırmaya göre, özel ihtiyaçları olan öğrencileri desteklemek için okullarda dijital iletişim araçlarının kullanılması, öğrencilerin iletişim kurmalarını, derslere katılmalarını ve daha etkili öğrenmelerini sağlamaktadır. Bu araştırmanın temel sonuçları aşağıdaki gibi açıklanmıştır:

### GENEL BULGULAR:

- ✔ Teknoloji, öğrencinin daha fazla bağımsızlık kazanmasını sağlar;
- ✔ Teknoloji, iletişim güçlüğü çeken kişilerin gizli potansiyellerinin ortaya çıkarılmasını kolaylaştırır;
- ✔ Teknoloji, öğrencilerin geleneksel yöntemlerde karşılığı olmayan özel yollarla iş görevlerini yerine getirdiklerini göstermelerine olanak tanır;
- ✔ Dijital iletişim araçları, iş görevlerinin bireysel becerilere göre uyarlanmasına olanak tanır.

### TEKNOLOJİ KULLANIMININ ÖĞRENCİLER ÜZERİNDE ETKİLERİ

- ✔ Bilgisayarlar eğitimin bağımsız erişim derecesini artırabilir (Moore ve Taylor, 2000; Waddell, 2000);
- ✔ Özel ihtiyaçları olan öğrencilere görevleri kendi hızlarında tamamlama fırsatı verilir (Waddell, 2000);
- ✔ İnternet kullanan görme engelli öğrenciler akranlarıyla birlikte bilgiye kolayca erişebilir (Waddell, 2000);
- ✔ Derin ve çoklu öğrenme güçlüğü olan öğrenciler daha kolay iletişim kurabilir (Detheridge, 1997);
- ✔ Yardımcı sesli iletişim teknolojilerini kullanan öğrenciler okulda ve çevrelerinde güven ve sosyal itibar kazanırlar (Buckler & Peterson, 2012);
- ✔ Öğrencilerin dijital alana aşinalığını artırmak, onları evde interneti hem eğitim hem de eğlence amaçlı kullanmaya motive eder (Waddell, 2000).

### TEKNOLOJİ KULLANIMININ ÖĞRETMENLER ÜZERİNDE ETKİLERİ

- ✔ Özel eğitimde çalışan öğretmenlerin meslektaşlarıyla elektronik ortamda iletişim kurmalarını sağlayarak izolasyonlarını azaltır (Abbott & Cribb, 2001; Lewis & Ogilvie, 2002);
- ✔ Çevrimiçi iletişim yoluyla mesleki uygulamaların analizini ve öz analizini destekler (Perceval-Price, 2002);
- ✔ Personelin becerilerini geliştirir ve öğrenciler tarafından kullanılan erişim teknolojisinin daha iyi anlaşılmasına katkıda bulunur (Waddell, 2000);
- ✔ Meslektaşlarla iş birliği yoluyla, öğrencilerle bilgi ve iletişim teknolojilerinin kullanımının profesyonel ve verimli bir şekilde geliştirilmesini sağlar (Detheridge, 1997; Lewis & Ogilvie, 2002);
- ✔ Elektronik formattaki materyallerin (örneğin, internetten indirilen çevrimiçi kaynaklar) genişletilmiş formatlı baskı veya Braille alfabesi gibi erişilebilir kaynaklara uyarlanması daha kolaydır (Waddell, 2000).

### TEKNOLOJİ KULLANIMININ EBEVEYNLER ÜZERİNE ETKİLERİ

✔ Sesli iletişim desteğinin kullanılması, ebeveynleri ve bakıcıları çocukların sosyalliği ve aktif katılım düzeyi konusunda daha yüksek beklentilere sahip olmaya teşvik etmektedir (Buckler & Peterson, 2012).

Sonuç olarak, eğitimde dijital araçların kullanımında birçok zorluk ve hatta tehlikenin yanı sıra önemli bir potansiyel olduğu da vurgulanmalıdır. Yeni teknolojiler, eğitim sistemlerinin geleneksel hiyerarşilerini altüst eden yeni öğrenme biçimlerini keşfetmek ve özel ihtiyaçları olan kişilerin eğitimine yönelik klasik, katı, pasif yaklaşımlara gerçek alternatifler geliştirmek için araçlar sağlayabilir. Ancak bu teknolojiler eşitlik, katılım ve sorumluluk ilkelerine bağlı kalınmadan uygulandıkları takdirde eğitimin önünde engel teşkil edebilirler.

### BİR EĞİTİM YAZILIMININ ÖZELLİKLERİ VE PEDAGOJİK GEREKSİNİNİMLERİ

**Derslerde kullanılan dil**, her konu ve eğitim seviyesi için okul müfredatının gerekliliklerine uygun olarak, sınıfta kullanılan ders kitaplarında kullanılan dile yakın olmalıdır. Derslerde tanıtılan yeni terimler, ders bağlamında yol boyunca açıklanır ve gerektiğinde hiperlink kullanılarak açıklamaları diğer derslerde tekrarlanır.

Öğrencilerin kelime dağarcığını aşan multidisipliner terimlerin kullanılmasından kaçınılması tavsiye edilir. Dil seviyesi öğrencilerin yaşı ve seviyesiyle uyumlu olmalı, aynı zamanda kişisel kelime dağarcıklarının zenginleştirilmesi de dikkate alınmalıdır. Her türlü mesaj basit, açık ve takip edilmesi kolay olmalıdır.

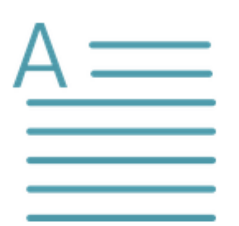

**Metnin okunması ve yazılması kolay, sade ve anlaşılır bir dilde olmalıdır.**  Kullanılan dil, okulda kabul gören ve kullanılan, öğrencilerin seviyesine uyarlanmış bir dildir. Metnin kısa, tutarlı, örnek tanımlar ve ifadeler içermesi tavsiye edilir. Buna ek olarak, metin küçük bir alanda yazılabilir, ancak öğrenciye mesajı ifade etmek için yeterlidir. Metinler kolay

okunabilir, mesaj açık ve tutarlı olmalıdır.

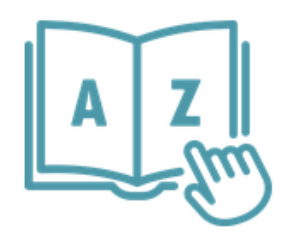

**Kelime dağarcığı çocukların/öğrencilerin ihtiyaçlarına göre uyarlanmalıdır.** Öğrencilerin yaş ve seviyelerine göre uyarlanmış kelime dağarcığı kullanılması tavsiye edilir. Terimler dikkatle seçilir çünkü kullanışlı, anlamlı ve yaygın olarak kullanılıyor olmalıdırlar. Metinler, klasik bir ders kitabından çok daha fazla alan sunan metin

kutularında sunulur, bu nedenle uzun cümlelerden veya yalnızca metinle yapılan açıklamalardan kaçınılır. Metinler dilbilgisi açısından dikkatle kontrol edilmelidir. Amaç sentetik bir anlatımdır, ancak aynı zamanda kapsamlı ve tutarlıdır. Metne her durumda, kavramları açıklamaya yardımcı olan diğer multimedya nesneleri (resimler, video, ses, vb.) eşlik eder.

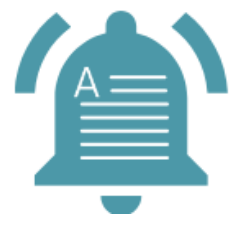

**Görevler hem metin hem de ses olarak sunulmuştur.** Öğrenme güçlüğü çeken öğrencilerin özellikleri göz önüne alındığında, önerilen faaliyetlerin tamamlanmasına yardımcı olan çalışma görevleri hem metin hem de ses olarak sunulmaktadır. Öğretmen, öğrencinin bunları nasıl alacağını seçme fırsatına sahiptir. Bu iki şekilde sunum, metin veya ses eşliğinde

(veya her ikisi aynı anda) aynı diziyi tekrarlayarak her anı farklı bağlamlarda kullanma imkânı sunar. Sesler seçilirken özellikle dikkat edilecektir; sıcak, koruyucu olmalı, kullanılan ton çok yüksek olmamalı, sesin hızı normal iletişimden daha yavaş olmalıdır, böylece öğrenci yapılmasını istedikleri eylemlerin anlamlarını anlayabilir. Ses dosyası, asıl göreve geçmeden önce gerektiği kadar dinlenebilir.

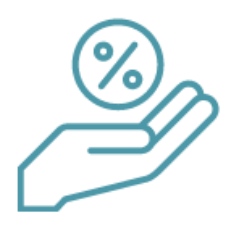

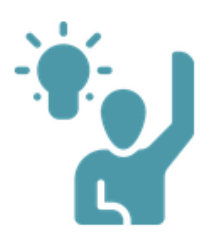

oluşur.

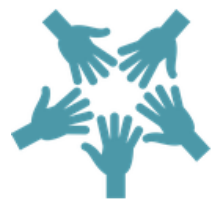

**Ders, öğrencinin ilgi düzeyini artırmalıdır.** Ders, multimedya dizilerini yaklaşılan konunun zorluğuyla, sembolik veya soyut içerikle, müfredatla, öğretim ritmiyle, mevcut çabayla, dikkatle, yorgunlukla, stresle ilişkilendirerek, eğitici ve büyüleyici cazibe arasındaki dengeyi koruyarak eğitimin doğru bir dinamiğini elde etmeye katkıda bulunur. .

**Ders, öğrenciyi aktif olarak dahil etmelidir**. Bir dersin içeriği çeşitli öğrenme kaynaklarını birleştirebilir: sunumlar, simülasyonlar, interaktif deneyler, interaktif diyagramlar, alıştırmalar, testler veya eğitim oyunları. Öğrenilen tüm dersler öğrencilerin doğrudan faaliyetlerini içerir ve etkileşim çoğunlukla ders boyunca kullanıcıya sağlanan kademeli geri bildirimlerden

**Ders, öğrenciler arasında iş birliğini teşvik etmelidir.** Etkileşimli dersler yapılandırmacı paradigmaya dayanır (öğrenci kendi bilgisinin inşasına katılır, öğretmen ona yardımcı olur, tavsiyelerde bulunur ve ödüllendirir) ve öğrenciye odaklanmak için gerekli ortamı yaratır. Sanal öğrenme alanına entegrasyon, sosyal entegrasyonu aktif olarak destekleyen gerçek

iletişim ve kişiler arası iş birliği durumlarını tanımlayan veya simüle eden eylem ve faaliyetlere katılıma izin verir.

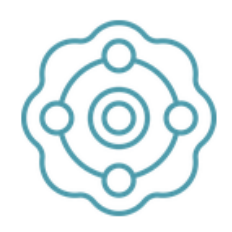

**Ders, bilginin sunumunda çoklu duyusal uyarımı kolaylaştırmalıdır.**  Öğrenci, kendisine bir gözlem, bir deney, bir diyalog, öngörülebilir bir durum şeklinde sunulduğunda çok daha fazla miktarda bilgiyi çıkarabilir, akılda tutabilir ve entegre edebilir. Bu nedenle ders, sanal öğrenme ortamı / gerçekliği için mevcut olan tüm yöntemler kullanılarak, çeşitli

multimedya araçları kullanılarak, alınmak yerine çıkarılacak bir bilgi koleksiyonu olarak yapılandırılmalıdır. Bilgiler multimedya öğrenme kaynakları aracılığıyla sunulmalıdır: metin, resim, video, simülasyonlar, eğitsel oyunlar vb. ve böylece öğrenme süreci öğrencinin çoklu duyusal uyarımından faydalanır, bu da önerilen operasyonel hedeflere ulaşarak öğrenme sürecini optimize etmeye yol açar. Dersler, sınıf seviyesine ve entelektüel yeteneklere göre karmaşık konular halinde gruplandırılabilen yeniden kullanılabilir öğrenme nesnelerinden oluşmalıdır. İkili kodlamanın (aynı kavramı sunmak için birden fazla bilgi nesnesi kullanmak) avantajları nedeniyle, bazı multimedya kombinasyonları geleneksel bilgi sunma yöntemlerinden daha etkilidir. Böylece, sözel ve imgesel kanallar aracılığıyla eşzamanlı olarak işlenen bilgi, bunlardan yalnızca biri aracılığıyla işlenene göre daha iyi korunur ve imgelerin sözel ile birleştirildiği koşullardaki öğrenme performansı, sözel ile metnin birleştirildiği koşullara göre daha iyidir.

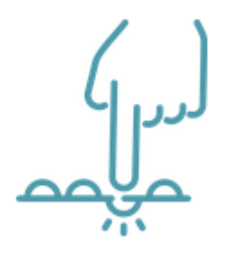

**Ders, gerçek durumlarla ilgili aktiviteler ve zorluk seviyesi olarak kademeli aktiviteler içermelidir**. Sanal öğrenme alanı, öğrenci tarafından yerine getirilmesi gereken gerçek yaşam durumlarını tanımlama avantajı sunar- bu esas olarak simülasyon yoluyla yapılır. Simülasyon, gerçek nesneleri doğrudan manipüle ederek gerçekleştirilebilir (ancak bunlar ekranda gösterilir). Prosedürel simülasyonlar, esas olarak becerilerin

oluşturulması için kullanılanlardır. Bir başka simülasyon türü de problem durumlarıdır: kullanıcı bir karar vermesi gereken bir bağlama yerleştirilir. Öğrenme materyalinin içeriği, basitten karmaşığa, bilinenden bilinmeyene doğru zaman içinde sıralı bir şekilde yapılandırılır; bu son husus, bilginin koşullu edinimini, önceki bilginin etkinleştirilmesine dayalı olarak yeni bilginin edinilmesini temsil eder.

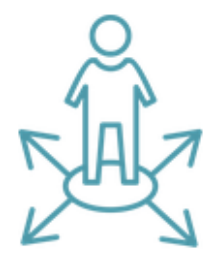

**Ders, öğrenciyi yol boyunca değerlendirme fırsatı sağlamalıdır.** Öğrenci değerlendirmesi bir dersin yapılandırılmasında önemli bir rol oynar çünkü anında geri bildirim kullanılır: program kullanıcıya anında ve sürekli geri bildirim sağlamak üzere tasarlanmıştır- her öğrencinin bir program uyaranına verdiği tepki analiz edilir, takdir edilir ve bireysel yol ayarlanırken katkıda bulunulur. Değerlendirme, iskele kurma stratejisi (veya iskele

kurma) kullanılırken çok önemli bir yöntem olan hata (hata eğitimi) yardımıyla da yapılabilir.

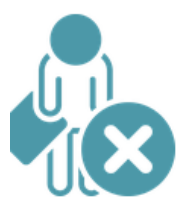

**Hatalar öğrenme sürecinin gerekli bir parçası haline gelir, hata kişinin henüz bilmediği şeyler için bir geri bildirim görevi görür.** Hatalar, kişinin kendi deneyimlerinden öğrenmesi için bir fırsat sağlar. Dolayısıyla neyin yanlış olduğunu, neden yanlış olduğunu ve hata olasılığının nasıl azaltılacağını tespit etmek ve anlamak için geri bildirime ihtiyaç vardır. Genel olarak, öğrenci dersi

doğru bir şekilde tamamlayana kadar öğretmen tarafından desteklenir.

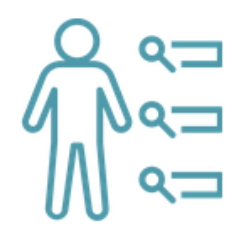

**Ders, nihai değerlendirme için fırsat sağlamalıdır.** Kişisel yolun değerlendirilmesi ister ara aşama ister son aşama olsun, bir öğrenme aşamasının sonunda yapılabilir. Özetleyici anların varlığı, göstergelerin ve geri dönüşlerin destekli bir şekilde değerlendirilmesini mümkün kılar. Değerlendirme böylece bir öğrenme yöntemi ve öğrencinin ilerlemesinin

takdir edilmesi haline gelir.

**Kullanıcı anında ve çeşitli şekillerde geri bildirim almalıdır.** Program, kullanıcıya anında ve sürekli geri bildirim alma fırsatı sağlayacak şekilde tasarlanmalıdır- her öğrencinin programın bir uyarıcısına verdiği tepki analiz edilir, takdir edilir ve bireysel yolun düzenlenmesine katkıda bulunur. Öğrenci çeşitli öğrenme kaynakları tarafından uyarılır: metin, grafikler, aktif diyagramlar, simülasyonlar, vb. yoluyla yolunun analiz edilebileceği geri bildirim sağlamak için. Bu tür bir geri bildirim uyarır:

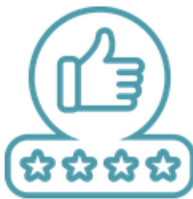

✔ Öğrencinin katılımını ifade eden bir davranış: aktiftir ve eğitimsel uyaranlar aracılığıyla etkinliklere katılmaya zorlanır;

✔ Öğrenci bilginin inşasına katılır, pasif bir şekilde bilgi almak yerine, onu anlamaya ve öğrenmeye götürecek belirli görevleri yerine getirir. Öğrenme düzeltici geri bildirimle gerçekleştiğinde, öğrenci doğru bir yolda başarılı olmak için nasıl iyileştirmeler yapılabileceğine dair öneriler veya bilgiler alır. Eğer testte düzeltici geri bildirim yoksa, test sayısı sınırlıdır (çoktan seçmeli sorular söz konusu olduğunda, verilen cevap sayısından kesinlikle daha az olmalıdır). Bu tür bir etkileşim, sıklığı nedeniyle öğrenmeyi etkiler. Öğrenciler bilgi ve becerilerini zenginleştirmek için pratik yaparlar. Sanal öğrenme durumlarında, öğrenciler çeşitli test ve geri bildirim yöntemlerini kullanan etkinlikleri tamamlama fırsatına sahiptir.

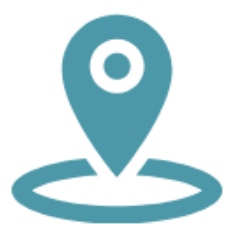

**İnteraktif derslerde gezinme ve kullanma kolaylığı.** Ders, çalışma görevlerinin doğru şekilde tamamlanmasına kadar öğretmen tarafından desteklenen kullanım boyunca öğrencinin kontrol sahibi olacağı şekilde tasarlanmalıdır. Öğrenci bazı aktiviteleri tekrarlamak için müdahale edebilir. Gerekli navigasyon becerileri asgari düzeyde tutulmalıdır.

Öğretmen tarafından kullanılan dosyaların boyutu küçük ve yüklenmesi kolay olmalı, kısa bekleme süreleri gerektirmelidir.

### <span id="page-20-0"></span>DİJİTAL EĞİTİMİN ETKİSİ ÜZERİNE ÇALIŞMALAR

Georgetown Üniversitesi Çocuk Dijital Medya Merkezi'ndeki araştırmacılar, sanal karakterlerin çocukların ilişkilerini nasıl etkilediğini ve bu ilişkilerle ilgili bilişsel görevleri öğrenme süreci olup olmadığını incelemiştir. Ulaşılan sonuçlar, etkileşimli karakterlerin belirli özel koşullar altında erken öğrenmeyi geliştirebileceğidir: belirli geri bildirimler sağlamak üzere programlandıklarında, çocukların tepkilerine açıktırlar ve grafik temsilleri benzer özelliklere sahiptir. Kişiselleştirilmiş sanal karakterlerle (çocukla aynı cinsiyete sahip, adını söyleyen, en sevdiği şarkıları mırıldanan vb.) etkileşime giren çocuklar yeni bilgi edinmede önemli gelişmeler kaydetmiştir. Etkileşimli karakterin kişiselleştirilmemiş bir versiyonu söz konusu ise, bunun kalitesi nispeten düşük olmuş, öğrenme süreci yalnızca kişiselleştirilmiş etkileşimli karakterlere maruz kalındığında önemli ölçüde iyileşmiştir. Bu tür öğrenmede önemli bir faktörün duygusal ilişkilerin oluşması olduğu gösterilmiştir.

Mekânsal yönelim, sosyal beceriler ve problem çözme dijital medya aracılığıyla geliştirilebilecek diğer bilişsel boyutlardır. Tüm bunlar arasında problem çözme, keşfetme, analiz etme, planlama ve göreve belirli bir şekilde yaklaşmayı içeren en karmaşık zihinsel stratejiyi gerektirir. Deneysel bir çalışmada, okul öncesi çocuklar "Blue's Clues" adlı programın bir ila beş bölümünü rastgele izlemiştir. Blue's Clues ve Blue's Room, 1996-2007 yılları arasında, hedef kitlesi okul öncesi çocuklar olan, problem çözme becerilerini ve edinilen bilginin yaratıcı kullanımını geliştirmeyi amaçlayan iki Amerikan dizisidir. Programda sunulan kavramları anlayabilmek için çocuğun dikkatini sürdürebilmesi gerekir. İçeriğin anlaşılması ve dikkat sürecinin yakından bağlantılı olduğu varsayılarak, video teknikleri, karakter sesleri, müzikal ipuçları, ses efektleri ve tekrarlanabilir diyalogların sürekli dikkatin sürdürülmesine katkıda bulunduğu özel bir senaryo oluşturulmuştur. Çalışmada yer alan araştırmacılar, Blue's Clues programını izleyen okul öncesi çocukların, programda sunulan belirli bilgileri daha iyi anladıklarını iddia ediyor. Dahası, beş bölüm izleyen çocuklar, sadece bir bölüm izleyenlere kıyasla daha iyi bir kavrayış geliştirmiştir.

Araştırma bulguları, okula hazırlık, kelime dağarcığı gelişimi ve eğitsel medya programlarına erken maruz kalma arasında olumlu bir ilişki olduğunu ortaya koymuştur (Crawley vd., 1999).

Dijital programlar çekici bir şekilde tasarlandığında, çocuklar sürekli dikkat göstermekte, içerik zor olsa bile bilgiyi işlemek için ekstra çaba sarf etmektedir, çünkü bir sonraki materyalin daha kolay anlaşılır ve ilginç olmasını beklemektedirler (Campbell vd., 1987). Çekici bir şekilde tasarlanan dijital eğitim programları çocuklar tarafından oldukça beğenilmektedir. Çünkü programın özellikle çocuklar için yapıldığını ve erişilebilir ve eğlenceli bir içeriğe sahip olacağını göstermektedir.

### <span id="page-21-0"></span>KAYNAKÇA

Abbott, C. (2002). Making communication special in Special Educational Needs and the Internet: Issues for the Inclusive Classroom. London: Routledge Falmer.

Abbott, C., Cribb, A. (2001). Special Schools, Inclusion and the World Wide Web: the Emerging Research Agenda, British Journal of Educational Technology, 32 (3), 331-342.

Banes, D., Walter, R. (2002). Internet for All. London: David Fulton.

Bauer, A. M., Ulrich, M. E. (2002). I've got a palm in my pocket: using handheld computers in an inclusive classroom. Journal for Teaching Exceptional Children, 12 (4). England: Council for Exceptional Children.

Brănesc, V. (2018). My Digital Self, ProUniversitaria Publishing.

Buckler, T., Peterson, M. (2012). Is there an app for that? Developing an evaluation rubric for apps for use with children with special needs, The Journal of BSN Honors Research, 5 (1). archie.kumc.edu/handle/2271/1092.

Calvert, S.L., Richards, M.N., Kent, C.C. (2014). Personalized interactive characters for toddlers' learning of seriation from video presentation. Journal of Applied Developmental Psyhcology, 35(3): 148-155. DOI: 10.1016/j.appdev.2014.03.004.

Campbell, T.A., Wright, J.C., Huston, A.C. (1987). Form cues and content difficulty as determinants of children's cognitive processing of televised educational messages. Journal of Experimental Child Psychology, 43(3), 311-327. DOI:101016/0022-0965(87)90010-5.

Crawley, A.M., Anderson, D.R., Wilder, A., Williams, M., Santomero, A. (1999). Effects of repetead exposures to a single episode of the television program Blue's Clues on the viewing behaviors and comprehension of preschool children. Journal of Educational Psychology, 91(4), 630-637. DOI: 10.1037/0022-0663.91.4.630.

Dee, L., Florian, L., Porter, J., Robertson, C. (2002). Developing curriculum guidance for person-centred transitions. European Educational Research Association Conference. Lisbon: Educational Research.

Detheridge, T. (1997). Bridging the Communication Gap for Pupils with Profound and Multiple Learning Difficultiesm, British Journal of Special Education, 24 (1), 21-26.

Florian, L., Hegarty, J. (2004). ICT and special educational needs. A tool for inclusion. Maidenhead: Open University Press.

Huang, R.H., Liu, D.J., Tlili, A., Yang, J.F., Wang, H.H., vd (2020). Handbook on Facilitating Flexible Learning During Educational Disruption: The Chinese Experience in Maintaining Undisrupted Learning in COVID-19 Outbreak. Beijing: Smart Learning Institute of Beijing Normal University.

Istrate, O. (2000). Distance education. Materials design, Agata Publishing.

Lewis, A., Ogilvie, M. (2002). The Impact on Users of the National Grid for Learning. University of Birmingham: SENCO.

Male, M., Gotthoffer, D. (1999). Quick guide to the internet for special education. Needham Heights, MA: Allyn & Bacon.

Means, B. (1994). Technology and Education Reform: The Reality Behind the Promise. San Francisco: Josssey-Bass.

Moore, D., Taylor, J. (2000). Interactive Multimedia Systems for Students with Autism, Journal of Educational Media, Routledge, 25 (3), 169-175.

Perceval-Price, N. (2001). SLD network for special school teachers. Annual conference of the educational research network of Northern Ireland (ERNNI), http://www.tutorlive.net/imscet/executivesummaries/norma\_ executive\_summary6.doc

Reed, D.S., Mcnergney, R.F. (2000). Teaching and Teacher Education, Evaluating Technology-based Curriculum Materials. (92-104). Washington.

Savu, T., D'Angelo, G., Dumitrescu, A. (2010). Introduction to telework, RBA Media Publishing.

Waddell, L. (2000). The Pilot Internet Project: Evaluation Report. Royal National Institute for the Blind, London, England.

Wiener, R. (1990). Computers for special education, [https://www.academia.edu/5910440/Computers\\_for\\_special\\_education.](https://www.academia.edu/5910440/Computers_for_special_education)

Woodward, J., Rieth, H. (1997). A historical review of technology research in special education, Review of Educational Research, 67 (4), SAGE Publications.

### **Yazarlar\_bölüm 1**

### **Bükreş Üniversitesi**

#### **JNIVERSITY OF** BUCHAREST

**Ruxandra Folostina,** Bükreş Üniversitesi Psikoloji ve Eğitim Bilimleri Fakültesi'nde Kıdemli Öğretim Görevlisidir. Aynı zamanda Bükreş'teki Ulusal Beden Eğitimi ve Spor Üniversitesi'nde Doçent ve Romanya Özel Eğitim Derneği Başkanıdır. Uzun yıllar otizm spektrum bozukluklarının terapisinde çalışmıştır ve şu anda DEHB, zihinsel engellilik, evlat edinilmiş çocuklar, öğrenme bozukluğu olan çocuklar ve zorbalık mağduru çocuklara klinik psikoloji hizmeti vermektedir. Oyun terapisi ve dramaterapi, Feuerstein Enstrümantal Zenginleştirme Programları gibi (Standart ve Temel) eğitim programlarına katılmıştır. https://www.researchgate.net/profile/Ruxandra-Folostina)

**Claudia Iuliana Iacob**, psikoloji alanında doktora derecesine sahiptir ve Romanya'dan Bükreş Üniversitesi Psikoloji ve Eğitim Bilimleri Fakültesi'nde öğretim görevlisi olarak çalışmaktadır. Araştırma alanları arasında engelli bireylere bakım verenlerde stres ve dayanıklılık yer almaktadır.

Bu araştırma teması için motivasyonu, engellilik alanında sahip olduğu pratik deneyimden gelmektedir. Son 10 yıldır, duygudurum ve nörogelişimsel bozukluk tanısı almış çocuk ve ergenlerle klinik psikolog ve bilişsel davranışçı psikoterapist olarak çalışmaktadır. https://www.researchgate.net/profile/Claudia-Iacob-3

### **BÖLÜM 2 – UZAKTAN EĞİTİMDE KULLANILAN YÖNTEM VE TEKNİKLER**

### GİRİŞ

Eğitim, özünde değişimleri takip eden, onlardan kaçmayan, dünyada meydana gelen teknolojik ilerlemeye uyum sağlayan bir alandır ve genel teknolojik ilerleme, eğitimi önemli ölçüde değiştirmektedir. Teknolojik yenilikler 21. yüzyıl eğitiminde de eksik değildir ve uygulanan modern çözümler hayatın değişen hızına ve toplumun uyum yeteneğine bir cevap niteliğindedir.

E-öğrenme, yer ve zamandan bağımsız bir öğrenme modeli ve genellikle eğitim materyallerinin özümsenme hızını da sağlar. Mevcut teknolojiyle, bu uzaktan öğrenme genellikle çevrimiçi olarak gerçekleşir, dolayısıyla bu konudaki uzaktan öğrenme genellikle eöğrenme- çevrimiçi öğrenme ile aynıdır. Dolayısıyla, bilginin bir uzaktan eğitim platformu ve mevcut uzaktan çalışma araçları aracılığıyla çevrimiçi bir şekilde aktarılması bir tekniktir ve mesafenin kendisi de bir öğretim yöntemidir. Başka bir deyişle, uzaktan eğitim, eğitimin bir yolu, öğretim süreçlerini düzenlemenin başka bir biçimi, e-eğitim ise bir dizi araçtır. Küresel mega trendler eğitim yaklaşımında değişiklikleri zorlamaktadır. Bunları dikkate almadan, çevrimiçi eğitimin geleceğin ve geçmişin eğitimi olma şansı yoktur.

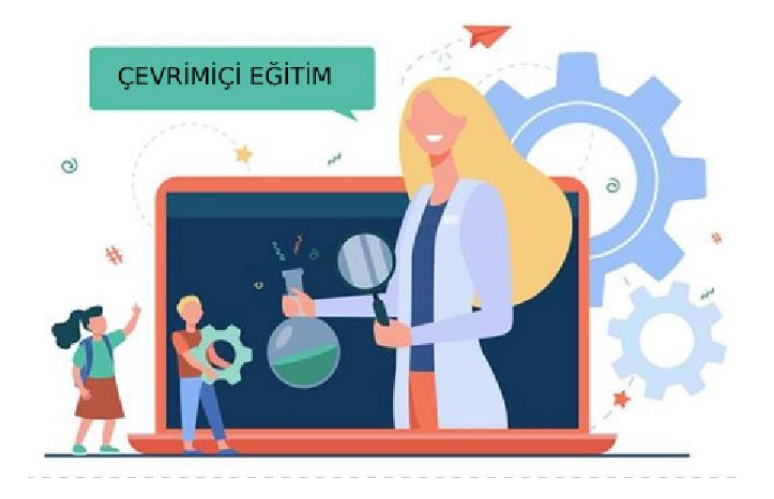

### **Çevrimiçi eğitim nasıl olmalı? Eğitim değişiklikleri takip ediyor mu?**

Süreçler otomatikleştirilmekte ve başta yapay zekâ (AI) olmak üzere yeni teknolojiler, insan yetkinliklerinin geliştirilmesi için tamamen yeni koşullar yaratmaktadır.

[https://pl.freepik.com/darmowe-wektory/lekcja-sluchania-malych-dzieci-przez-laptopa-elementarne-e-learning-plaska-ilustracja](https://pl.freepik.com/darmowe-wektory/lekcja-sluchania-malych-dzieci-przez-laptopa-elementarne-e-learning-plaska-ilustracja-nauczyciela_12699865.htm#page=1&query=edukacja%20online&position=16&from_view=author)[nauczyciela\\_12699865.htm#page=1&query=edukacja%20online&position=16&from\\_view=author](https://pl.freepik.com/darmowe-wektory/lekcja-sluchania-malych-dzieci-przez-laptopa-elementarne-e-learning-plaska-ilustracja-nauczyciela_12699865.htm#page=1&query=edukacja%20online&position=16&from_view=author)

Sanayi devrimi 4.0 için yetkinlik ihtiyaçları raporda yer alan bir tabloda gösterilmektedir: Armstrong K., Parmelee L., Santifort S., Burley J., Van Fleet J.W., İş Dünyası için Yarının İşgücünü Dördüncü Sanayi Devrimine Hazırlamak: Bir Eylem Çerçevesi. Johannesburg: Deloitte ve Eğitim için Küresel İş Koalisyonu, 2018.

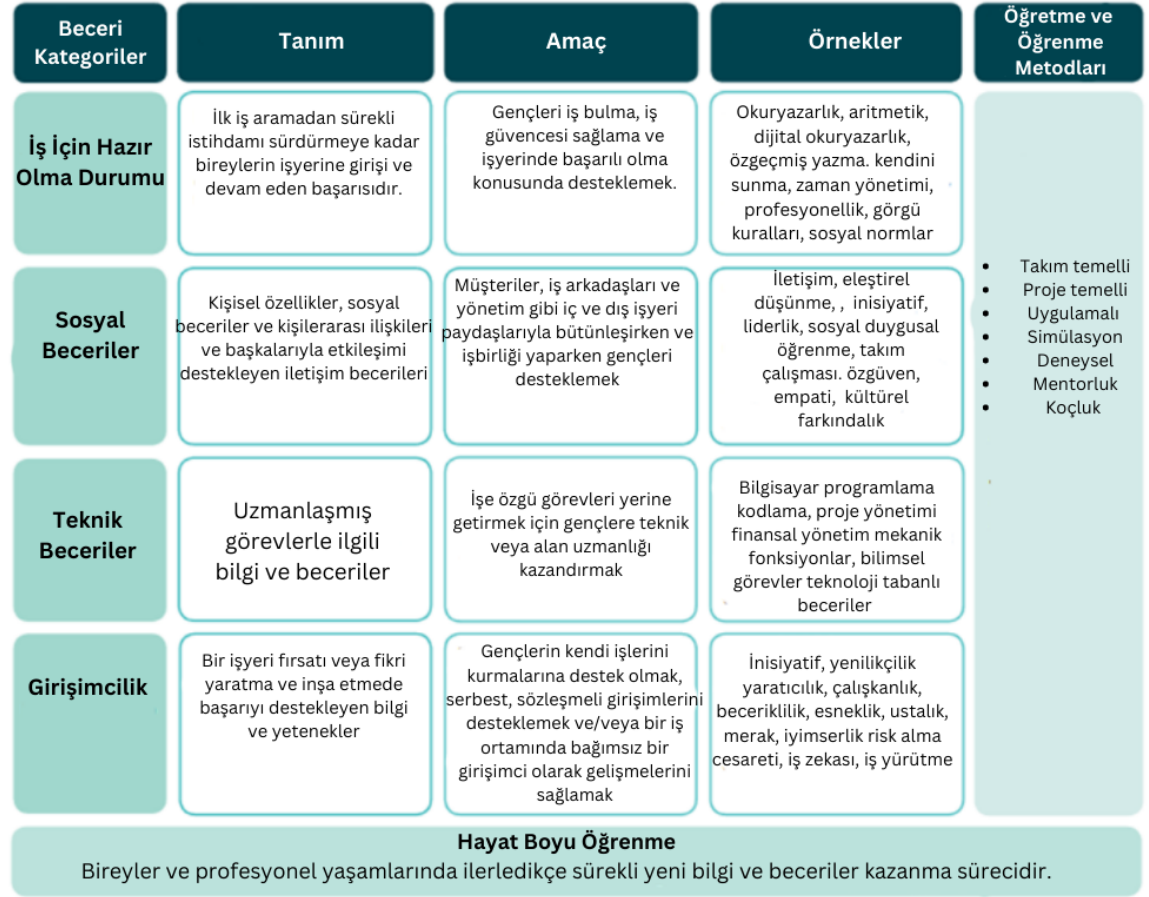

[https://www2.deloitte.com/global/en/pages/about-deloitte/articles/gx-preparing](https://www2.deloitte.com/global/en/pages/about-deloitte/articles/gx-preparing-tomorrow-workforce-for-the-fourth-industrial-revolution.html)[tomorrow-workforce-for-the-fourth-industrial-revolution.html](https://www2.deloitte.com/global/en/pages/about-deloitte/articles/gx-preparing-tomorrow-workforce-for-the-fourth-industrial-revolution.html)

Söz konusu yayın, gelecekteki yetkinliklerin oluşumunun çeşitli çalışma yöntem ve tekniklerinin kullanılmasıyla gerçekleştiğini belirtmektedir.

Uzaktan eğitimdeki birçok öğretmen, öğrencilerle çalışmak için yalnızca tek bir yöntem kullanır. **Bu bölümde, dersleri belirli bir sınıfın, grubun ihtiyaçlarına göre uyarlamak için fırsatlar sağlayan bir dizi yöntem sunuyoruz. Uzaktan eğitime katılan öğrencilerle çalışmak için seçilen yöntemleri, sınıfta nasıl uygulanacaklarına dair kısa bir açıklama ile sunuyoruz.**

**Çevrimiçi öğretim yöntemlerini seçmek zordur, ancak yöntem yelpazesi hakkında ne kadar çok şey bilirseniz, yöntemi duruma uyarlamak o kadar kolay olacaktır. Dahası, hazır yöntemlerin olmadığı söylenir - her çevrimiçi eğitmen/eğitmen kendi yöntemini yaratır.**

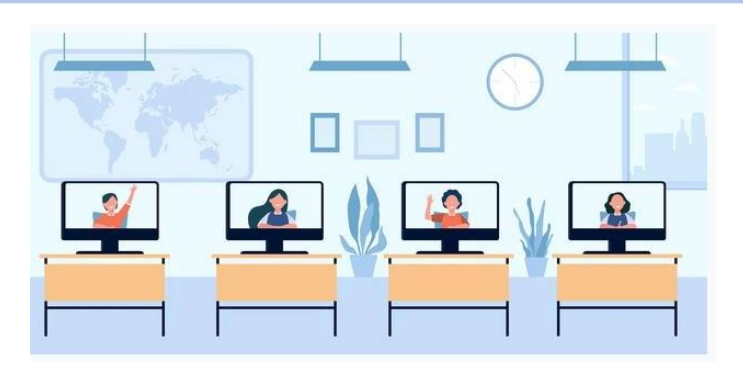

[https://pl.freepik.com/darmowe-wektory/dzieci-w-wieku-szkolnym-uczeszczajace-na-zajecia-na-odleglosc-monitory-na-biurkach-w](https://pl.freepik.com/darmowe-wektory/dzieci-w-wieku-szkolnym-uczeszczajace-na-zajecia-na-odleglosc-monitory-na-biurkach-w-klasie-widok-ekranu_13146643.htm#page=1&query=edukacja%20online&position=2&from_view=author)[klasie-widok-ekranu\\_13146643.htm#page=1&query=edukacja%20online&position=2&from\\_view=author](https://pl.freepik.com/darmowe-wektory/dzieci-w-wieku-szkolnym-uczeszczajace-na-zajecia-na-odleglosc-monitory-na-biurkach-w-klasie-widok-ekranu_13146643.htm#page=1&query=edukacja%20online&position=2&from_view=author)

### YÖNTEM VE TEKNİK KARŞILAŞTIRMASI

**Öğretim yöntemi, öğretim tekniğinden daha genel bir terimdir. Bir öğretim yöntemi, bilgi ve beceri kazandırma amacıyla kullanılır. Belirli bir öğretim yöntemi alanında farklı teknikler kullanılabilir. Teknik, bir yöntemi pratikte uygulamak için özel bir prosedürdür.**

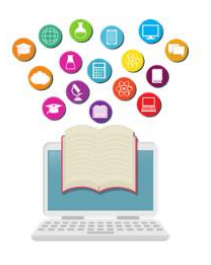

Bu raporda, belirli bir yöntem grubuna ait öğretim yöntemlerinin örneklerini bulabilirsiniz. Bunlardan bazıları ayrıca belirli bir yöntemin uygulanabileceği tekniklerle desteklenmiştir. Bu tek doğru sınıflandırma değildir çünkü literatürde çoğu zaman yöntem ve teknik terimleri eş anlamlı olarak kullanılmaktadır. Uzaktan eğitim tasarımcısına rehberlik eden temel metodolojik kural (örneğin, e-öğrenme şeklinde), öğrencilerin aktivasyonudur. Bu aktivasyonun olası biçimleri farklıdır ve yönteme göre

gruplandırılabilir.

#### **Başlıca yöntem grupları şunlardır:**

**-Öğretim yöntemleri-** öğrenenlere bildirime dayalı bilgiyi muhtemelen erişilebilir bir şekilde sağlamak için kullanılır. Bilginin temeli ve ana kaynağı öğretmendir;

**-Probleme dayalı yöntemler-** öğrencilerin pasif bilgilerini aktif bilgiye dönüştürmek, yeni bilgiler keşfetmek ve bunları pratikte uygulamak için kullanılır. Bu tür yöntemlerin özü, katılımcıyı bireysel olarak veya grup halinde bir çözüm üzerinde çalışarak üstesinden gelinmesi gereken zor bir duruma sokmaktır;

**-Açıklayıcı yöntemler-** öğrencide duygusal bir deneyim yaratmak ve öğrencinin daha sonra görüş ve yargılarını oluşturacağı değerleri göstermek için kullanılır;

**-Uygulamalı yöntemler-** gerçekliğin doğrudan anlaşılmasını sağlamak ve günlük yaşam pratiğinde yararlı olan becerileri geliştirmek için kullanılır;

**-Program yöntemleri-** bilginin öğrenci tarafından özümsenmesinin belirli bir konu hakkında mantıksal olarak bağlantılı bilgi blokları içeren yapılandırılmış bir program temelinde gerçekleştiği bir öğretme ve öğrenme yöntemi;

**-Aktif yöntemler-** aktif öğrenmeyi, yani yaparak ve deneyimleyerek öğrenmeyi sağlayan gruplara ve öğretmene liderlik etmenin bir yolu, öğretmen didaktik durumları düzenleyen ve öğrencinin bilgiyi keşfetmesini kontrol eden bir rehberdir.

### <span id="page-27-0"></span>UZAKTAN EĞİTİMDE ÖĞRETİM YÖNTEMLERİ

Bu yöntemin amacı, öğrenenlerin hazır bilgi edinmesini, mesajı anlamasını sağlamaktır. Bu yöntem kapsamında aşağıdakilerden bahsedilebilir:

- **- Eğitici ders;**
- **- Açıklama;**
- **- Konuşma;**
- **- Hikâye anlatımı;**
- **- Açıklama;**

### ÖĞRETİCİ DERS

Öğretmen dinleyicilere bilgi verir. Öğrencilerin rolü aktif olarak dinlemektir. Dersler bir gösteri veya sunumla tamamlanmalıdır (bir masaüstü / sunum veya web kamerası görüntüsünün paylaşılması). Mizah duygusu ve anekdotlar dersin monotonluğunun üstesinden gelmeye yardımcı olabilir. Ders içeriği özetler ve ilgili ve ilginç örnekler içermelidir. Bu formda, argümanın birbirini izleyen aşamaları/unsurları açıkça işaretlenmeli, metin, tartışılan konuları gösteren gösterim unsurlarıyla desteklenmelidir (dinleyicilerin dikkatini çekmek için- örneğin, grafik dosyaları, video ve ses parçaları).

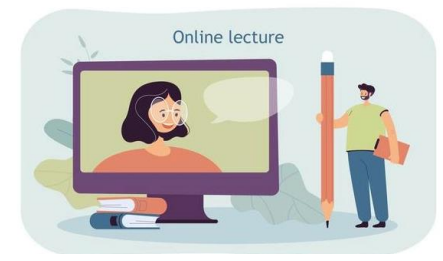

[https://pl.freepik.com/darmowe-wektory/maly-mezczyzna-z-wielkim-olowkiem-oglada](https://pl.freepik.com/darmowe-wektory/maly-mezczyzna-z-wielkim-olowkiem-oglada-wyklad%20online_15403811.htm#page=1&query=edukacja&position=16&from_view=author)[wyklad online\\_15403811.htm#page=1&query=edukacja&position=16&from\\_view=author](https://pl.freepik.com/darmowe-wektory/maly-mezczyzna-z-wielkim-olowkiem-oglada-wyklad%20online_15403811.htm#page=1&query=edukacja&position=16&from_view=author)

### **Uygulama yöntemleri:**

- Gerçek zamanlı çevrimiçi toplantı- öğretmen=eğitmen;

- Öğretmen tarafından ses veya video kaydı yapılması ve öğrencilerin kullanımına sunulması, tüm ses (podcast) veya video (gömülü dosya);

- Başka biri tarafından kaydedilmiş bir videoyu içeren bir bağlantının yüklenmesi.

### AÇIKLAMA

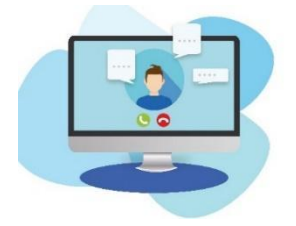

Öğretmen öğrencilere çeşitli kuramları açıklar. Bu, öğrenciler tarafından zaten bilinen diğer kuramlardan başka bir kuramın türetilmesini içerir. Öğrencilerin rolü aktif olarak dinlemek ve soru sormaktır. Açıklama yaparken, bir sunum veya sanal beyaz tahta kullanmak yararlıdır ve yöntem gerçek zamanlı bir çevrimiçi toplantıya

uygulanabilir.

<https://pixabay.com/pl/illustrations/komputer-konferencja-wideo-e-nauka-6256508/>

### KONUŞMA

Öğretmen ve öğrenciler arasındaki konuşmadır. Tartışma sırasında herhangi bir fikir ortaya çıkarsa, bunları örneğin bir metin düzenleyicide (masaüstü paylaşımı) veya sanal bir beyaz tahtada yazmanız ve yöntemi gerçek zamanlı bir çevrimiçi toplantıya uygulamanız önerilir.

### HİKÂYE ANLATIMI

Hikâye anlatımı, bir öğretmen tarafından belirli bir zaman diliminde gerçekleşen gerçek veya kurgusal bir eylemin sunulmasıdır. Öğrencilerin rolü aktif olarak dinlemektir. Konu içeriğiyle ilgili hikayeler oluşturmak, içeriğin tarihi, bağlamı, diğer konu alanları veya disiplinlerle bağlantıları hakkında uzman bilgisi ve anlayışı gerektirir. Hikayeler bir kitaptaki hikayelerden seçilebilir veya bunlardan esinlenilebilir (örneğin; otobiyografiler, kurgusal olmayan hikayeler, ...) veya tamamen öğretim elemanı tarafından icat edilebilir. Öğrencilerin ilgisini artırmak için resimler veya bir sunum (gerçek zamanlı bir çevrimiçi toplantı sırasında bir masaüstünün paylaşılması) kullanılabilir. Bu yöntem eş zamansız yöntemlerle de uygulanabilir:

- Bir ses veya videonun öğretmen tarafından kaydedilmesi ve öğrencilerin kullanımına sunulması;

- Başka biri tarafından hazırlanmış bir kayıt içeren bir bağlantı yüklemek.

### TANIMLAMA

Öğretmen öğrencilere bilinmeyen insanları, nesneleri, doğa olaylarını, coğrafi manzaraları, tarihi olayları vb. tanıtır. Tanımlama yaparken bir sunum veya fotoğraf kullanılması tavsiye edilir (bir masaüstü / sunum paylaşımı). Tanımlama şu yollarla gerçekleştirilebilir:

- Gerçek zamanlı çevrimiçi toplantı;
- Öğretmen tarafından bir ses veya video kaydedilmesi ve öğrencilerin kullanımına sunulması;
- Başka biri tarafından hazırlanmış bir kayıt içeren bir bağlantının yüklenmesi.

### <span id="page-29-0"></span>UZAKTAN EĞİTİMDE PROBLEME DAYALI YÖNTEMLER

Bu yöntemin amacı, öğrenciyi bir probleme kendi başına çözüm bulmaya ve doğrulamaya zorlandığı bir duruma sokmak, bir problemin bilimsel analizinin ilkelerini uygulamaktır.

Bu tür bir yöntemin temelinde, öğrenciyi bireysel olarak veya grup halinde bir çözüm üzerinde çalışarak üstesinden gelmesi gereken zor bir duruma sokmak vardır. Böyle bir zorluk (problem) merak uyandırır, sunulan durumu analiz etmeye zorlar, çözüm önerilerinin (hipotezler) formüle edilmesini ve ardından değerlerinin doğrulanmasını gerektirir. Probleme dayalı yöntemler eleştirel düşünme becerilerini geliştirir. Didaktik filmler, fotoğraflar, çizimler, internet, sayısal veriler gibi çeşitli bilgi kaynakları kullanılır.

Bu süreçte yer alan bilişsel-eğitimsel süreçler analiz etme, açıklama, değerlendirme, karşılaştırma ve çıkarımda bulunmadan oluşmaktadır.

Bir problem genellikle bir soru veya ödev şeklindedir. Genellikle çözüm için gereken tüm verileri sunmaz. Bir problemi çözmeyi üstlenen öğrenci bilişsel aktivite ve duygusal esneklik göstermelidir. Problemde ilgi çekici bir şeyler olmalı, öğrenciyi meraklandırmalı, onu aktif olmaya teşvik etmelidir.

Yöntemin doğası ve problemlerin çeşitliliği nedeniyle, uzaktan uygulama olanakları neredeyse sınırsızdır. Organizasyonel nitelikteki birkaç öneri aşağıda sunulmuştur:

### FORUM VE SOHBET

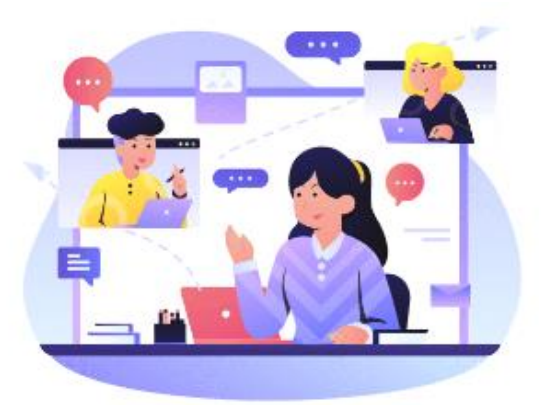

geçilir.

<https://www.shutterstock.com/pl/g/palaganpaksina>

### AÇIK GÖREV (OPEN-TASK)

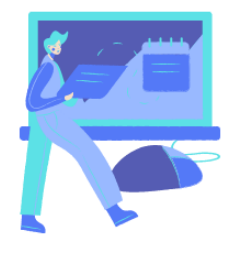

Problem durumu katılımcılara bir görev içeriği olarak sunulabilir. Ayrıca, fikirlerin yazılacağı bir e-tablo veya metin editörü ile gerçek zamanlı bir çevrimiçi toplantıda da sunulabilir. Herkes bireysel olarak önerdiği çözümleri, doğrulama sürecinin bir kaydıyla birlikte eğitmene aktarır. Dersin sonunda, öğretmen bir çözüm "değişimi" düzenler- öğrenciler forumda diğerlerinin önerilerini tartışabilir veya oylama kullanarak kendi

Öğrenciler, öğretmenin ayrı forumlar (veya sohbetler) kurduğu gruplara ayrılır. Problem durumu ayrı gruplarda bir forum sorusu olarak sunulabilir ve belirli bir süre için çözüm önerileri istenebilir- öğrenciler çözümlerini sadece kendi gruplarına sunabilirler. Öneriler toplandıktan sonra, önce gruplar halinde sonra da sınıf forumunda sunulan fikirlerin doğrulanması ve tartışılması aşamasına

görüşlerine göre en iyisini seçebilirler

### DOKÜMAN PAYLAŞIMI

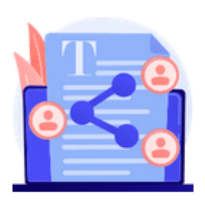

Problem durumu, paylaşılan bir belge olan bir HTML sayfası şeklinde sunulur ve katılımcılar ortak çözümlerini paylaşılan bir belgede çalışırlar. Sonunda, her grubun çalışmasının sonucu genel forumda tartışılır.

Bu nedenle, sanal bir sürücü aracılığıyla uygulanabilir- gruplar için dosyalar, örneğin, seçilen öğrenciler ve öğretmen için erişimi olan metin editörü ve gerçek zamanlı olarak bir sınıf forumu veya çevrimiçi toplantı. Öğretmen

problemi sunar. Öğrenciler gruplara ayrılır. Gruplara ayrılan öğrenciler ortak çözümlerini paylaşılan bir belgede (öğretmen erişimiyle) çalışırlar.

Organizasyonel nedenlerden dolayı (asenkron modda çözüm geliştirmek için uzun zaman), bazı grup çözümlü problemler için içeriği klasik problem çözme yöntemini kullanarak senkron modda (metin sohbeti veya video konferans gibi iletişim araçları dahil) veya sabit formda (harmanlanmış öğrenme) sunmak daha etkili olacaktır.

### **Probleme dayalı yöntemler grubu ayrıca aktivasyon yöntemlerini de içerir, örn:**

- **- örnek olay incelemesi;**
- **- durum yöntemi;**
- **- rol oyunları;**
- **- öğretici tartışmalar;**
- **-öğretici oyunlar.**

(Yöntemlerin etkinleştirilmesi bölümünde ayrıntılı olarak açıklanmaktadır.)

### <span id="page-31-0"></span>UZAKTAN EĞİTİMDE AÇIKLAYICI YÖNTEMLER

Değerleri biçimlendirmek, değiştirmek ve bir sistem halinde düzenlemek için açıklayıcı yöntemler kullanılır. Bu yöntemin özü, belirli duyguları deneyimlemektir. Aşağıda açıklayacağız.

- Film, tiyatro gösterisi, performans;
- Sergi (örn. çevrimiçi galeri)

### FİLM TİYATRO VE PERFORMANS

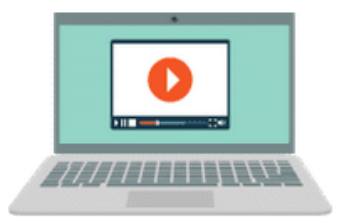

Katılım için hazırlık, gerçek zamanlı bir çevrimiçi toplantı veya öğrencilere kendilerini hazırlamaları için materyal sağlama şeklinde olabilir. Film bir öğrenme platformuna yüklenebilir veya bir bağlantı sağlanabilir. Filmin tartışılması bir tartışma forumunda gerçekleştirilebilir.

Filmin gösterimi, performans materyaline bir bağlantı sağlayarak veya bir dosya yükleyerek yapılabilir. Film materyalinin gösteriminden önce bir hazırlık aşaması (yazar ve/veya eser hakkında bilgi verilmesi) ve ardından gösterimde yer alan duyguların tartışılmasını ve tartışılan konuya yönelik duygusal bir tutum oluşturulmasını içeren bir eser analizi yapılmalıdır.

Eserin (film veya oyun) analizi, örneğin gerçek zamanlı bir karşılaşma sırasındaki duygulara özellikle dikkat edilerek gerçekleştirilmelidir. NOT: Sunulan yaklaşımda "film" bir yöntemdir, yani didaktik bir araç değil, bir öğretim yoludur. Didaktik bir araç olarak film, yalnızca belirli kavramları veya olayları tanıtmaya veya göstermeye yardımcı olan görsel-işitsel bir materyaldir. Kültürel etkinliklerin veya performansların çevrimiçi akışı da kullanılabilir.

### SERGİ- ÇEVRİMİÇİ GALERİ

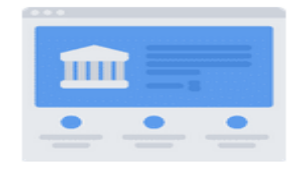

Katılım için hazırlık, gerçek zamanlı olarak çevrimiçi bir toplantı sırasında veya kendi kendine hazırlık için materyallerin aktarılmasıyla gerçekleşebilir. Materyale bir bağlantı sağlayarak veya bir fotoğraf yükleyerek bir galeriyi ziyaret etmek / bir sanat eserini görüntülemek mümkündür. Bu aşamada sanal müzelerden bahsetmeye değer.

Evden çıkmadan neler görebilirsiniz? Görünüşe göre, çok şey. Dünyanın dört bir yanındaki müzeler, bilim merkezleri ve anıtlar sanal turlara açıldı. Gizemli Keops Piramidi, Paris'teki dünyaca ünlü Louvre Müzesi ya da belki NASA'nın bilim merkezi? İnternet, dünyanın dört bir yanından çevrimiçi olarak ziyaret etmeye değer müzelerin listeleriyle dolu, tek yapmanız gereken böyle bir turu müfredatınıza dahil etmek ve öğrencilerinizi davet etmek.

### <span id="page-32-0"></span>UZAKTAN EĞİTİMDE UYGULAMALI YÖNTEMLER

Bu yöntemin amacı, katılımcıyı uygulamalı etkinliklere dahil etmektir. Görevin amacı ve izlenecek kurallar ve prosedürler (örneğin, bir prosedürün birbirini izleyen adımları şeklinde) katılımcılara iletilmelidir. Ayrıca, etkinlik esnasında kullanmaları gereken araç (örn. yazılım) hakkında bilgilendirilmeleri ve nasıl kullanacaklarına dair bilgi verilmesi de gereklidir. Bazı durumlarda (örneğin, ticari yazılımlarla çalışma ihtiyacı) bir toplantı düzenlemek gerekir (örneğin, bir bilgisayar laboratuvarında- harmanlanmış öğrenme). Görevi bitirdikten sonra eğitmen çalışmanın sonucunu gözden geçirmeli ve varsa hataları düzeltmelidir.

- Diyagramlar, açıklamalar, talimatlar
- Proje yöntemi

### DİYAGRAMLAR, AÇIKLAMALAR, TALİMATLAR

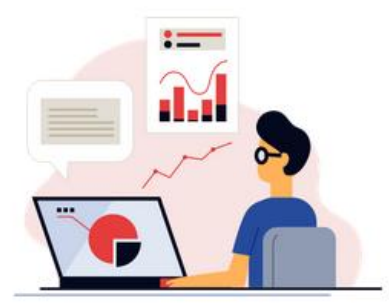

<https://www.shutterstock.com/pl/g/swstock>

Alıştırmayı yapmak için gerekli olan bilgiler, öğrencilerin öğretmenden bir metin dosyasında (Word, pdf, HTML sayfalarındaki talimatlar ve e-kitaplar) izlemeleri gereken kurallar ve çalışma yöntemleri listesi şeklinde (örneğin, prosedürün ardışık adımları şeklinde) alınır.)

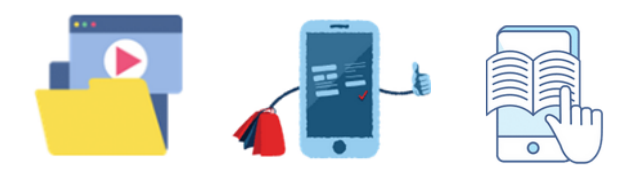

Etkinliklerin yapıldığı esnada, öğrencilerin başarısızlık veya şüphe durumunda öğretim görevlisinden veya dersin diğer katılımcılarından yardım alabilecekleri bir forum veya öğretmenin öğrencilere hazır (veya kendi oluşturdukları) bir alıştırma sayfasına bağlantı gönderdiği konu alıştırmaları olmalıdır.

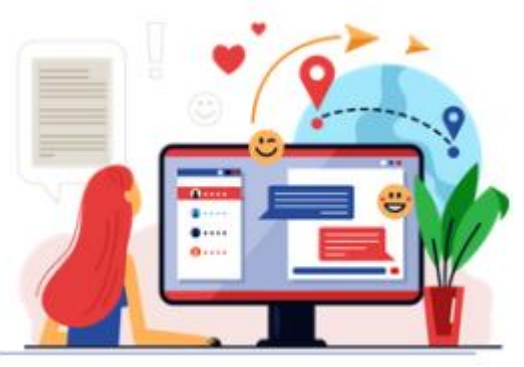

### PROJE YÖNTEMİ

#### <https://www.shutterstock.com/pl/g/swstock>

İnternet'e başarıyla "aktarılabilecek" pek çok proje vardır. Özellikle de genellikle okulda kullandığımız faaliyetlerin yerini alacak uygun bir araç bulmayı başarırsak. Proje yöntemi, okul ve okul dışı bilgilerin entegrasyonunu, bilgi ve becerilerin pratik kullanımını sağlar. Yaratıcı düşünme egzersizleri yapar, çeşitli öğretim konularından içeriğin entegrasyonunu teşvik eder. Bağımsız karar vermeyi, plan yapmayı, bağımsız ve grup halinde çalışmayı, problem çözmeyi, bilgi

seçmeyi, içeriği analiz etmeyi öğretir. Proje birçok yöntem ve tekniği bir araya getirir. Bir proje üzerinde çalışmak çok aşamalı bir süreçtir ve genellikle uzun zaman alır. Proje üzerinde çalışmanın sonucu bir "ürün" (sergi, yayın, kayıt, sahneleme, vb.) yaratmaktır.

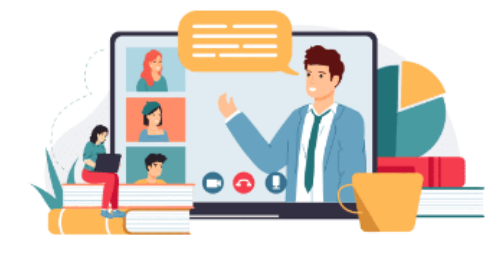

#### <https://www.freepik.com/winwin-artlab/>

Proje yöntemi, çalışma araçları ve tekniklerinin bir kombinasyonunun kullanılmasıdır.

Örneğin şu şekilde olabilir:

✔ öğretmen öğrencilere proje üzerinde nasıl çalışacaklarına dair talimatlar verir, örneğin bir

dosyada;

✔ Öğrenciler, paylaşılan bir dosya veya klasörü düzenleyerek bir proje geliştiren gruplara ayrılır;

✔ İletişimciler, materyallerin paylaşılmasına izin verirken aynı zamanda belirli bir konudaki kanallar arasında konuşmaların paylaşılmasına izin vermek için yararlı olabilir;

✔ Görüşlerin toplanmasına olanak tanıyan uygulamalar (anonim beyin fırtınası, önerilen çözümlerden en iyisinin seçilmesine olanak tanıyan oylama) faydalı olabilir;

✔ Planlamayı destekleyen araçlar vazgeçilmez olabilir- burada iş dünyasında ve sivil toplum kuruluşlarında proje çalışmalarında uzun süredir yararlı olan araçların kullanılması önerilir;

✔ Projelerin gerçek zamanlı olarak çevrimiçi bir oturumda sunulması.

### <span id="page-34-0"></span>UZAKTAN EĞİTİMDE PROGRAMLANMIŞ YÖNTEMLER

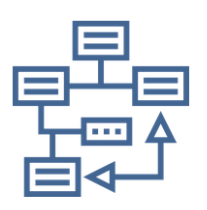

Bu yöntemin amacı, bilginin özümsenme düzeyinin sürekli doğrulanması, tekrar yoluyla bilginin pekiştirilmesi, materyalle çalışmanın bireyselleştirilmesi ile materyalin bir bölümünü öğrenmektir. Programlanmış yöntem, materyali, birbirini takip eden bölümler kontrol sorularıyla ayrılacak şekilde bölmeye ve yapılandırmaya dayanır- öğrencinin içeriği anlayıp anlamadığını ve ezberleyip

ezberlemediğini kontrol eder. Materyalin parçalara bölünmesi, parçanın yerine getirmesi gereken didaktik amaç kriterine göre yapılır (boyutuna göre değil!). Bir sonraki bölüme geçmek ancak öğrenci doğru cevabı verdiğinde mümkündür. Yanlış cevaplar, öğrencinin cevabını düzeltebileceği tamamlayıcı, tekrarlayıcı ve açıklayıcı bloklara yol açmalıdır. Tekrar soruları hem kapalı uçlu hem de kısa cevaplı sorular olmalıdır- bu, cevapların rastgele seçilmesi durumunu önler. Bu sorular aynı zamanda öğrencinin kendi ilgi ve ihtiyaçlarına göre daha ileri öğrenme yolları için çeşitli seçenekler arasından seçim yapabileceği atlama noktaları olarak da işlev görebilir. Sorular, cevapların konunun anlaşılmasını gerektirecek şekilde yapılandırılmalıdır (yani mekanik ezbere veya basit kelime aramalarına dayalı olmamalıdır.

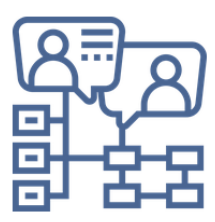

Bu şekilde yapılandırılan materyal öbekleri ve sorular, öğrencinin bireysel öğrenme ilerlemesine, başlangıçtaki bilgi durumuna ve öğrencinin seçimlerine göre gezindiği bir dallanma ağacı oluşturur.

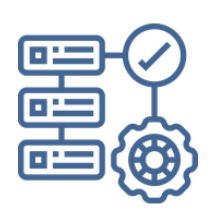

Aşağıdaki bölümler görev istasyonları olarak ele alınabilir. Katılımcılar için hazırlanan görevlere bağlı olarak, görev istasyonu yöntemi şunları sağlar: okuduğunu anlama becerilerini öğretme, bilgi arama, verilen bilgileri analiz etme; zaman planlama becerilerini öğretme, kendini kontrol etme. Görev istasyonları farklı teknikleri birleştirir ve görev istasyonlarını kullanan

etkinlikler farklı becerileri geliştirmek için tasarlanmalıdır.

### ÇEVRİMİÇİ DERSLER

Belirli bir ünite (konu) için çevrimiçi bir ders düzenlemek:

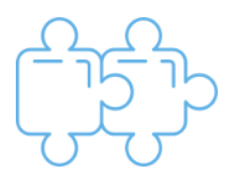

Giriş içeriğinin tematik modüller halinde gruplandırılması gerektiğini unutmayın. Her modülden sonra öğrencinin konuyu anlayıp anlamadığını kontrol etmelisiniz. Sonuçlara bağlı olarak ya katılımcı devam eder ya da konuyu bir kez daha tekrar etmesi için geri gönderilir. Uzaktan eğitim

platformunun tek bir aracı, örneğin çevrimiçi bir kitap, bir sunum veya Moodle'da bu yönteme göre oluşturulmuş bir ders yoktur. Doğru cevap her zaman bir sonraki sayfaya yönlendirir. Yanlış bir cevap sizi geri bildirim ve/veya daha fazla rehberlik içeren sayfaya yönlendirmelidir. Ayrıca, sayfalar arasındaki bağlantıları belirlemek için tek seçenekli, çok seçenekli ve kısa cevaplı sorulardan oluşan bir derlemedir.

### KAÇIŞ ODASI

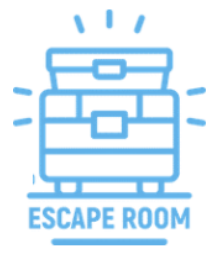

Son zamanlarda moda olan bir yöntemdir. Çevrimiçi bir form veya hazır bir uygulama kullanılarak oluşturulabilir. Çoğu zaman belirli materyallerin bilgisinin test edilmesinden oluşur. Programlanmış bir yöntem olarak nitelendirilebilmesi için, her "başarısızlıktan" sonra öğrencinin alıştırma yapması gereken bilgi veya görevlere yönlendirilmesi gerekir (örneğin, bir ders kitabından bir sayfa, bir e-kitap bağlantısı, bir video veya çevrimiçi

alıştırmalar)

### <span id="page-35-0"></span>UZAKTAN EĞİTİMDE EN ÇOK KULLANILAN AKTİF YÖNTEMLER

Aktif yöntemler, öğrencilerin duygu ve hislerini harekete geçirerek öğrenme sürecine katılımlarını artırmayı amaçlar. Daha önce sunulan yöntemlerin yapısı da etkinleştirici yöntemlerin özelliklerine sahiptir, burada klasik olarak anlaşılan aktif yöntemleri sunuyoruz, bu da diğerlerinin aktif olmadığını dışlamaz.

### TARTIŞMA YÖNTEMİ

Bu yöntemin amacı, birbirini dinleme, argüman oluşturma, tez formüle etme, kendi pozisyonunu sunma ve savunma ve sonuç çıkarma becerilerini geliştirmektir. Her bir tartışmayı özetlemek ve değerlendirmek için aşağıdaki sorular kullanılabilir: Bir sonraki münazarada neler geliştirilmeli? En ikna edici argümanlar hangileriydi? İkna olup fikrini değiştiren oldu mu? İlk kez hangi görüşleri duydunuz?

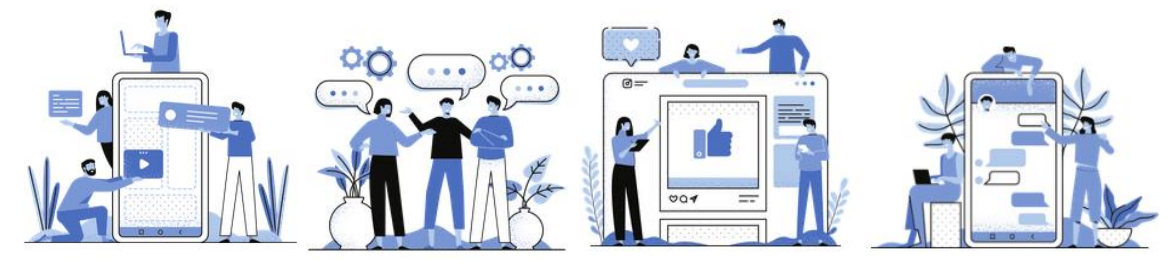
Ekip üyeleri farklı görüşlere sahip olduğunda ortak karar vermeyi kolaylaştırır ve sorunlara en iyi çözümlerin seçilmesine olanak tanır. Uzaktan eğitimde web seminerleri, sohbet odaları ve tartışma forumlarında tartışmalar yapılabilir.

#### MÜNAZARA TEKNİKLERİ:

- **Taraflı Münazaralar:** Bu münazara türü, öğrencilerin aynı soruna iki farklı bakış açısından bakmalarını, birlikte analiz etmelerini ve ardından bir karar vermelerini istediğimizde kullanılır. Bu münazara türü, mantıklı düşünme ve tartışma, problem çözme, bilgi arama ve düzenleme (öğrencilerin tartışmaya hazırlanırken öğrendikleri bir beceri), kendi genellikle yüzeysel- görüşlerini doğrulama becerilerini geliştirir. Öğretmen konuyu seçer ve tartışmanın kurallarını belirler, öğrencilerin hazırlanmasına yardımcı olur, katılımcıları tartışan iki tarafa ayırır: tezi destekleyenler ve karşı çıkanlar. Münazara sırasında öğretmen, öğrencilerin söyleyeceklerini yorum yapmadan dikkatle dinler. Tartışmacılar argümanlarını sunar. Gözlemciler (bir gözlem kartı aracılığıyla) veya izleyiciler (oylama yoluyla) kimin argümanlarının daha ikna edici olduğuna karar verir. "Lehte" ve "aleyhte" tartışmalar moderatörler tarafından yönetilmelidir. Moderatörler münazaranın gidişatını denetlemekten, münazarayı açmaktan, süre sınırı aşıldığında söz vermekten ve almaktan ve tartışma kültürünü sağlamaktan sorumludurlar.
- **Panel Münazaraları:** Bir panel münazarasında konu, moderatör olarak adlandırılan bir kişi tarafından yönetilen aday bir grup veya "panel" tarafından kamuya açık olarak tartışılır. Grup tartışma için önceden hazırlanır ve tam olarak ne söyleneceğini belirler. Panel katılımcıların farklı görüşler sunması arzu edilir. Moderatör genellikle konuşmacıların ne söyleyeceklerini bilir ve onları bir orkestra şefi gibi yönlendirir. Konuşmalardan sonra dinleyicilerin konuşması için zaman vardır. Katılımcılar konuşmacılara soru sorabilir, onların görüşleri hakkında yorum yapabilir ve kendi bakış açılarını sunabilirler. Moderatör sözü izleyicilere ve konuşmacılara verir. Daha sonra söylenenleri kısaca özetler ve kendi yorumlarını ekler. İyi yönetilen bir panel tartışması asla net bir değerlendirmeyle sona ermez, ancak her katılımcıya kendi görüşünün önemini hissettirir.
- **Oxford Münazaraları:** "Lehinde" ve "aleyhinde" tartışmasının bir çeşididir. Birkaç kişiden oluşan iki takım, tartışılan konu hakkında karşıt görüşler sunarak yer alır. Katılımcılar sırayla konuşur ve tezi savunan takımın temsilcisi tartışmayı başlatır. Tartışma sırasında izleyiciler de söz alabilir. Münazara başlamadan önce azami bir süre sınırı belirlenmeli ve kurallara uyulmasını sağlamak için bir kişi lider olarak seçilmelidir. Münazaranın en önemli anı oylamadır - izleyiciler hangi tezin daha ikna edici bir şekilde gerekçelendirildiğine karar verir.
- **Sokratik Münazaralar:** Seçilen bir metne odaklanan entelektüel bir sohbettir (bu bir deneme, rapor, şiir, video, resim, gazete makalesi vb. olabilir). Belirli bir kaynak materyali

inceleyen katılımcılar, gerçeği bulmaya odaklanan bir tartışmaya girerler. Belirsiz olan şey açıklanmalı ve belirsiz olan şeyin gerekçesi bulunmalıdır.

- **Davetli Bir Konukla Yapılan Münazaralar:** Toplantının ilk bölümü davet edilen kişiye aittir, ikinci bölümde katılımcılar sorular sorar ve daha önce duydukları hakkında yorum yaparlar. Örnek- Bir uzmana sorun- endüstriden veya başka bir yerden bir konu uzmanı, belirli bir konu hakkında kısa bir konuşma yapmak ve öğrencilerden gelen soruları yanıtlamak üzere Skype veya benzer bir konferans yazılımı aracılığıyla sınıfa katılmaya davet edilir. Bir saatten fazla sürmeyen oturum, moderatör, kayıt cihazı gibi roller belirli öğrencilere tahsis edilerek küçük bir öğrenci ekibi tarafından hazırlanmalı ve sunulmalıdır. Ayrıca kaydedilebilir ve daha sonra öğrenciler arasında yapılacak bir tartışmayı desteklemek için kullanılabilir.
- **Metaplan:** Bir tartışmanın ya da daha genel olarak bir sorunun, mevcut durumun tanımına, arzu edilen durumun tanımına ve bunlar arasındaki tutarsızlıkların nedenlerine odaklanarak grafik biçiminde sunulması ya da özetlenmesi; bireysel olarak ya da gruplar halinde gerçekleştirilebilir. Bu yöntem, tartışılan konunun derinlemesine incelenmesine olanak tanır ve gerçeklerin eleştirel analizini, yargıların ve görüşlerin formüle edilmesini teşvik eder. Metaplan kullanımı ile çalışma bir grupta gerçekleşiyorsa, bir poster hazırlamaya ve tartışma zamanını belirlemeye değer. Genellikle şu 3 soruya dayanır:
- 1. Nasıl oldu? Nasıldı?
- 2. Her şey nasıl olmalı? Nasıl olması gerekir?
- 3. Neden olması gerektiği gibi değil?

#### • **Bono'nun Altı Şapkalı Düşünme Tekniği**

<https://pixabay.com/pl/vectors/kapelusz-sze%c5%9b%c4%87-kapelusze-g%c5%82owa-35006/>

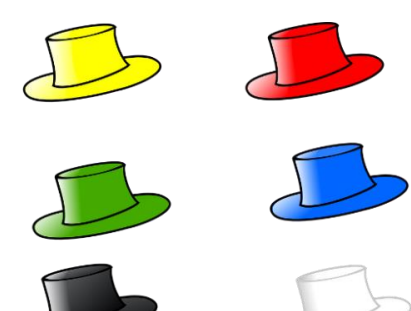

Bu hem bir tartışma hem de bir problem çözme tekniğidir. Bir problemi çözerken ya da tartışırken ekip içinde birbirini izleyen "düşünme şapkaları" takarız. Sürece katılanlar renkli bir bakış açısına sahip olurlar.

**BEYAZ ŞAPKA.** Gerçekler, rakamlar,

veriler, bilgiler. Ne biliyoruz? Hangi verilere ulaşmamız gerekiyor?

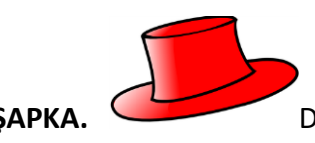

**KIRMIZI ŞAPKA.** Duygular, hisler, önseziler, sezgiler. Konu hakkında

düşünürken ne hissediyoruz?

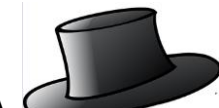

**SİYAH ŞAPKA.** Dikkat, doğruluğu değerlendirme, yargılama, kontrol etme, gerçekleri doğrulama. Gerçekler tutarlı mı? İşe yarayacak mı? Güvenli olacak mı? Mümkün

mü?

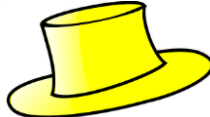

**SARI ŞAPKA** Avantajlar, kazançlar, tasarruflar. Neden yapmaya değer? Faydaları ne olacak? Neden değerli olacak?

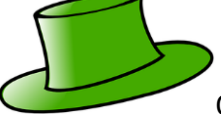

**YEŞİL ŞAPKA** Olasılıkları keşfetmek, sorgulamak, araştırmak, öneriler, teklifler, fikirler, yenilikler. Alternatif çözümler. Burada ne yapılabilir? Farklı bir şekilde yapılabilir mi? Bir konu hakkında herhangi bir fikrimiz var mı?

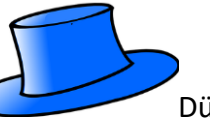

**MAVİ ŞAPKA** Düşünme süreci. Düşünme sürecini kontrol etme ve yönlendirme. Nereye geldik? Bir sonraki adım ne olmalı? Problem çözme programı vb. Kişinin kendi bakış açısına odaklanması perspektifi genişletir, başka argümanlar sunar, tartışmaları daha ilginç hale getirir.

• **Akvaryum Tekniği**, geleneksel bir tartışmayı yürütmek- ifade edilen görüşlerin kalabalığı nedeniyle zor olabilir, ancak bu varyantın uygulanması daha kolay görünmektedir; tartışmayı birkaç kişi yönetirken, öğrencilerin geri kalanı sonuçlarını yazmaya odaklanabilir. Geleneksel olarak sınıftaki bu tartışma biçiminde katılımcılar (birkaç kişi) bir daire şeklinde oturur ve seçilen konu hakkında konuşurlar. Diğerleri onların etrafında oturur ve gözlemci konumundadır. Tartışmayı, argümanların seçimi ve etkinliği, prosedür kurallarına saygı, davranış ve tartışmanın genel akışı açısından analiz etmek onlara kalmıştır. Çevrimiçi bir toplantıda sanal bir beyaz tahta üzerinde bir rol atanabilir. Böyle bir tartışmanın amacı öncelikle birbirlerine öğretmek ve argümantasyon becerilerini geliştirmektir**.**

#### ROL YAPMA OYUNU

Bu yöntemin amacı empatiyi öğrenmektir. Farklı davranışların nedenlerini anlamak, düşünce

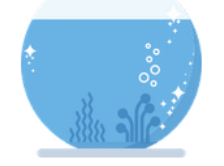

ve duyguları ifade etmek, farklı tutum ve davranışları anlamak; iletişim becerilerini ve kişinin pozisyonunu sunma yeteneğini geliştirmek. Ayrıca öğrenilen içeriklerin karşılıklı olarak daha iyi anlaşılmasını ve pekiştirilmesini sağlar. İngilizcede bir başkasının bakış açısını, düşünme biçimini, bir

tartışmadaki konumunu almak anlamına gelen "birinin yerinde olmak" deyimi vardır. Bu deyiş, belirli bir sorunu çözmeye çalışırken başka birinin rolünü üstlenmeye dayanan rol oynamayı tanıtmak için iyi bir yoldur. Rol yapma, öğrencilerin kurgusal roller ve durumlarla aktif olarak özdeşleşmesini içeren bir eğitim yöntemi olarak kullanılabilir. Öğrencinin bilgi ve becerilerini harekete geçirir ve öğrencinin aktif olarak başkasının rolünü üstlenmesine dayalı bilişsel, duygusal, duyusal ve motor aktiviteler için yeni fırsatlar yaratır.

#### ROL YAPMA OYUNU TEKNİKLERİ:

- **Öğretici oyunlar**, Burada senaryo, öğrencilerin oyun süresince "aktör" olduklarını varsaymaktadır;
- **Rol yapma oyunu**, öğrencilerin öğretmenler tarafından belirlenen veya kendi seçtikleri rollere girerek müzakere, karar verme, kendi fikirlerini ve duygularını ifade etme veya iletişim gibi becerileri uyguladıkları birçok oyunun bir unsuru;
- **Görüşmeler, anketler ve oylamalar yapmak,** uzaktan eğitimde bu tür çalışmalar için özel uygulamalar kullanırız, ödevin bir parçası olabilir ve daha sonra geleneksel formda kalabiliriz- kişisel veya görüşmeci rolüne girmenize izin veren bir araç karışımı sunabiliriz;
- **Simülasyon**, Gerçeğe yakın deneyim kazanmak için gerçeği taklit etmeye dayanan aktif bir öğrenme yöntemi/tekniğidir. Simülasyonun amacı, belirli bir süreci başından sonuna kadar göstermektir. Bu nedenle simülasyonlar, gerçekliğin minyatürleştirilmiş bir görüntüsü (temsili) veya sosyal, politik veya ekonomik bir sürecin modeli olarak düşünülebilir. Şu terimler birbirinin yerine kullanılmaktadır: simülasyonlar, sosyal simülasyonlar, simülasyon oyunları. Tanımla ilgili sorun, yöntemin yeniliğinden kaynaklanmamakta, daha ziyade gerçekliği taklit etmenin farklı yollarının ve pedagojik uygulamada simülasyonları kullanmanın farklı yollarının bir sonucudur;
- **Drama teknikleri**, drama tekniklerinde öğrenciler kendilerini evde kaydedebilir ve çevrimiçi toplantılar sırasında sunabilir veya drama tekniklerini kullanarak uzaktan toplantılar sırasında çalışabilirler.

# PROBLEMLERİ ANALİZ ETME VE ÇÖZME

Bir problem durumunu derinlemesine analiz etme becerisini öğrenme; öncelikleri belirleme, çözüm arama, argüman bulma ve formüle etme; ayrıca iş birliği yapmayı, iletişim becerilerini (dinleme ve konuşma) geliştirmeyi öğrenirler.

# *Analiz ve problem çözme ile ilgili teknikler:*

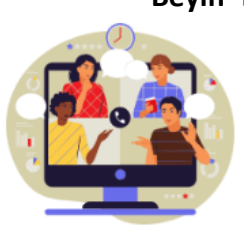

- **Beyin Fırtınası**: Çevrimiçi bir toplantıda gerçek zamanlı olarak gerçekleşen bir tartışmadır. Tüm fikirlerin bir e-tabloya veya öğretmen tarafından sağlanan bir metin editörüne yazılmasıyla gerçekleştirilir. Beyin fırtınasının amacına bağlı olarak, her fikir için bir değerlendirme aşaması da olabilir. "Beyin fırtınası"- "fikir fabrikası", "fikir alışverişi", "fikir fuarı" ve "ertelenmiş beyin fırtınası oturumu" ve "ertelenmiş değerlendirme oturumu" olarak da

bilinir. Yöntemin özü, hayal gücü ve anlık bir ilham parlamasıyla getirilen çeşitli çağrışımların, çözümlerin verilmesinden oluşur.

Beyin fırtınası genellikle üç aşamada gerçekleştirilir:

- I- fikir üretme (nitelik değil nicelik önemlidir, en çılgın ve saçma olanı bile düşünmek önemlidir);
- II- değerlendirme, sunulan fikirlerin analizi;
- III- fikirlerin ve çözümlerin pratikte uygulanması;

**"Altı çift ayakkabı**"- altı çift ayakkabı ya da altı hareket tarzı. Ayakkabılar, seçilen hedefe götüren bir eylem önerir. Eğer bir yere gidecekseniz, ayakkabılar çok önemlidir, ama ne tür? Her bir çift ayakkabıya farklı bir renk ve farklı bir kesim atanmıştır. Dolayısıyla her bir çift ayakkabı farklı bir eylem tarzını simgeler. Başlangıç noktası, durumun değerlendirilmesi ve ardından kendi inisiyatifiniz, sezginiz ve sağduyunuza göre hareket tarzına ilişkin somut bir kararın verilmesidir. Duruma uygun "ayakkabıları" giyerek, onlara bir davranış biçimi atamaya karar veririz ve böylece: harekete geçeriz.

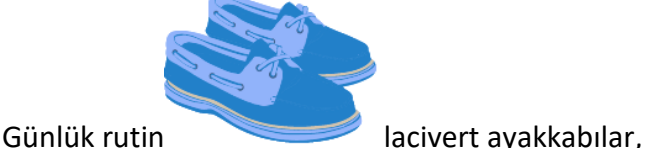

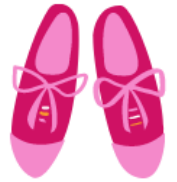

Duygularla etkileşime giriyoruz **pembe ev terlikleri**,

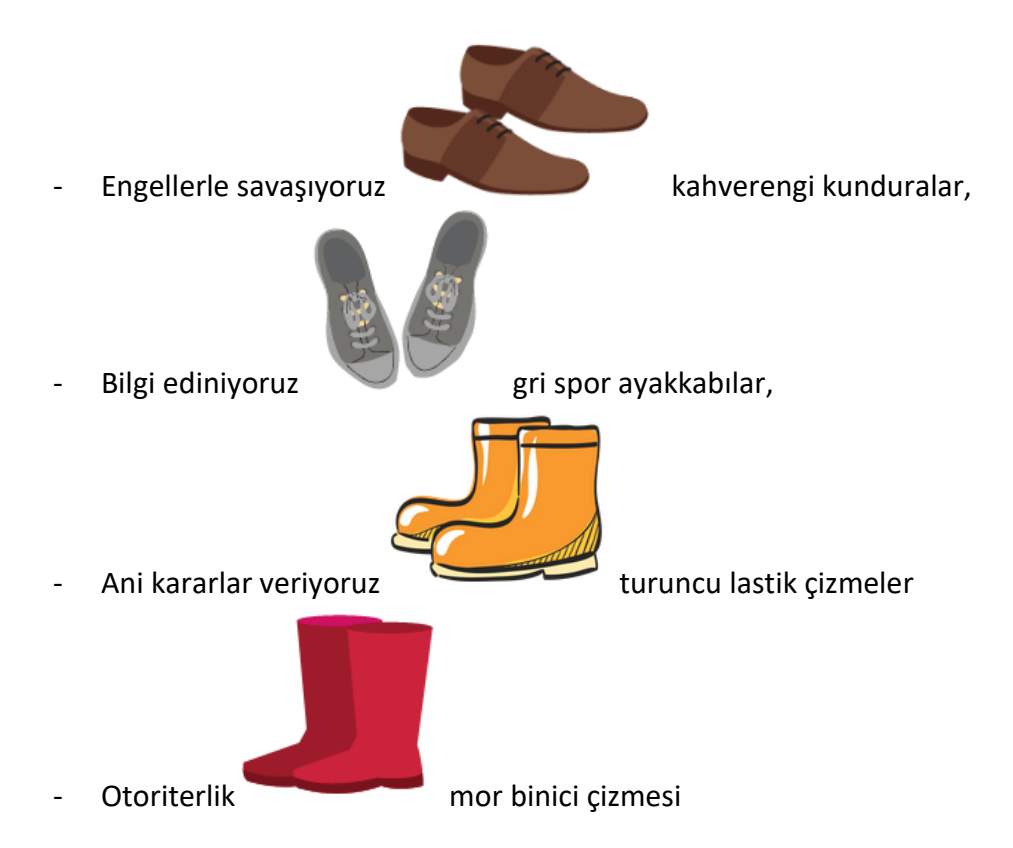

- **Karar ağacı** grafiksel bir karar verme süreci yöntemidir. Belirli bir sorunu çözme olasılıklarının neler olduğunu, belirli bir seçeneği benimsemenin sonuçlarının neler olabileceğini, karar vericinin hangi değerleri göz önünde bulundurduğunu düşünmemizi sağlar. Bu yöntem, kabul edilen değerlere uygun olması gereken sonuçlarını gerçekleştirmek için bir seçimin nasıl yapılması gerektiğini öğretir.

Yönergeler:

- ✔ Öğretmen bir ağaç diyagramı hazırlar ve ele alınacak problemi belirtir;
- ✔ Daha sonra farklı olası çözümler yazılır;
- ✔ Kabul edilen hedef ve değerlere göre öğrenciler ağacın bir sonraki seviyesini doldurur;
- ✔ Öğretmenin yardımıyla öğrenciler tartışmanın sonuçlarını özetler ve en iyi çözümü seçerler;

Karar ağacı diyagramı:

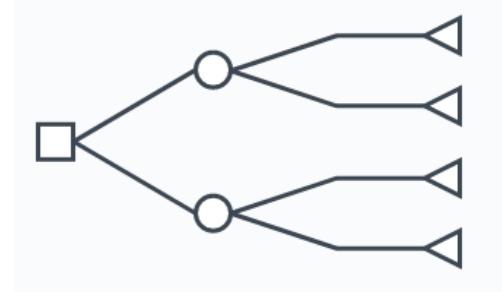

<https://www.lucidchart.com/pages/decision-tree>

- Karar
- Amaçlar ve değerler
- Çözümlerin olumlu ve olumsuz etkileri
- Muhtemel çözümler
- Problem (karar gerektiren durumlarda)

- **9 Elmas tekniği,** önceliklerin bir baklava düzeninde sıralanması, tartışılan sorunun en önemli, önemli, orta derecede önemli ve en az önemli yönlerinin ayırt edilmesinden oluşur. Geleneksel olarak öğrenciler, örneğin, belirli bir tarihi olayın nedenlerini veya etkilerini verir ve fikirlerini yapışkan notlara yazarlar.

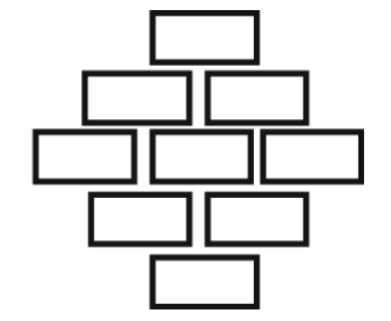

Bu yöntem için şablonları burada bulabilirsiniz: [https://online.visual-paradigm.com/knowledge/brainstorming/what-is](https://online.visual-paradigm.com/knowledge/brainstorming/what-is-diamond-ranking-strategy/)[diamond-ranking-strategy/](https://online.visual-paradigm.com/knowledge/brainstorming/what-is-diamond-ranking-strategy/)

Daha sonra tüm öneriler okunur ve yapışkan notların elmasın hangi kısmına yapıştırılması gerektiğine sınıf birlikte karar verir. Bu şekilde bir önem sıralaması oluşturulur. Çevrimiçi öğrenmede, sanal bir beyaz tahta üzerinde çalışmak mümkündür.

- **SWOT analizleri,** bir işletmenin stratejik analizinin temel yöntemlerinden biridir, aynı zamanda eğitim süreçlerinde bir problem çözücü olarak da kullanılabilir.

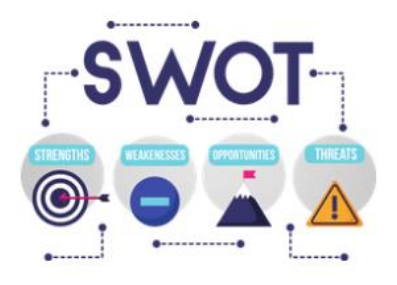

Yöntemin adı güçlü yönler, zayıf yönler, fırsatlar ve tehditlerin kısaltmasıdır. Tüm işletme için kullanılabileceği gibi, işleyişin münferit alanlarında ya da belirli bir sorun ya da konuyu analiz etmek için de kullanılabilir. Web üzerinde bulunan ve SWOT analizine özel olarak hazırlanmış hazır şablonları kullanarak, bir grup öğrencimizi birlikte çalışmaya davet edebiliriz.

<https://www.smartsheet.com/14-free-swot-analysis-templates>

#### - **Avantajlar, dezavantajlar ve ilginç unsurlar**

Bu teknik, her bir fikrin avantajları, dezavantajları ve ilginç yönleri açısından değerlendirilmesini içerir. Sonuncusu, fikrin geliştirilmesi için temel oluşturabilir. Bu teknik sadece geliştirdiğiniz çözümleri değerlendirmenize değil, aynı zamanda onları iyileştirmenize de olanak tanır. Fikrin avantajları, dezavantajları ve ilginç unsurları belirlendikten sonra grup, ilginç olarak teşhis edilen özellikleri kullanarak dezavantajların sayısını azaltmak veya bazılarını avantaja dönüştürmek için çözümün nasıl geliştirileceğini düşünür. Değişiklik ve iyileştirmelerden sonra nihai değerlendirmede en az sayıda dezavantaja ve en fazla avantaja sahip olan çözüm seçilir. Bu tekniği kullanarak, sorun alanının görüş alanını genişletir, karar verme durumunun anlaşılmasını geliştiririz.

Bu tekniği uzaktan eğitimde uygulama prosedürü, öğrencilere bir dizi soru sunmakla başlar:

- *1. Ne gibi avantajları var?*
- *2. Dezavantajları nelerdir?*
- *3. Bu konuda ilginç olan nedir?*
- *4. "Acaba ne olurdu..."*
- *5. "Acaba bu işin sonu nereye varacak?"*

Tartışma forumu bu tekniğin unsurlarına ayrılabilir ve bilgilendirme sırasında farklı ekiplerin, bireylerin başarıları özetlenebilir.

#### ÇEVRİMİÇİ ÖĞRENME OYUNU

Öğretmen öğrencilere hazır (ya da kendi yarattıkları) bir çevrimiçi rol yapma oyununun linkini gönderir. Rekabeti, kurallara nasıl uyulacağını, nasıl başarılı olunacağını ve kaybetmeyi nasıl öğreneceklerini öğretirler. Bunlar, rekabet ilkesine dayanan çeşitli piyangoları, tahmin oyunlarını, bulmacaları, testleri, ilişkilendirme oyunlarını içerir. Eğitsel oyunlar genellikle katılımcıların birbirini izleyen başarılarının kaydedildiği skor tablolarının kullanılmasını gerektirir. Kazanma, oyun oynama becerileri, risk alma vb. gibi bir dizi faktöre bağlıdır.

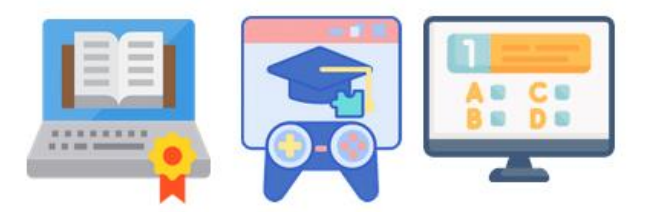

Birçok eğitsel oyun, yararlı becerilerin yanı sıra tarih, coğrafya, ekonomi, hukuk vb. kavramları uygulamak için etkili bir yoldur. Bu oyunlar insanların rekabet etme eğilimine dayanır, oldukça ilgi çekicidir, yüksek motivasyon değerine sahiptir ve bu nedenle kullanılmaya değerdir. Bu tür oyunların iyi bilinen bir örneği, çevrimiçi olarak da oynanabilen "Monopoly "dir.

#### PORTFOLYO

Portfolyo tematik olabilir veya gelişimi belgeleyebilir- kişinin kendi gelişimini gözlemlemesi. Bireysel veya grup çalışması olabilir. İlgili bilgileri arama, toplama ve materyal seçme becerilerini geliştirmeye olanak sağlar; düzenliliği şekillendirir ve öz değerlendirmeyi geliştirir, öz sunumu öğretir. Yakın zamana kadar, oluşturulması iyi bir HTML teknolojisi bilgisi ve çok fazla özveri gerektiriyordu. Bir süredir, herhangi bir BT becerisi olmadan bir web sitesi oluşturmanıza izin veren çok popüler hizmetler vardır.

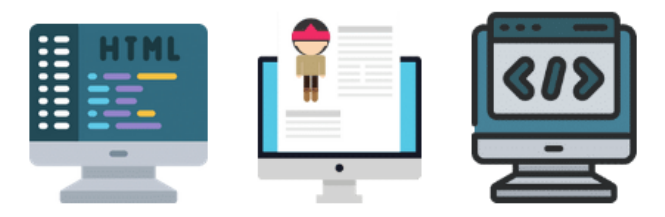

Portfolyo, seçilen bir konuyla ilgili materyallerin sanal bir klasörde aranması ve toplanmasıyla ilgilidir. Toplanan materyallerin sürekli olarak tasnif edilmesi ve değerlendirilmesi gerekliliği sayesinde

öğrenciler bilgilerini organize etmeyi öğrenirler. Ayrıca farklı bilgi kaynaklarını nasıl kullanacaklarını ve materyal alışverişi yaparken nasıl etkili bir şekilde iş birliği yapacaklarını öğrenirler.

#### GÖRSELLEŞTİRME

Bir metinden önemli içeriği çıkarma becerisini geliştirmeye yardımcı olan, kelime dağarcığını zenginleştiren, bir metni doğru anlamayı ve yorumlamayı öğreten, ilişkilendirme ve hatırlama becerisini geliştiren bir yöntemdir.

# GÖRSELLEŞTİRME TEKNİKLERİ:

Web üzerinde çevrimiçi görselleştirme tekniklerine adanmış özel uygulamalar bulabiliriz. Tekniğin kendi kendine çalışmanın bir parçası olduğu ve sadece çevrimiçi bir toplantıda sunulduğu karma bir model de kullanabiliriz. Bu yöntemde aracın kullanımı çok önemli değildir, daha çok bir uygulama şeklidir ve üzerinde durulmamalıdır, yine de öğretmenin çevrimiçi sınıflarda teknik olarak nasıl "görselleştirileceğine" ilişkin kararına bağlı olarak, mevcut araçların gözden geçirilmesine değer.

● **Akıl Haritaları**, bilgiyi grafiksel olarak temsil eden, yapılandırmayı, düzenlemeyi ve hatırlamayı kolaylaştıran araçlardır. Ayrıca bilgiyi öğrenmek veya tekrarlamak için de mükemmeldir.

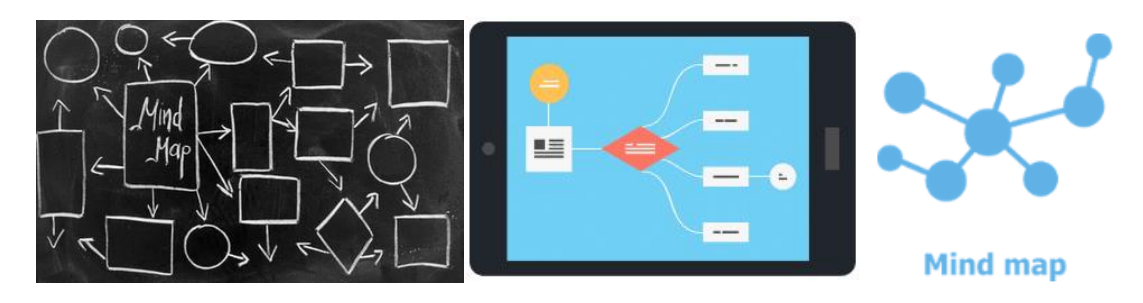

Mevcut grafik programları aşağıdakiler için kullanılabilir:

# ✔ **İllüstrasyonlar ve çizgi romanlar çizmek;**

- ✔ **Posterler yapmak;**
- ✔ **Rebus bulmacaları düzenlemek.**

✔ **Fotoğraf çekerek, QR kodlarıyla veya belirli grafik etkinlikleri için özel programlarla görüntüleyerek el yapımı çalışmaları dijitalleştirmek.**

### ÖRNEK OLAY İNCELEMESİ

Örnek olay incelemesi, daha fazla bilgi edinmek ve belirli süreçleri daha iyi anlamak için belirli bireysel sorunların analiz edilmesini içerir. Örnek olay incelemesi, örneğin yol güvenliği ile ilgili derslerde, tarihi figürleri değerlendirmek veya eğitim sorunlarını analiz etmek için kullanılabilir. Bir yandan, bir soruna bireyin bakış açısından bakmanızı sağlarken, diğer yandan bireysel deneyiminizin sonuçlarını tartışılan konunun tamamına genellemenizi sağlar. Örnek olay çalışması, araçların, çalışma tekniklerinin ve iletişim kanallarının bir kombinasyonu olarak çevrimiçi uygulanabilir.

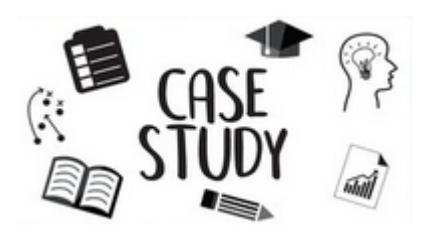

Hangi örnek olay çalışmasını kullanacağınıza karar verirken şunu göz önünde bulundurmalısınız:

- ✔ Müfredat ile bağlantılı olması,
- ✔ Probleme yönelik birden fazla olası çözümü olması,
- $\checkmark$  Evrensel olayları yansıtması,
- ✔ Öğrencilerin deneyimlerine yakın olması,
- ✔ Öğrencilerin ilgisini çekecek kadar ilginç olması,

Örnek olay yöntemini kullanmak isteyen bir öğretmen, kısa ve öz bir metin şeklinde bir örnek olay açıklaması hazırlamalıdır. Metinde ahlaki değer yargıları veya yargılar olmamalıdır. Anlatılan örnek olay günlük yaşamdan, tarihi gerçeklerden veya gazetelerden alınmış örnekler olabilir. Eğer örnek olay basında ya da tarihte yer almıyorsa, öğrenciler bunu kendileri uydurmalıdır.

Öğrenciler örnek olayı bireysel olarak ya da gruplar halinde okurlar. Örnek olayların ve sonuçlarının tartışılması izler. Öğretmen uygun sorularla öğrencilerin düşüncelerine rehberlik eder: "Ne oldu? Neden? Farklı katılımcıların tepkileri nelerdi? Neden böyle davrandılar? Durumun iyi ve kötü yanları nelerdi? Ne gibi sonuçlar çıkarılabilir? Bundan ne öğrenebiliriz?

Vaka çalışmalarının kullanımı yoluyla öğrenciler, anlayarak okuma, sunulan durumları analiz etme, bunlardan çıkarım yapma ve genelleme yapma ve ilgili kişilerin durumlarını/davranışlarını/tepkilerini değerlendirme becerilerini geliştirirler.

#### **Tipik bir örnek olay çalışması beş aşamadan oluşur:**

- **Teşhis-** öğrencilere bir vaka tanımı verilir ve okurlar;
- **Çözüm arama** öğrenciler soruna bir çözüm ararlar;
- **Sonuçları tahmin etme** öğrenciler önerilen çözümlerin sonuçlarını tahmin etmeye çalışırlar;
- **Çözümün tartışılması** öğrenciler çalışmalarının sonuçlarını sunar, nedenlerini belirtir ve fikir alışverişinde bulunur;
- **Gerçek yaşam koşullarına uyarlama** öğrenciler geliştirilen çözümlerin diğer durumlarda ne ölçüde uygulanabileceğini düşünürler, bunu örneğin başka bir yöntem kullanarak yapabilirler.

#### TERS YÜZ SINIF TEKNİĞİ

Sınıfı ters yüz etme fikri birkaç yıldır gündemde idi. Esasen bu, geleneksel olarak amfide yapılanı- dersler aracılığıyla bilginin tek yönlü aktarımı - uyarlamak ve ders içeriğini öğrencilerin kendi zamanlarında ve derse hazırlık olarak izlemeleri veya okumaları için kullanılabilir hale getirmek anlamına gelir. Daha sonra yüz yüze sınıf zamanını, analiz, problem çözme ve değerlendirme becerileri gibi üst düzey bilişsel becerilerin vurgulandığı aktif öğrenme fırsatları için kullanırız. Destekleyici literatürün çoğu, sınıfın bu şekilde 'çevrilmesinin' daha derin öğrenmeyi desteklediğini, giderek azalan kaynakların daha iyi ve daha verimli bir şekilde kullanıldığını ve öğrencilerin konuyu çok daha kapsamlı bir şekilde anlamalarına yardımcı olduğunu öne sürmektedir. Bu yöntemin amacı, öğrencilerin aktif öğrenme, tartışmalar, probleme dayalı öğrenme ve diğer etkileşimli grup çalışması ve akran eğitimi gibi daha öğrenci merkezli öğrenme fırsatlarına katılmalarını sağlamak için değerli sınıf zamanını boşaltmaktır. Ters yüz sınıf yaklaşımı her disiplin ve öğrenim seviyesinde uygulanabilir. Bununla birlikte, öğretim personelinin öğrenme uygulamalarını ve prosedürlerini uyarlaması ve öğrencilerin bu tür bir yaklaşımdan tam olarak faydalanmak için oldukça çaba gerektirdiğinden, bireysel bir modül veya tek bir ders düzeyinde değil, program düzeyinde düşünülmesi gereken bir yaklaşımdır.

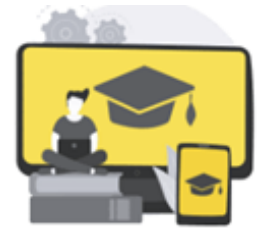

Tüm teknik destek personeli de dahil olmak üzere eğitim ekibinin diğer üyeleriyle birlikte dersin genel tasarımını değerlendirerek işe başlayın. Bilginin tek yönlü aktarımını oluşturan unsurları belirleyin- normalde bunlar derslerdir ve bunları gerçek zamanlı etkileşimin gerekli olduğu unsurlardan ayırın, örneğin eğitim oturumları, grup çalışması, mentorluk vb.

Ders materyallerini, öğrencilerinizin kolayca erişebileceği formatlarda ve genel dersin ve içeriğin yapısı ve formatına uygun yönetilebilir içerik 'parçaları' halinde okuma materyalleri veya kaydedilmiş dersler olarak hazırlayın. Normalde dersler için harcanan mevcut yüz yüze zamanı, etkileşimin gerekli olduğu faaliyet türleri için kullanın; yüz yüze zamanı uygun şekilde hazırlamak için gruplar halinde öğrenci proje çalışması veya bireysel öğrenci/öğretmen ve öğrenci/öğrenci etkileşiminin farklı gereksinimlerini göz önünde bulundurun.

Bu yaklaşımın ne kadar iyi işlediğini değerlendirmek ve yaklaşımınızın geliştirilebileceği yolları bulmak için düzenli değerlendirme fırsatları oluşturmayı unutmayın.

#### BİREYSEL ÖĞRENME MODELLERİ

E-öğrenme, öğrencilerin öğrenme sürecinin bireyselleştirilmesine olanak sağlar ve bireyselleştirilmiş öğrenme tekniklerinden de bahsetmek gerekir.

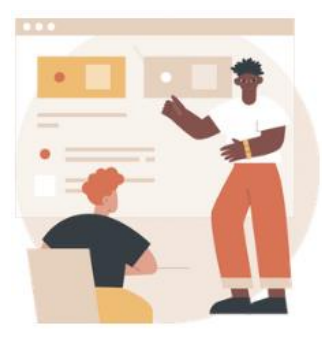

#### **Keller Planı**

Bu, öğrencilerin materyali küçük üniteler halinde aldığı kişiselleştirilmiş bir öğrenme yöntemidir. Hazır olduklarında, yeni tamamladıkları ünite ile ilgili bir sınava girerler. Eğer geçerlerse, bir sonraki üniteye geçerler. Öğrenciler rahat bir hızda, yani kendi hızlarında ilerlerler. [https://marketbusinessnews.com/financial](https://marketbusinessnews.com/financial-glossary/keller-plan/)[glossary/keller-plan/](https://marketbusinessnews.com/financial-glossary/keller-plan/) "Keller Planı" (Kişiselleştirilmiş Öğretim

Sistemi olarak da adlandırılır) Fred Keller, J. Gilmour Sherman ve diğer birkaç araştırmacı tarafından 1960'larda ortaya atılan bir öğretim yöntemidir."

[https://www.learning-theories.org/doku.php?id=learning\\_theories:the\\_keller\\_plan](https://www.learning-theories.org/doku.php?id=learning_theories:the_keller_plan)

Bu plan, her bir modülü öğrencilerin bireysel olarak ilerlemesiyle kendini keşfeden uzaktan eğitim derslerinde büyük bir başarıyla uygulanabilir.

#### ✔ **Programlanmış Öğrenme Modeli**

Bu model, öğrencilere yeni bir konuyu, ilgili faaliyetlerle birlikte **kontrollü adımlardan oluşan kademeli bir dizi aracılığıyla sunma yöntemidir.** Programlı öğrenme, en son öğretim teknolojisi konseptine en uygun örnektir. Bu bir eğitim yeniliği ve kendi kendini eğiten bir uygulamadır. Bu, sadece etkili öğrenme için bir teknik değil, aynı zamanda öğretmen davranışını değiştirmek için etkili bir geri bildirim mekanizmasıdır.

Bu yöntemde öğretmen, öğrenciye önceden hazırlanmış bir broşür, bilgi panoları veya çevrimiçi bir ders şeklinde görevi başarması için bir program sunar. Katılımcı kendi eylemlerini öğrenir, izler, düzeltir ve değerlendirir. Dolayısıyla, programlanmış öğrenme yöntemi modeli, ustalaştıkları hareket tekniği görevlerini kendi kendine izleyebilen yetişkinler için tasarlanmıştır. Programın münferit bölümlerinde yer alan soruların cevaplanma şekli, öğrenme sürecindeki farklılıklar, bilgi dozlarının boyutu ve yapısı, bilginin öğrenciler tarafından özümsenme kapsamı ve derecesini kontrol etme biçimleri ve öğrenme sürecini bireyselleştirme olasılığı temelinde, doğrusal ve dallanmış bir program ayırt edilebilir.

# ✔ **Bilgisayar Destekli Öğrenme Modeli**

**(CAI) Bir bilgisayarda sunulan öğretim veya düzeltme anlamına gelir.** Bilgisayarlar anında geri bildirim sağlayarak öğrencilere cevaplarının doğru olup olmadığını bildirir. Eğer cevap doğru değilse, program öğrencilere soruyu nasıl doğru cevaplayacaklarını gösterir.

Bunlar hem ders kısmında hem de çeşitli alıştırma ve testlerde neredeyse tamamen bilgisayarlar tarafından uygulanan öğretim sistemleridir.

#### ✔ **Bire Bir Öğrenme Modeli**

Bu modelde her ders tamamen o öğrenci için özelleştirilir. Bire bir sınıf ortamlarında, öğrencilerin eğitmenlerinin kendilerine verdiği mesajları çözmeleri gerekmez. Öğretmenleriyle nasıl iletişim kuracaklarını bulmak zorunda kalmazlar ve bir yanıtı tam olarak hedefe uygun şekilde ifade edemediklerinde pratik yapabilir veya daha fazla açıklama isteyebilirler. Bire bir eğitimde, iletişim ve fikir paylaşımı önce öğrenci ile uyumlu hale getirilir.

Bu daha çok, çevrimiçi toplantılarda uygulanması özellikle kolay olan bir çalışma modelidir, bu tür etkinlikler dil öğretiminde de popülerdir, özellikle anadili İngilizce olan kişilerle yapılan konuşmalarda, çevrimiçi olarak çalışma konumlarıyla kısıtlanmadıkları ve dünyanın dört bir yanındaki öğrencileriyle bağlantı kurabildikleri ve bireysel istişareler yapabildikleri durumlarda.

# SINIF DIŞI ÖĞRETİM FAALİYETLERİ

Eğitim, sadece bir sınıfta buluşmak veya çevrimiçi bir sınıfa katılmak, uzaktan eğitim dersi almak veya bir öğretmen veya yazılım tarafından sağlanan talimatları takip etmek değildir. Aynı zamanda sınıf dışında gerçekleştirdiğimiz tüm faaliyetlerdir.

- ✔ **Seyahat etmek**
- ✔ **Keşfetmek**
- ✔ **Deneyler**
- ✔ **Görüşmeler**
- ✔ **Sergiler**
- ✔ **Ödevler**

Bunları yüz yüze yapamadığımızda, teknolojinin bir kısmını, web üzerindeki açık kaynakları ve önceki bölümlerde özetlenen yöntem ve tekniklerin bir kombinasyonunu kullanarak uzaktan eğitim ile gerçekleştirebiliriz.

#### ÖZET

Çevrimiçi öğretim yöntemleri en kolay ve en etkili yöntemlerdir.

Öğretimin en kolay yolu, kısa bir süre içinde çok fazla bilgi sunulabileceğinden, sunum yöntemini kullanmaktır. Bununla birlikte, bazı sonuçlara kendimiz varırsak- onları daha iyi anlar ve daha iyi hatırlarız, bu nedenle probleme dayalı dersi kullanmak mantıklıdır. Öğrenci, sürece aktif olarak katılmak ister. Ek olarak, online eğitim bu sürecin bireyselleştirilmesi imkanını yaratır ve aktif yöntemlerin bir kombinasyonunu kullanarak öğrenci için öğretici bir macera olabilir.

Ayrıca, çevrimiçi öğrenmede kullanılan yöntemlerin örneklerle ayrıntılı bir açıklamasını ve bunların nasıl kullanılacağını EFE projesinde bulabileceğinizi öneriyoruz. Uygulamayı proje web sitesinde de bulabilirsiniz.

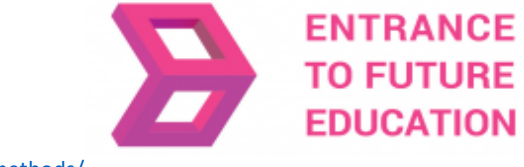

<https://efe-project.eu/methods/>

#### KAYNAKÇA

[https://www2.deloitte.com/global/en/pages/about-deloitte/articles/gx-preparing-tomorrow-workforce-for-the-fourth-industrial](https://www2.deloitte.com/global/en/pages/about-deloitte/articles/gx-preparing-tomorrow-workforce-for-the-fourth-industrial-revolution.html)[revolution.html](https://www2.deloitte.com/global/en/pages/about-deloitte/articles/gx-preparing-tomorrow-workforce-for-the-fourth-industrial-revolution.html)

<https://marketbusinessnews.com/financial-glossary/keller-plan/>

<https://efe-project.eu/methods/>

<https://www.onlineeducation.com/guide/instructional-methods>

<https://www.womczest.edu.pl/new/wp-content/uploads/2020/06/metody-formy-i-techniki-pracy-zdalne.pdf>

<https://e-pasje.pl/metody-nauczania-online-rodzaje-metod-ksztalcenia-zdalnego/>

<https://www.cen.gda.pl/download/2020-04/3535.pdf>

*Bu bölümde kullanılan tüm grafikler yasal kaynaklardan alınmış ve ücretsiz bir lisans altında kullanılmaktadır*

polski

uniwersytet

wirtualnu

#### **Yazar\_bölüm 2**

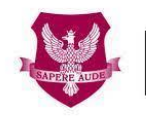

Akademia Humanistyczno Ekonomiczna w Łodzi

[www.ahe.lodz.pl](http://www.ahe.lodz.pl/) [www.puw.pl](http://www.puw.pl/)

**Lidia Mirowska-** metodolog, öğretmen, eğitmen. Akademik e-Öğrenme Derneği tarafından sertifikalı, e-öğrenme metodoloğu ve e-öğretmen. Polonya Virtual University ekibinde uzaktan eğitimin kalitesi konusunda kıdemli koordinatör. Çevrimiçi eğitim ve bireysel danışmanlık şeklinde öğretim personeli için platform üzerinde çalışma konusunda metodolojik destek sağlar. SpołEd kütüphanesinde Açık eğitim kaynakları dersinin danışmanı. Dijitalleşme ve e-öğrenme üzerine mobil dersler için senaryo ve materyallerin yazarı. Modern öğretim yöntemleri üzerine uluslararası projelerin katılımcısıdır.

# **BÖLÜM 3.1 – TEKNOLOJİ SEÇİMİNİN UZAKTAN EĞİTİMDE ÖNEMİ**

#### GİRİŞ

Dijital öğrenme ve öğretme için mevcut olan çok sayıda araç, medya ve teknoloji ile doğru olanları seçmek zorlaşıyor. Mevcut olan çok çeşitli araçlardan bazılarını seçme sürecinde dikkate alınması gereken çeşitli değişkenler vardır. Ancak Eğitim kaynaklarının geniş ekosistemine dalmadan önce, belirli bir eğitim için ihtiyaçlara daha iyi uyanlara bakmak, dijital öğrenme sürecinin kendisine bakmak iyi bir fikirdir. Öğrenciler dijital öğrenmeye nasıl katılır, en yaygın dijital öğrenme yöntemleri nelerdir, dijital öğrenme için bağımsızlık nasıl geliştirilir ve son olarak dijital eğitim sırasında öğrencilerin motivasyonu nasıl sağlanır? Bunlar, herhangi bir dijital uzaktan eğitim oturumuna dahil edilmesi gereken kritik sorulardır. Bu sorulara bazı cevapların bulunması, sadece öğretmenlerin değil öğrencilerin de daha iyi deneyimler oluşturmasına ve dijital uzaktan eğitim bağlamları aracılığıyla daha fazla ve daha iyi öğrenmesine yardımcı olacaktır.

Bu modülün bir sonraki bölümü önemli soruları tanıtacak ve bunları açık ve meraklı bir şekilde yanıtlamaya çalışacaktır. Bu modül ile rolümüz sadece öğretmen ve öğrencilerin uzaktan eğitim hakkındaki bilgilerini temellendirmelerine yardımcı olmak değil, aynı zamanda uzaktan eğitimde öğrenme ve öğretmenin genel kalitesini artırmak için kullanılabilecek somut araçlar sağlamaktır.

# ÖĞRENCİLERİN KATILIMINI NASIL SAĞLARIZ?

Öğrencilerin ilgisini çekmek, genel öğrenme faaliyetlerinde çok önemlidir ancak uzaktan eğitim ortamlarında zordur. Bu gibi senaryolarda öğrenciler, yakınlarında öğretmen veya meslektaşları olmadığı için kendilerini kopuk ve hatta kaybolmuş hissetmeye eğilimlidirler.

Öğrenci katılımını teşvik etmek için kullanılabilecek çeşitli teknikler vardır;

İlk olarak, çift yönlü iletişim kanallarından faydalanmak önemlidir. İletişim sadece öğretmen-öğrenci yönünde değil, aynı zamanda öğrenci-öğretmen ve öğrenciöğrenci yönünde de olmalıdır.

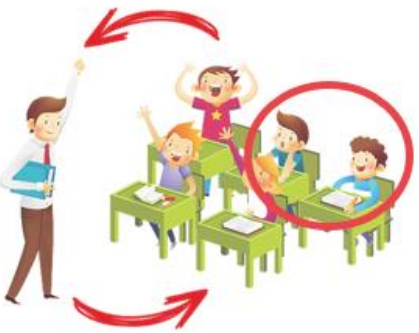

Çevrimiçi sınıflarda bu özellikle önemlidir. Çoğu video konferans aracı, katılımcıların konuşmasına ve bir kamera kullanarak yüzlerini göstermelerine; ellerini kaldırmalarına ve diğer yaygın hareketleri yapmalarına ve metin mesajları kullanarak sohbet etmelerine de olanak tanır.

Öğretmenler her katılımcının bu özellikleri rahatça kullanabildiğinden emin olarak işe başlamalıdır. Sınıfın başında "hip-hop müzikten hoşlananlar el kaldırsın" ya da "herkes en sevdiği filmi sohbete yazsın" gibi bazı başlangıç aktiviteleri öğrencilerin katılımını artırmak için faydalı olabilir.

Daha gelişmiş özellikler, iş birliğine dayalı yüksek katılımlı iletişim biçimlerine olanak tanır. Bunlardan ilki, sınıfın geri kalanıyla paylaşılan sanal bir beyaz tahtada çizim yapabilme olanağıdır. İkincisi, sınıfı kendi sanal sınıflarına sahip küçük gruplara ayırma olasılığıdır (bunlar genellikle ZOOM'da **Breakout Rooms** (Ara Odalar) İkincisi, herkesin tartışmalara katılmasının zor olabileceği daha büyük sınıflar için özellikle yararlıdır. Öğretmen her bir ara odaya birkaç öğrenci atayabilir ve onlara birlikte gerçekleştirmeleri gereken bir dizi etkinlik verebilir. Bir süre sonra, ara odalar kapatılır ve her grubun fikirlerini ve sonuçlarını paylaşabileceği ana odaya geri dönerler.

Öğrencileri eş zamansız sınıflara dahil etmek de önemlidir. Örneğin, videoya kaydedilmiş dersler veya çalışma materyalleri sunmak sadece öğretmen-öğrenci kanalını kullanmaktır ve bu nedenle öğrencilerin sağlanan materyal hakkında yorum yapabilecekleri, sorular sorabilecekleri ve hatta zor durumdaki meslektaşlarına yardım edebilecekleri çevrimiçi forumlar gibi diğer araçlarla tamamlanmalıdır.

Son olarak, öğretmenler öğrencilerinin değerlendirme sürecine katılmalarını sağlayarak onların katılımını daha da artırabilir. Bazı dijital platformlar (detaylı araç listesi için modül 9'a bakınız) öğrencilerin anonimliklerini koruyarak çalışmalarını sunmalarına ve meslektaşları tarafından sunulan çalışmaları değerlendirmelerine olanak tanır. Öğrenciler sadece yaparak değil, başkalarının yaptıklarını eleştirerek de öğrenir ve eleştirel düşünme becerilerini geliştirirler. Ve genellikle öğretmen rolünü oynamayı severler!

İnternette araştırma yaparken, öğrenciler doğru olmayabilecek mevcut içeriğe eleştirel düşünme<sup>1</sup> uygulamalıdır. Her zaman bilgi kaynağını belirlemeye çalışmalı, itibarını araştırmalı ve alternatif veya tamamlayıcı bilgi kaynakları bulmalıdırlar. Bu dezenformasyon çağında, öğrencilerin açık kanıtları ve gerçekleri belgelenmemiş fikirlerden ve önyargılardan ayırt etmelerini sağlayacak beceriler geliştirmeleri çok önemlidir.

<sup>1</sup>Eleştirel düşünme, inanç ve eylem için bir rehber olarak gözlem, deneyim, yansıtma, akıl yürütme veya iletişimden elde edilen veya bunlar tarafından üretilen bilgiyi aktif ve ustaca kavramsallaştırma, uygulama, analiz etme, sentezleme ve/veya değerlendirme entelektüel olarak disiplinli bir süreçtir <https://www.criticalthinking.org/pages/defining-critical-thinking/766>

# EN YAYGIN DİJİTAL ÖĞRENME YÖNTEMLERİ NELERDİR?

Dijital öğrenme hakkında konuştuğumuzda, öğretmenlerin bilmesi gereken bazı ortak yöntemler vardır.

#### BİRİNCİ - ÇEVRİMİÇİ SINIFLAR İÇİN KURALLAR KOYUN

Öğrencilerin sınıf kurallarının oluşturulmasında pay sahibi olmaları halinde bu kuralları takip etme ve kabul etme olasılıkları daha yüksektir. Başarılı ve düzenli bir öğrenme ortamına katkıda bulunacak kurallara odaklanın. Öğretmenler ayrıca kuralları çiğnemenin sonuçları konusunda öğrencilerin görüşlerini de alabilir. Dijital öğrenme için kurallar geliştirmek, katılımı ve hesap verebilirliği teşvik etmeye yardımcı olacaktır. Örneğin, eş zamanlı bir sınıfta öğretmenin dikkatini çekmek daha zordur, bu nedenle öğrenciler aşağıdaki resimde görüldüğü

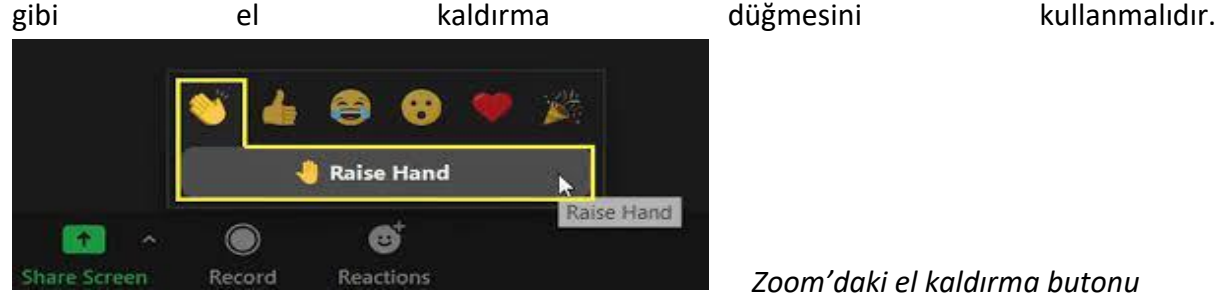

*Zoom'daki el kaldırma butonu*

#### İKİNCİ- EŞZAMANLI VE EŞZAMANSIZ ETKİNLİKLER

Senkron etkinlikler, öğretmen ve öğrenciler arasında farklı yerlerden sanal bir buluşma gerektirir. ZOOM, eşzamanlı etkinliklerle uyumlu bir araçtır. Senkron etkinliklerde, öğrenciler görevleri ve etkinlikleri tamamlarken öğretmenler destek sağlayabilir. Ayrıca, öğretmenler öğrencilere istedikleri zaman ve yerde çevrimiçi ses ve video ve tartışma forumları gibi eş zamansız öğrenme unsurları sağlayabilir. Asenkron ve senkron araçların bir karışımı tavsiye edilir (bkz. Modül 9). Örneğin, ZOOM toplantıları Moodle gibi asenkron platformlar üzerinden erişilebilen dosyalarla tamamlanabilir.

# ÜÇÜNCÜ - AÇIK KAYNAK YAKLAŞIMI

Açık eğitim kaynaklarını<sup>2</sup> kullanmak öğrencilerin erişim sorunlarını önlemeye yardımcı olur. Önerilen kaynaklardan herhangi biri, ki bunlar dosyalar veya videolar olabilir, erişilebilir değilse, öğretmenler öğrenci e-postalarıyla dolu bir gelen kutusu alacak ve sonunda sorun giderme için tüm zamanınızı boşa harcayacaksınız. Daha sonra başınızın ağrımasını önlemek için tamamen açık erişimli materyalleri dikkatlice aramak için fazladan birkaç dakika harcamak daha iyidir.  $\odot$ 

<sup>&</sup>lt;sup>2</sup>Açık Eğitim Kaynakları (AEK), kamu malı olan veya başkaları tarafından ücretsiz olarak erişime, kullanıma, uyarlamaya ve yeniden dağıtıma izin veren açık bir lisans altında yayınlanmış, dijital veya başka bir ortamda bulunan öğretim, öğrenim ve araştırma materyalleridir. <https://en.unesco.org/themes/building-knowledge-societies/oer>

# DÖRDÜNCÜ – İNTERAKTİF ETKİNLİKLER (KİTAPLAR VE ÖZETLER)

ZOOM veya Moodle, eğlenceli (ama ciddi) interaktif öğrenme aktiviteleri oluşturmak için bir dizi özellik içerir. Öğretmenler sınavlar oluştururken, tüm soruların verilen öğrenme kaynaklarına atıfta bulunularak yanıtlanabileceğinden emin olmalıdır. Öğretmenler öğrencilerden ders videolarının bir özetini yazmalarını istediklerinde, bunun ciddi bir rapor olmadığını açıkça belirtmeli ve öğrencilerden en iyi sonuçları ve yanıtları üretmelidirler. 10 test sorusu veya 200 kelimelik bir özet, öğrencilerin 20/30 dakika boyunca ilgisini çekmek için yeterlidir.

#### BEŞİNCİ – KAMERA KULLANIMI

Bir öğretmen olarak, öğrencilerin öğretmenin vücut dilini görebilmesi ve okuyabilmesi için kamera açık olmalıdır. Öğretmenler, öğrencilere videolarını açma veya kapatma seçeneği vermeyi düşünmelidir. Bazı öğrenciler kamerada olmaktan veya evlerini göstermekten rahatsız olabilir. Böyle bir durumda, onları dijital arka planlardan yararlanmaya teşvik edin.

#### DİJİTAL ÖĞRENME ALANINDA BAĞIMSIZLIK NASIL GELİŞTİRİLİR?

Öğretmenin fiziksel varlığı olmadan, öğrenciler çalışma rutinlerinde bağımsız olmayı öğrenmelidir.

Çalışma ve eğlence ortamları arasında net bir ayrımın olduğu geleneksel yüz yüze derslerin aksine, uzaktan eğitim genellikle aynı ortamda gerçekleşir. Öğrenciler yatak odalarında video dersleri izliyor olabilirler, daha sonra aynı ve veriliklerinin ortamda Netflix veya HBO filmleri izleyeceklerdir.

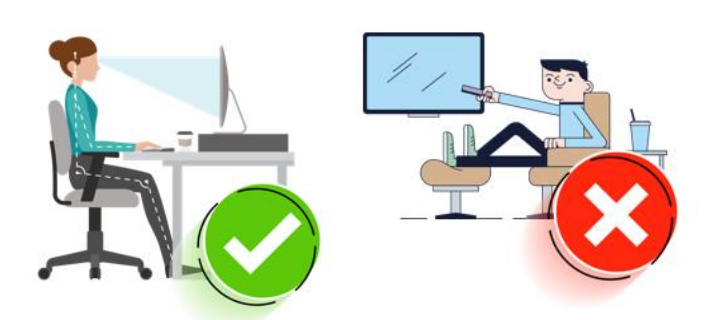

Bu nedenle ilk adım, öğrencileri sadece ders çalışmak için özel bir ortam yaratmaya teşvik etmektir. Yatak odasında (yatakta değil), iyi aydınlatılmış, dikkat dağıtıcı unsurlardan arındırılmış, telefonu sessiz modda ve gerçek bir derse gidiyormuş gibi giyinmiş masada düzgün bir şekilde oturmak yeterli olabilir. Bu, beyne şimdi çalışma zamanı olduğunu söyleyecektir.

Bir çalışma programı oluşturmak da çok önemlidir. Senkronize sınıflar belirli bir rutin oluşturur, ancak öğrencilerin bu sınıfların dışında kendi başlarına çalışmaları, pratik yapmaları, araştırmaları ve her konuda daha derine inmeleri gerekir. Öğrenci bu görevler için günlük zaman dilimleri ayırmak üzere önceden plan yaparsa bu daha etkili olur. Öğrencilerin ellerindeki göreve odaklanmalarına yardımcı olabilecek ünlü bir zaman yönetimi tekniği, öğrencilerin çalışmayı kısa aralıklarla ayrılmış 25 metrelik aralıklara bölmek için bir zamanlayıcı kullandıkları Pomodoro tekniğidir<sup>3</sup>.

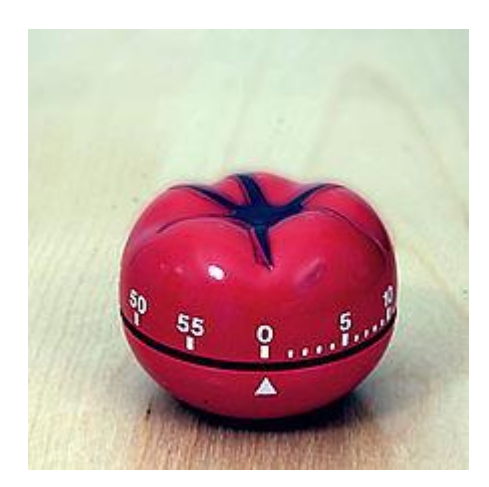

*Yöntemin adını aldığı bir Pomodoro mutfak zamanlayıcısı Kaynak: Wikipedia.*

Yakınlarda bir öğretmen olmadığından, öğrenciler kitaplarında ve aynı zamanda internetteki sayısız mevcut içerikte cevaplar arayarak zorluklarının üstesinden gelebilmelidir: bloglar, çevrimiçi forumlar ve videolar sadece bir örnektir. Ayrıca, öğretmen sadece o sınıf için dahili bir sohbet odası (bkz. Modül 9) kurmuş olabiliröğrenciler bu iletişim kanalından yararlanmalıdır. Genel fikir, öğrencilerin belirli bir alıştırmada takılıp

kalmamalarına yardımcı olmaktır- öğrenciler yukarıda belirtilen teknikleri kullanarak sorunu çözemezlerse, bunu yapmak için önceden tanımlanmış araçları (e-posta, sohbet vb.) kullanarak öğretmene ulaşmalıdırlar.

Bazı dijital öğrenme platformları, anında geri bildirim veren alıştırmalar ve sınavlar ve hatta öğrencilerin ilerlemesine yardımcı olacak ipuçları sağlar. Bunlar, özerk olarak ve öğretmen müdahalesi olmadan pratik yapmak için çok önemli araçlardır. Ayrıca, çözülen her alıştırma için puan toplamak gibi oyun benzeri stratejilerle oldukça ilgi çekici olabilirler.

İnternette araştırma yaparken, öğrenciler doğru olmayabilecek mevcut içeriğe eleştirel düşünme uygulamalıdır. Her zaman bilgi kaynağını belirlemeye çalışmalı, itibarını araştırmalı ve alternatif veya tamamlayıcı bilgi kaynakları bulmalıdırlar. Bu dezenformasyon çağında, öğrencilerin açık kanıtları ve gerçekleri belgelenmemiş fikirlerden ve önyargılardan ayırt etmelerini sağlayacak beceriler geliştirmeleri çok önemlidir.

#### UZAKTAN EĞİTİM SIRASINDA ÖĞRENCİLERİN MOTİVASYONU NASIL SAĞLANIR?

İşte bu zorlukların üstesinden gelmek için bazı basit ipuçları:

#### BİRİNCİ – UZAKTAN EĞİTİM SIRASINDA HEDEFLERİN BELİRLENMESİ

Öğrenciler akademik hayatın zorluklarından sıkça şikâyet etmektedir. Farklı bir bakış açısı sağlamak için, dijital bir öğrenci zaman yönetimi becerilerinin geliştirilmesine yatırım yapmalıdır. Bu anlamda, öğrenciler hedefler belirlemeli, programlarını gereğinden az

<sup>3</sup> Pomodoro Tekniği, 1980'lerin sonunda Francesco Cirillo tarafından geliştirilen bir zaman yönetimi yöntemidir. Çalışmayı, kısa molalarla ayrılmış, geleneksel olarak 25 dakika uzunluğunda aralıklara bölmek için bir zamanlayıcı kullanır. Her bir aralık, Cirillo'nun üniversite öğrencisiyken kullandığı domates şeklindeki mutfak zamanlayıcısına atfen, İtalyanca domates anlamına gelen pomodoro olarak bilinir.

çalışmayacak şekilde düzenlemeli ve bu arada eğlenmelidir. Dijital öğrenme, geleneksel eğitim metodolojilerinden farklı olarak esneklik ve bağımsızlık kavramlarına dayandığı için bu çok önemlidir. Hedeflerin belirlenmesi, her öğrencinin dinlenme ve boş zaman rutinlerini dengeli bir şekilde koruyarak dijital öğrenmenin getirdiği zorlukların üstesinden gelebilmesini sağlar.

### İKİNCİ – UZAKTAN EĞİTİM SIRASINDA SOSYAL KALMAK

Geleneksel eğitim metodolojilerinin aksine, dijital eğitim akranlar arasında sosyalleşmeyi zorlaştırabilir. Moodle, Discord, WhatsApp, Slack gibi doğru araçların kullanılmasıyla (bkz. Modül 9), öğrenciler tartışma forumları oluşturabilir ve zorlukları ve eğitimle ilgili soruları hakkında sohbet edebilirler, çünkü sohbete öğrencinin zorluklarının üstesinden gelmek için yardım edebilecek öğretmen ve akranları eşlik eder. İyi uygulamaların paylaşımı tüm öğrenciler tarafından teşvik edilmeli, iyi bir ortam yaratılmalı ve öğrencilerin ellerindeki önemli konulara odaklarını kaybetmeleri için kolay bir yol olan sosyal medya kullanımından kaçınılmalıdır. Eşzamanlı ve eş zamansız dersleri daha keyifli ve eğlenceli hale getirmek için öğrenciler sosyal etkileşime sahip olmalıdır, çünkü akranlar daha fazla şüphe duydukları zamanlarda birbirlerini desteklemeye daha yakın olacaklardır.

# ÜÇÜNCÜ – ÖĞRENCİLERİ ÖDÜLLENDİREREK TEŞVİK ETMEK

Dijital öğrenme öğrenciler için kişisel olarak daha az ödüllendirici olabilir çünkü geleneksel öğrenmenin aksine materyallerle, akranlarla ve öğretmenle fiziksel temas yoktur. Öğrenciler, hedeflenen bir nota ulaşmak veya haftalık çalışma programına bağlı kalmak gibi küçük başarılar için kendilerini ödüllendirmelidir. Ödüller, daha motive hissetmek ve öğrencilerin sıklıkla hissettiği baskıdan kaçınmanın bir yolu olarak, çalışma programında boş zaman için daha fazla zaman ayırmak, akşam yemeğinde özel bir şeyler yemek veya çevrimiçi bir şeyler satın almak olabilir.

Sonuç olarak, dijital öğrenme sırasında motive olmak gerçekten önemlidir. Sosyalleşerek ya da hedefler koyarak öğrencilerinizin çalışmalarından gurur duymalarını sağlamanın yollarını bulmak, daha iyi sonuçlar alınmasını ve öğrencilerin kendilerine daha fazla güven duymalarını sağlayabilir. Bu güven muhtemelen diğer öğrencilere aktarılabilir ve hepsini bu uygulamaları takip etmeye teşvik edebilir.

# ÖĞRETİM İÇİN UYGUN MEDYA VE TEKNOLOJİ NASIL SEÇİLİR?

Öğretmenlerin ve eğitmenlerin öğretim için uygun medya veya teknolojileri seçmelerine yardımcı olacak modeller literatürde çok fazla değildir (Bates, 2015). Bu modülün bu bölümünde mevcut modellerden bazıları incelenecek ve Bates tarafından önerilen SECTIONS Modeli ayrıntılı olarak ele alınacaktır (Bates, 2015)

Uzaktan eğitim için medya ve teknoloji seçiminin nedenleri üzerinde düşünmek neden önemlidir? Cevap karmaşıktır çünkü büyük ölçüde öğrenme sürecinin doğasına ve özelliklerine, yani konuların doğasına, öğrencilere, motivasyonlarına ve bilgilerine ve son olarak öğretmenin sadece eğitim konuları hakkında değil, aynı zamanda medya ve teknolojilere genel aşinalığına, medya okuryazarlığı olarak adlandırılan bilgi ve becerilerine bağlıdır.<sup>4</sup>

Bates'e (2015) göre, öğretim için medya seçimi ve teknoloji konusunda literatürde mevcut olan en yeni modellerden *ACTIONS* modeli (Bates, 1995) - Erişim, Maliyetler, Öğretme ve Öğrenme, Etkileşim ve Dostluk, Organizasyonel konular, Yenilik, Hız gibi konularla ilgili mevcut çalışmalar arasında en çok kullanılanlardan biridir.

Patsula (2002) tarafından önerilen *CASCOIME* modeli - Maliyet, Erişilebilirlik, Sosyal-Politik Uygunluk, Kültürel Dostluk, Açıklık / Esneklik, Etkileşim, Motivasyonel Değer, Etkililik - modeli ACTIONS modelini Sosyo-politik uygunluk, kültürel uygunluk ve açıklık/esnekliği dahil ederek geliştirmiştir.

CASCOIME modelini takiben, Zaied (2007) BT uzmanları ve öğrencilerin seçimlerine dayanan, öğrenci memnuniyeti ve mesleki gelişimle ilgili boyutları da içeren alternatif bir model geliştirmiştir.

Mayer (Mayer, 2009, Bates, 2015), multimedya tasarımının on iki ilkesine dayanan bilişsel multimedya öğrenme teorisi ile daha bütüncül bir vizyon önerirken farklı bir yaklaşım izlemiştir. Bu ilkeler, yazar tarafından British Colombia<sup>5</sup> Üniversitesi'nde geliştirilen ve kelimelerle görüntüler arasında en iyi kombinasyonu bulmaya çalışan kapsamlı araştırmalara ve "tutarlılığı sağlamak ve bilişsel aşırı yüklenmeden kaçınmak gibi uyulması gereken kurallara" dayanmaktadır (Bates, 2015).

Daha sonra Koumi (2014, 2015), videonun olağanüstü bir şekilde sağlayabildiği teknikleri ve öğretim işlevlerini göz önünde bulundurarak video için pedagojik roller önermiştir. Bu model öncelikle MOOCS.<sup>6</sup> tasarlarken video ve metin içeriği arasında en iyi karışıma karar vermeye yardımcı olmak için tasarlanmıştır.

Teknolojik ve medya değişiminin artan hızı nedeniyle, uzaktan eğitim için son süper sistem veya uygulama etrafındaki tüm yeni sistemler, yenilikler ve vızıltı kelimeleriyle uyumlu olmak giderek zorlaşmaktadır. Öğretmenlerin bunları test etmek, nihayetinde öğretim metodolojilerine dahil etmek ve belirli hedefler karşısında değerlendirmek için zamana ihtiyaçları vardır. Bu senaryoda, bazen belirli bir teknolojiyi ya da sistemi, sürece gerçek katma değerinden ziyade, sırf yenilik olsun diye benimsemek kolaydır.

<sup>4</sup> Medya okuryazarlığı, insanların medyaya erişmesine, eleştirel olarak değerlendirmesine ve medya yaratmasına veya manipüle etmesine olanak tanıyan uygulamalardan oluşur - [https://en.wikipedia.org/wiki/Media\\_literacy](https://en.wikipedia.org/wiki/Media_literacy)

<sup>5</sup> Daha fazla bilgi için lütfen ziyaret edin:[https://wiki.ubc.ca/Documentation:Design\\_Principles\\_for\\_Multimedia](https://wiki.ubc.ca/Documentation:Design_Principles_for_Multimedia)

<sup>6</sup> 6 Kitlesel açık çevrimiçi ders, Web üzerinden sınırsız katılımı ve açık erişimi amaçlayan çevrimiçi bir derstir [https://en.wikipedia.org/wiki/Massive\\_open\\_online\\_course](https://en.wikipedia.org/wiki/Massive_open_online_course)

Teorik Modeller, öğretmenlerin bir uzaktan eğitim süreci geliştirirken seçimlerine rehberlik etmelerine yardımcı olabilir. Bates (2015), teknoloji ve medya seçimi için bir modele ihtiyaç duyulduğunu çünkü "her öğretmenin, eğitmenin ve giderek öğrenenin bu alanda [medya seçimi] genellikle günlük olarak karar vermesi gerektiğini" belirtmektedir.

Bates (2015) ile uyumlu olarak, önerilen bu model aşağıdaki özelliklere sahip olmalıdır:

- $\checkmark$  Çok çeşitli öğrenme bağlamlarında çalışacaktır;
- $\checkmark$  Kararların hem stratejik, kurum çapında hem de taktiksel, öğretimsel düzeyde alınmasına izin verir;
- $\checkmark$  Eğitimsel ve operasyonel konulara eşit önem verir;
- $\checkmark$  Farklı medya ve teknolojiler arasındaki kritik farklılıkları belirleyecek ve böylece herhangi bir bağlam için uygun bir karışımın seçilmesini sağlayacaktır
- $\checkmark$  Kolay anlaşılır, pragmatik ve uygun maliyetlidir
- $\checkmark$  Teknolojideki yeni gelişmelere uyum sağlayacaktır.

Bates tarafından önerilen SECTIONS modeli ise, günümüzde medya ve teknoloji seçimi için kullanılan en yaygın modellerden biridir. SECTIONS şu anlama gelmektedir:

- **S** Öğrenciler
- **E** Kullanım Kolaylığı
- **C** Maliyet
- **T** Medyanın pedagojik olanakları da dahil olmak üzere öğretim işlevleri
- **I** Etkileşim
- **0** Düzenleme Sorunları
- **N** Networking
- **S** Gizlilik ve Güvenlik

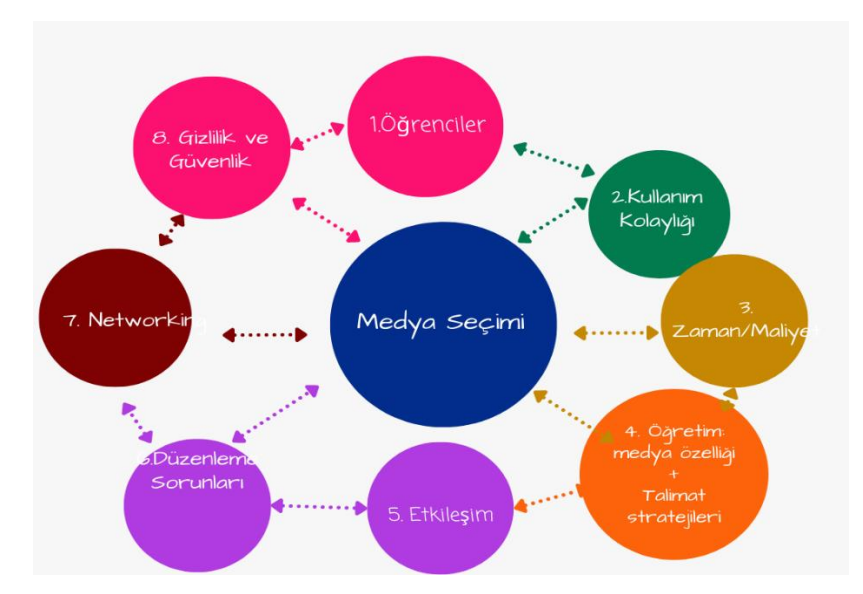

*Bates (2015) tarafından önerilen SECTIONS Modeli*

Bu modül için Laura Pasquini tarafından önerilen SECTIONS modelinin kısaltılmış bir versiyonunu kullanacağız (Pasquini, 2015).

#### ÖĞRENCİLER

İlk kriter öğrencilerdir. Bunun için öğrencinin demografik özelliklerini, erişimini ve öğrencilerin öğrenme şekillerindeki farklılıkları dikkate almalıyız.

Pasquini'ye göre, öğrencilerin sahip olduğu özellikler, öğretmenlere de yardımcı olmalıdır:

- ✔ Kurumunuzun, bölümünüzün veya programınızın erişilebilirlik zorunluluklarını veya politikalarını gözden geçirin.
- ✔ Öğrencilerin demografik özelliklerini ve teknolojinin uygunluğunu belirleyin.

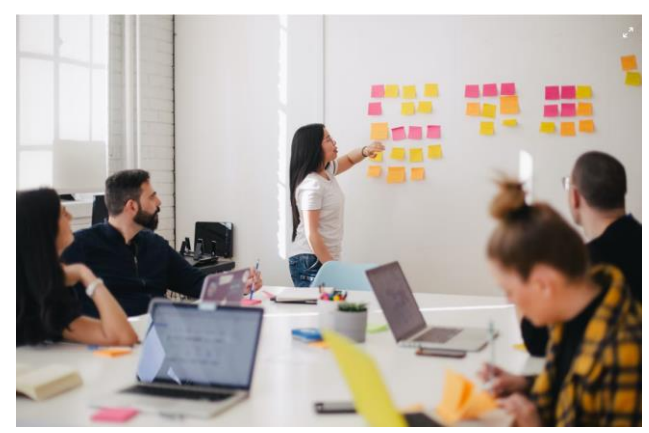

- ✔ Öğrencilerin hem kampüs dışında hem de kampüs içinde teknolojilere erişimini göz önünde bulundurun.
- ✔ Öğrenme çıktılarınızdan ve genel ders tasarımınızdan öğrenme beklentileri ile öğrencilerinizin dijital becerilerini ve dijital hazır olma durumlarını belirleyin.
- ✔ Öğrencilerin öğrenme için yeni bir teknoloji bileşeni (gerekirse) satın almalarını gerekçelendirin.
- ✔ Önceki öğrenme yaklaşımlarını ve teknolojinin öğrenci-öğrenme farklılıklarını nasıl destekleyebileceğini belirleyin.

Önerilen model, öğretmenlerin bir uzaktan eğitim deneyimi tasarlamaya başlamadan önce erişmeleri gereken bazı temel soruları ve verileri de içermektedir. Bu sorular aşağıdaki gibidir:

1. Kurumunuzun, bölümünüzün veya programınızın erişimle ilgili yetkisi veya politikası nedir? Seçilen bir teknolojiye erişimi olmayan öğrenciler nasıl desteklenecek?

2. Öğreteceğiniz öğrencilerin muhtemel demografik özellikleri nelerdir? Kullanmayı düşündüğünüz teknoloji bu öğrenciler için ne kadar uygun?

3. Öğrencileriniz en azından kısmen kampüs dışında eğitim alacaksa, evlerinde veya iş yerlerinde hangi teknolojilere uygun ve düzenli erişime sahip olmaları muhtemeldir?

4. Öğrencilere en azından kısmen kampüste eğitim verilecekse, öğrencilerin sınıfta cihazlara erişimiyle ilgili sizin veya bölümünüzün politikası nedir veya ne olmalıdır?

5. Öğrencilerinizin programa başlamadan önce hangi dijital becerilere sahip olmalarını bekliyorsunuz?

6. Öğrencilerin teknolojiye kendi erişimlerini sağlamaları bekleniyorsa, bu tür bir teknolojinin satın alınmasını veya kullanılmasını haklı çıkaracak benzersiz öğretim deneyimleri sağlayabilecek misiniz?

7. Öğrencilerin programınıza ne gibi önceki öğrenme yaklaşımlarını getirmeleri muhtemeldir? Bu önceki öğrenme yaklaşımları dersi öğretme şeklinize ne kadar uygun olacaktır? Teknoloji, öğrencilerin öğrenme farklılıklarını karşılamak için nasıl kullanılabilir?

#### KULLANIM KOLAYLIĞI

Teknolojinin uzaktan eğitimdeki rolü, öğretilen içeriğin türüne göre değişir. Merkezi bir rolü olabileceği gibi marjinal bir rolü de olabilir. Her iki durumda da öğretmen ve öğrencilerin teknolojiyi kullanmayı öğrenmek için çok fazla zaman harcamamaları önemlidir. Öğrenmesi ve kullanması kolay bir teknoloji kullanmak öğrenme deneyimini geliştirebilir. Bunun tersi ise genel öğrenme üzerinde büyük bir olumsuz etki yaratabilir.

#### **Kullanım kolaylığı şunları içermelidir:**

- Eğitmen ve öğrenciler tarafından kullanım kolaylığına dayalı teknoloji seçimi.
- $\checkmark$  Öğretme ve öğrenme için güvenilir olan teknolojinin belirlenmesi.
- Teknoloji kurulumunun, bakımının ve yükseltilmesinin basit olduğunu doğrulayın.
- Teknoloji sağlayıcısının/şirketinin donanım veya yazılım kullanımını desteklemek için istikrarlı olduğunu doğrulayın.
- Yazılım veya hizmeti sağlayan kuruluşun varlığının sona ermesi durumunda oluşturduğunuz dijital öğretim materyallerini güvence altına almak için stratejiler belirleyin.
- $\checkmark$  Hem teknoloji hem de materyallerin tasarımı açısından teknik ve profesyonel destek bulun.
- $\checkmark$  Öğrenme materyallerinin düzenlenmesini ve güncellenmesini en iyi şekilde destekleyecek teknolojileri belirleyin.
- Yeni teknolojinin öğretme şeklinizi nasıl değiştireceğini ve öğrencilerinizle nasıl daha iyi sonuçlar alacağınızı ana hatlarıyla belirtin.
- $\checkmark$  Bu teknolojiyi öğretme ve öğrenme için kullanmanın risklerini ve potansiyel zorluklarını değerlendirin.

#### **Daha önceden ele alınması gereken sorular / hususlar:**

- ✔ Düşündüğünüz teknoloji hem öğrenciler hem de kendiniz tarafından sezgisel olarak ne kadar kolay kullanılabiliyor?
- ✔ Teknoloji ne kadar güvenilir?
- ✔ Teknolojinin bakımı ve güncellenmesi ne kadar kolay?
- ✔ Kullandığınız kritik donanım veya yazılımı sağlayan şirket: önümüzdeki bir veya iki yıl içinde iflas etmesi muhtemel olmayan istikrarlı bir şirket mi, yoksa yeni bir start-up mı?
- ✔ Yazılımı veya hizmeti sağlayan kuruluşun varlığını sona erdirmesi durumunda oluşturduğunuz dijital öğretim materyallerini güvence altına almak için hangi stratejiler uygulanıyor?
- ✔ Hem teknolojinin hem de materyallerin tasarımı açısından yeterli teknik ve profesyonel desteğe sahip misiniz?
- ✔ Bu konu alanı ne kadar hızlı gelişiyor? Öğretim materyallerini düzenli olarak değiştirmek ne kadar önemli? Hangi teknoloji bunu en iyi şekilde destekleyecektir?
- ✔ Değişiklikleri yapması için başkasına ne ölçüde devredilebilir ve/veya bunları sizin yapmanız ne kadar gerekli?
- ✔ Öğretimimde yeni teknolojiyi kullandığım için ne gibi ödüller alacağım? Yeni teknolojiyi kullanmak tek yenilik mi olacak yoksa daha iyi sonuçlar almak için bu teknolojiyle öğretme şeklimi de değiştirebilir miyim?
- ✔ Bu teknolojiyi kullanmanın riskleri nelerdir?

#### MALİYET

Eğitim için teknolojinin giderek daha fazla kullanılabilir hale gelmesi ve multimedya materyallerinin üretimiyle ilgili maliyetlerin düşmesi, öğretmenlerin kaliteli içerik üretmek için muazzam miktarda imkâna sahip olmasıyla sonuçlanmıştır.

- ✔ Dersin geliştirilmesi sırasında medya seçimini sürenin uzunluğuna ve kullanım kolaylığına göre değerlendirin.
- ✔ Dersler gibi sınıf içeriğini hazırlamak için gereken zamanı hesaba katın ve dijital öğrenme materyallerinin geliştirilmesinin zaman kazandırıp kazandırmayacağını ve öğrencilerle etkileşimi (çevrimiçi ve/veya yüz yüze) teşvik edip etmeyeceğini belirleyin.
- ✔ Yenilikçi öğretim veya teknoloji uygulamaları için ekstra fon olup olmadığını araştırın; eğer varsa, bu fonun öğrenme teknolojileri için en iyi şekilde nasıl kullanılacağını belirleyin.
- ✔ Medya tasarımı ve geliştirilmesi için kurumunuzun öğretim tasarımcıları ve medya uzmanlarından gelen yerel desteği değerlendirin.
- ✔ Ders için açık eğitim kaynaklarını belirleyin, örneğin açık bir ders kitap, çevrimiçi videolar, makale kütüphane sayfası veya diğer açık eğitim kaynakları.

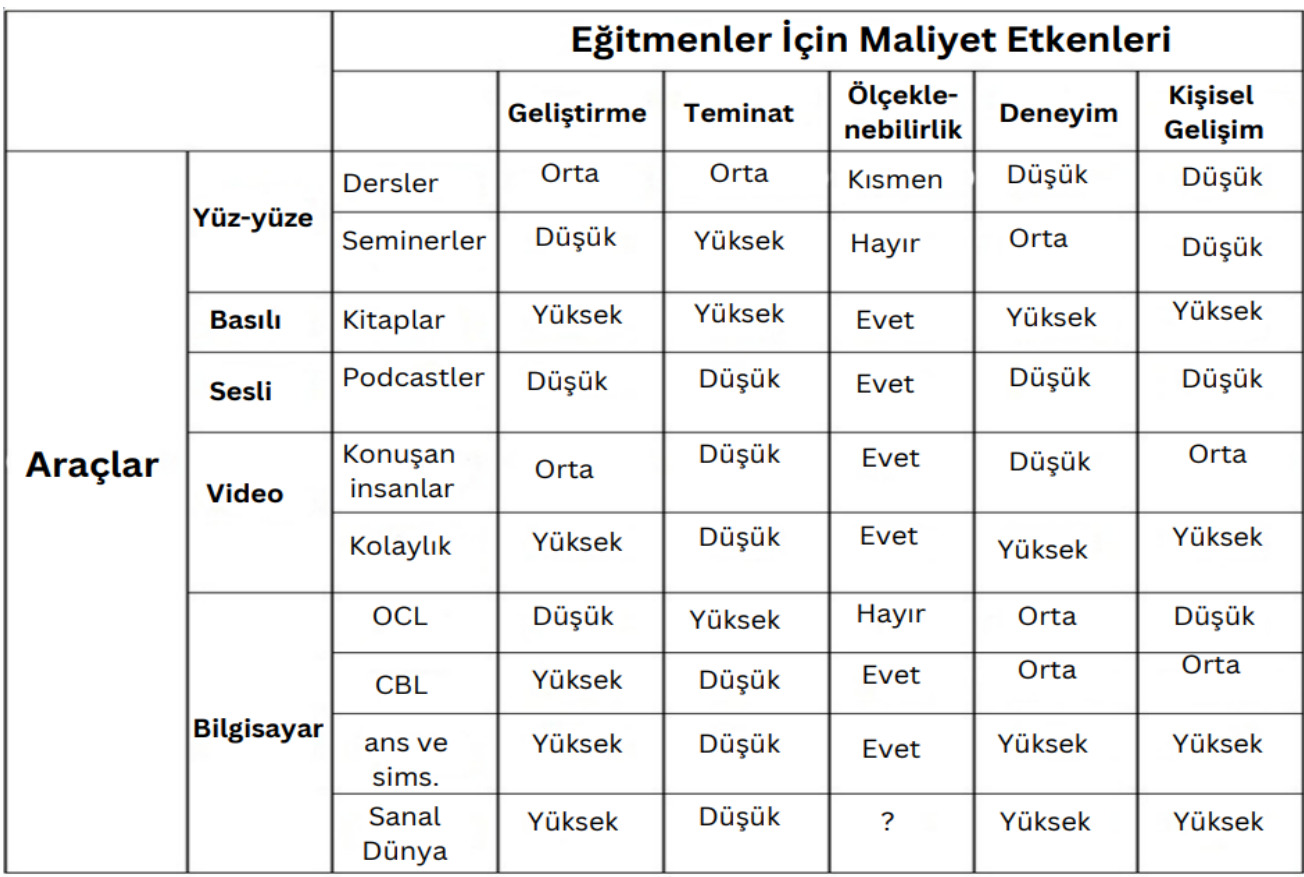

# ÖĞRETİM & EĞİTİM FAKTÖRLERİ

Kullanılacak kaynaklar ve bunların öğretim için nasıl kullanılacağına ilişkin kararlar, öğretim sürecinin merkezi bir parçasıdır.

- Ders için istenen öğrenme çıktılarını belirleyin.
- $\checkmark$  Öğrenme çıktılarını kolaylaştırmak için öğretim stratejileri tasarlayın.
- $\checkmark$  içerik sunumu ve beceri gelişimi açısından ders ve öğrenciler için uygun olan belirli pedagojik özellikleri ve ihtiyaçları ana hatlarıyla belirtin:
- $\checkmark$  Ders kitabı, okumalar veya çevrimiçi metin materyalleri;
- $\checkmark$  Podcast'ler, haberlerden ses akışı vb. gibi ses
- $\checkmark$  Slayt sunumları, dersler, öğreticiler ve ekran kayıtları gibi videolar; vb
- $\checkmark$  Bloglar, wikiler, mikrobloglar, fotoğraf paylaşımı, kürasyon vb. gibi sosyal medya
- $\checkmark$  Yüz yüze (yüz yüze veya eşzamanlı olarak çevrimiçi) olması gereken öğrenme yönlerini planlayın. Kullanılacak kaynaklar ve bunların öğretim için nasıl kullanılacağına ilişkin kararlar, öğretim sürecinin merkezi bir parçasıdır.

Lütfen bu konuda karar verirken aşağıdaki soruları göz önünde bulundurun:

- Öğrencilerim kimler?
- $\checkmark$  Hangi içeriğin ele alınması gerekiyor?
- $\checkmark$  Beceri gelişimi açısından öğretimden istenen öğrenme çıktıları nelerdir?
- $\checkmark$  Hangi öğretim stratejilerini veya öğrenme yaklaşımlarını kullanmayı planlıyorum?
- $\checkmark$  Farklı medyaların benzersiz pedagojik özellikleri nelerdir? Farklı medyalar bu derste içeriğin sunulmasına ve öğrenci becerilerinin geliştirilmesine nasıl yardımcı olabilir
- $\checkmark$  Bu derste ele alınacak içeriği sunmanın en iyi yolu nedir? Medya içeriğin sunumuna nasıl yardımcı olabilir?
- $\checkmark$  Hangi içerik için hangi medya?
- $\checkmark$  Bu derste hangi becerileri geliştirmeye çalışıyorum? Medya, bu ders için gerekli becerilerin geliştirilmesinde öğrencilere nasıl yardımcı olabilir?
- $\checkmark$  Hangi beceriler için hangi medya?
- $\checkmark$  En etkili kullanımları için multimedya materyallerini tasarlarken hangi ilkeleri kullanmam gerekiyor?

#### ETKİLEŞİM

Etkileşim, herhangi bir öğrenme sürecinin en önemli boyutlarından biridir. Medyanın öğrencilerle etkileşimi nasıl geliştirecek veya mümkün kılacak? Etkileşim öğrenme sonuçlarını iyileştirecek mi? Eğer evet ise, etkileşim nasıl kurgulanmalıdır? Araştırmalar, öğrencilerin en iyi öğrenmeyi aktif olduklarında gerçekleştirdiklerini göstermektedir (bates, 2015).

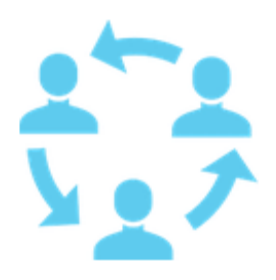

#### **Ele alınması gereken konular:**

 Öğrenmeyi kolaylaştıracak en iyi medya veya teknoloji türünü belirlemek için gelişim ve etkileşim becerilerini tanımlayın.

 Öğrencinin anlaması ile öğrencinin becerilerini geliştirmesi arasında iyi bir denge sağlayan etkileşim türlerini belirleyin.

 Eğitmenin öğrencilerle kişisel olarak veya çevrimiçi etkileşimde bulunacağı süreyi ve bu etkileşim için ortam türünü belirleyin.

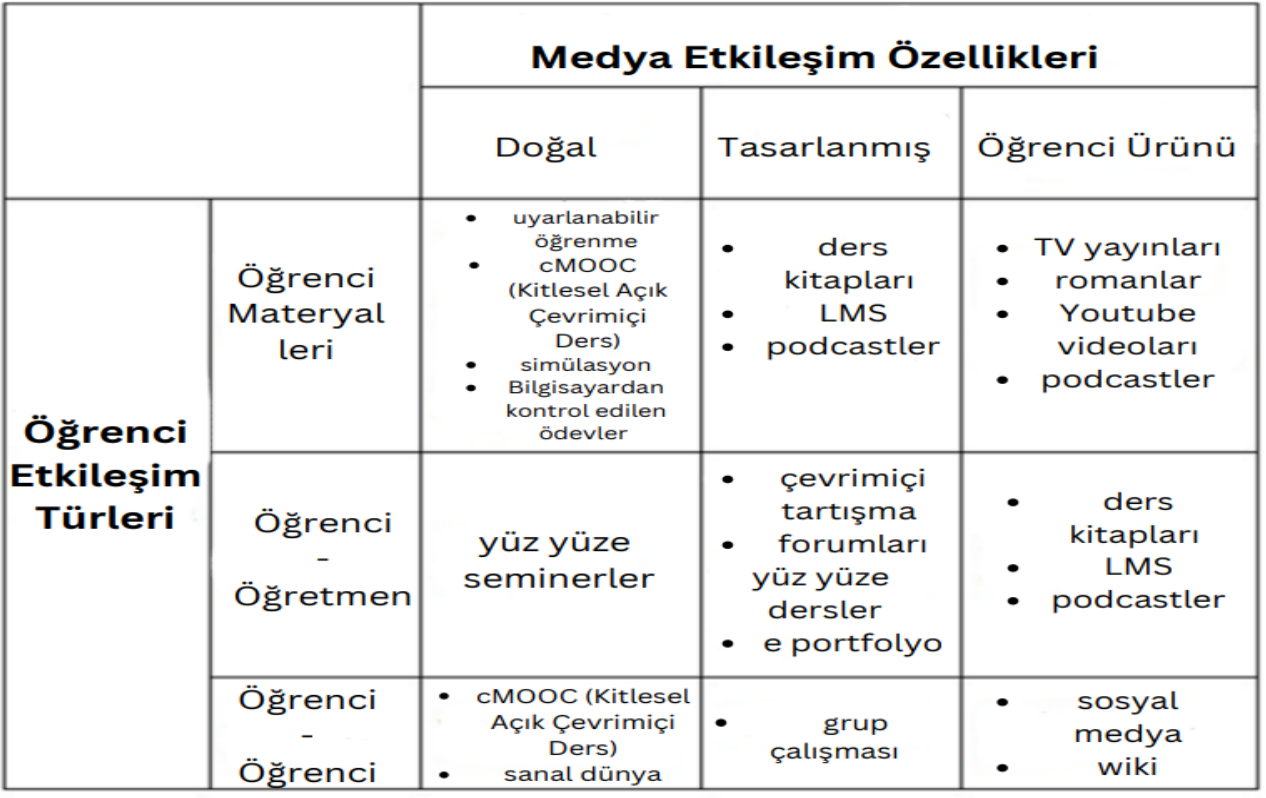

*Medya ve öğrenci etkileşimi (Bates, 2015)*

Etkileşime odaklanırken dikkate alınması gereken sorular:

- ✔ Geliştirilmeye çalışılan beceriler açısından ne tür etkileşimler en faydalı olacaktır? Böylesi bir etkileşimi kolaylaştırmak için hangi medya veya teknolojiyi kullanabilirim?
- ✔ Zamanımın etkin kullanımı açısından, ne tür bir etkileşim öğrencinin anlaması ile öğrencinin beceri gelişimi arasında iyi bir denge oluşturacak ve öğrencilerle kişisel olarak veya çevrimiçi etkileşimde bulunacağım?

#### ORGANİZASYONAL SORUNLAR

Öğretimin başarısı için en önemli boyutlardan biri organizasyonel boyuttur. Öğretmenler ve öğrenciler, öğretimde mükemmelliği kalplerinin merkezine koyan bir çatı altında bir arada olmalıdır. Teknoloji ve yeni içeriğin tanıtımı hem yukarıdan aşağıya hem de aşağıdan yukarıya stratejilerle yapılmalıdır. Bu, teknolojinin sadece satın alınmasını veya benimsenmesini önlemek için iyi bir yoldur.

Dikkate alınması gereken sorular:

- ✔ Öğretim için medya seçimi ve kullanımı konusunda kurumdan ne kadar ve ne tür yardım alabilirim? Yardıma kolayca erişilebiliyor mu? Yardım ne kadar iyi? Destek veren kişiler ihtiyaç duyacağım medya profesyonelliğine sahip mi? Öğretim için yeni teknolojilerin kullanımı konusunda güncel bilgiye sahipler mi?
- ✔ Yeni bir ders tasarlamaya ya da mevcut bir dersi yenilemeye odaklanabilmek veya öğretim asistanını finanse edebilecek fon mevcut mu? Medya çalışmaları için fon mevcut mu?
- ✔ Bir öğrenme yönetim sistemi veya ders anlatma sistemi kullanmak gibi 'standart' teknolojileri, uygulamaları ve prosedürleri ne ölçüde takip etmem gerekecek yoksa yeni bir şeyler denemem için teşvik edilecek ve desteklenecek miyim?
- ✔ Her şeyi sıfırdan yaratmak yerine öğretimimde kullanabileceğim uygun medya kaynakları zaten ücretsiz olarak mevcut mu? Örneğin bu kaynakları belirleme ve telif hakkı sorunlarıyla başa çıkma konusunda kütüphaneden yardım alabilir miyim?

#### NETWORKING (BAĞLANTI OLUŞTURMA)

SECTIONS modelinin ilk versiyonunda networking düşünülmemişti. Önceki modelde 'N' Yenilik anlamına geliyordu. Mevcut modelde ise Networking ister fiziksel ister sanal olsun, öğrenme sürecinin kapsamının sınıfın ötesine genişletilmesi anlamına gelmektedir. Bates (2015) bunu şu şekilde ifade etmiştir: "Öğrencilerin bir dersin ötesinde, konu uzmanları, alandaki profesyoneller ve toplumdaki ilgili kişiler gibi diğer kişilerle ağ kurmalarını sağlamak ne kadar önemlidir? Ders ya da öğrenci öğrenimi bu tür dış bağlantılardan faydalanabilir mi? "

Bu aslında bugün sorduğumuz en önemli sorulardan biridir. Avrupa Komisyonu'nun üniversiteler ve şirketler arasındaki bağlantıyı geliştirmek için sarf ettiği çabalar, öğretim ve uygulama arasında, sahadaki profesyoneller veya uzmanlarla sıkı bir eklemlenmeye gidilmesi gerektiğinin güçlü bir göstergesidir.

Dikkate alınması gereken sorular:

- ✔ Öğrencilerin bir dersin dışında, konu uzmanları, alandaki profesyoneller ve toplumdaki ilgili kişiler gibi diğer kişilerle ağ kurmalarını sağlamak ne kadar önemlidir? Ders veya öğrenci öğrenimi bu tür dış bağlantılardan faydalanabilir mi?
- ✔ Eğer bu önemliyse, bunu yapmanın en iyi yolu nedir? Sadece sosyal medya mı kullanmalı? Diğer standart eğitim teknolojileriyle entegre etmek mi? Tasarım ve/veya yönetim sorumluluğunu öğrencilere veya öğrenenlere mi devredelim?

#### GÜVENLİK & GİZLİLİK

SECTIONS'ın önceki versiyonundaki S hız anlamına geliyordu. Yeni versiyonda ise S Güvenlik ve gizlilik anlamına geliyor. Bu yine günümüzün en büyük endişelerinden biri ve birden fazla boyutu var ve öğretmenlerin ve öğrencilerin hayatının farklı yönlerine ulaşıyor. Bugün öğrenci, öğretmen ve kurum verileri nerede saklanıyor? Bulut çözümlerinin artan kullanımı verilerin gizliliğini ve güvenliğini etkileyebilir. Hangi öğrenci verileri saklanmalıdır? Notlar herkesin görebileceği şekilde kamuya açık olmalı mıdır? Bir öğretmenin öğretirken dikkatli olması gereken konular var mıdır? Öğretilecek konular için yönergeler var mıdır? Öğretmenler değişiklik ve yeni konular önerme ve tartışma konusunda özgür müdür?

Dikkate alınması gereken sorular:

- ✔ Hangi öğrencilere ait bilgileri gizli ve güvende tutmak zorundayım? Kurumumun bu konudaki politikaları nelerdir?
- ✔ Belirli bir teknolojiyi kullanarak kurumumun gizlilikle ilgili politikalarının kolayca ihlal edilme riski nedir? Kurumumda kim bana bu konuda tavsiyede bulunabilir?
- ✔ Varsa, hangi öğretme ve öğrenme alanlarını kapalı kapılar ardında, sadece dersi mi kayıtlı öğrencilerin erişimine açık tutmam gerekir? Hangi teknolojiler bunu yapmamı en iyi şekilde sağlar?

#### SONUÇLAR

Öğretim tasarımı karmaşık bir süreçtir. Birbirleriyle farklı şekillerde ve farklı ölçeklerde etkileşime giren kişi çeşitli faktörleri dikkate almalıdır. Bu modül sırasında, öğretim için teknoloji ve medya seçimine yönelik çeşitli modeller açıklanmıştır. Esnekliği ve içerdiği kriterlerin çeşitliliği nedeniyle Bates (2015) tarafından önerilen SECTIONS modeline odaklandık. Eğitmenler en başından itibaren bu çerçeveyi kullanırsa dersi tasarlamak kolaylaşabilir. Modelin sadece bir model olduğunu göz önünde bulundurun. Kararlarınız her zaman doğru olmayacaktır. Bazı hatalar olacaktır. Bazı sürprizler de olacaktır. Ders sırasında bazı iyi ve kötü şeyler olacaktır. SECTIONS modeli, daha iyi öğretme ve öğrenme yolunda size yardımcı olabilecek bir rehber olarak görülmelidir.

Cevaplanması gereken sorular:

- ✔ Öğrenciler kimlerdir?
- ✔ Öğretimden elde edilmesi istenen öğrenme çıktıları nelerdir?
- ✔ Öğrenme çıktılarını kolaylaştırmak için hangi öğretim stratejileri kullanılacak?
- ✔ Her bir ortamın kendine has eğitsel özellikleri nelerdir?
- ✔ Bu eğitsel özellikler öğrenme ve öğretme gereklilikleriyle ne kadar iyi örtüşmektedir?
- ✔ Hangi kaynaklar mevcut?

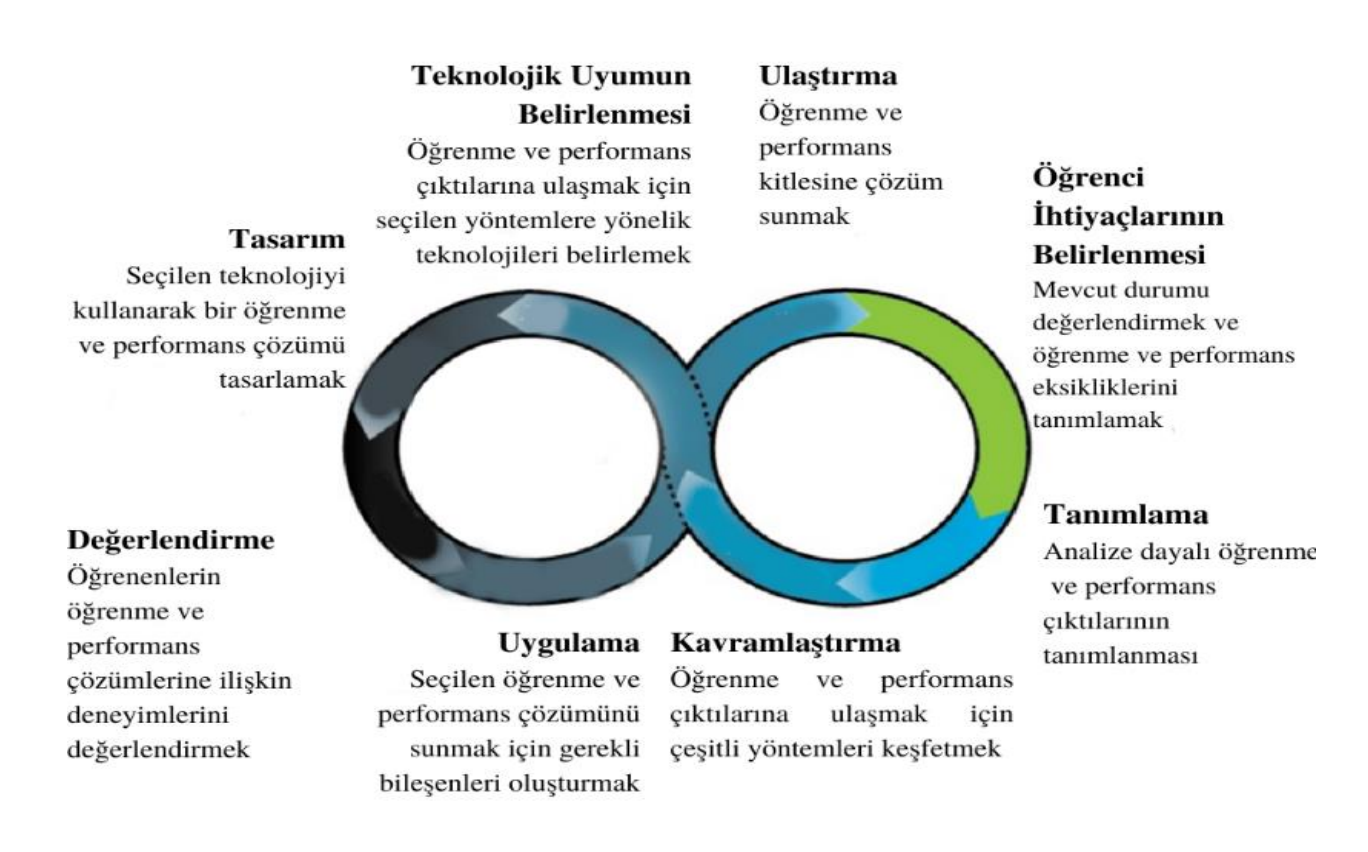

*Hibbitts ve Travin'in Öğrenme + Teknoloji Geliştime Modeli*

Bates, A. "Teaching, open learning and distance education." (1995).

Bates, Anthony W. *Teaching in a digital age: Guidelines for designing teaching and learning*. 2015.

Koumi, Jack. "Learning outcomes afforded by self-assessed, segmented video–print combinations." *Cogent Education* 2, no. 1 (2015): 1045218.

Koumi, Jack. "Potent pedagogic roles for video." *Media and learning association* (2014).

Pasquini, L. A. (2015, April 3). Checklist: Selecting technology for learning. TechKnow Tools. [Web log]. Retrieved from https://techknowtools.wordpress.com/2015/04/03/checklist-technology-learning/

Patsula, Peter J. "Practical guidelines for selecting media: An international perspective." *The Usableword Monitor* (2002).

Zaied, Abdel Nasser. "A framework for evaluating and selecting learning technologies." *Learning* 1, no. 2 (2005): 6.

# **BÖLÜM 3.2 – UZAKTAN EĞİTİMDE KULLANILABİLECEK TEKNOLOJİK ARAÇLAR**

Bu bölümde mümkün olan en iyi uzaktan eğitim ortamını oluşturmak için kullanılabilecek faydalı araçlar bulacaksınız. İhtiyaçlarınıza bağlı olarak, sunulanların her biri her durum için geçerli farklı işlevlere sahip olduğundan, çalışmak için uygun aracı seçmelisiniz.

Burada, farklı kategorilere göre dağıtılmış olarak sunulan platformların her birine karşılık gelen bazı bilgiler, yani hizmetin logosu ve adı, kısa bir açıklama, vurgulanacak bazı özellikler, yazılımla uyumlu platformlar, fiyatı ve ilgili web sitesine bağlantı bulabilirsiniz.

Aşağıdaki araçların doğru kullanımı, çevrimiçi öğretimde yaşayacağınız etkileşimler açısından öğrencilerinizle daha iyi etkileşim kurmanızı sağlayacaktır. Sunulanlara ek olarak ilgili olduğunu düşündüğünüz ek özellikleri keşfetmekten çekinmeyin. Yaratıcı olun!

# ÖĞRENCİ ETKİLEŞİMİNİ ARTTIRMADA YARDIMCI ARAÇLAR

İnteraktif bir sunum oluşturmak ve öğrencilerle etkileşim için çoklu yaklaşımlar kullanmak, etkin ve verimli bir şekilde öğretme ve öğrenmeyi teşvik eden bir ortam yaratmanız açısından çok önemlidir. Yüz yüze eğitim ortamında yapacağınız gibi uygulamalı örnekler göstermek için aşağıdaki araçları kullanın.

*\*Lütfen ücret bölümünde belirtilen değerlerin hizmet ihtiyaçlarına göre değişebileceğinı̇ unutmayınız.*

*Bazı hizmetler Ücretsiz, Ticari veya Her İki Hizmet Planını da sunar.*

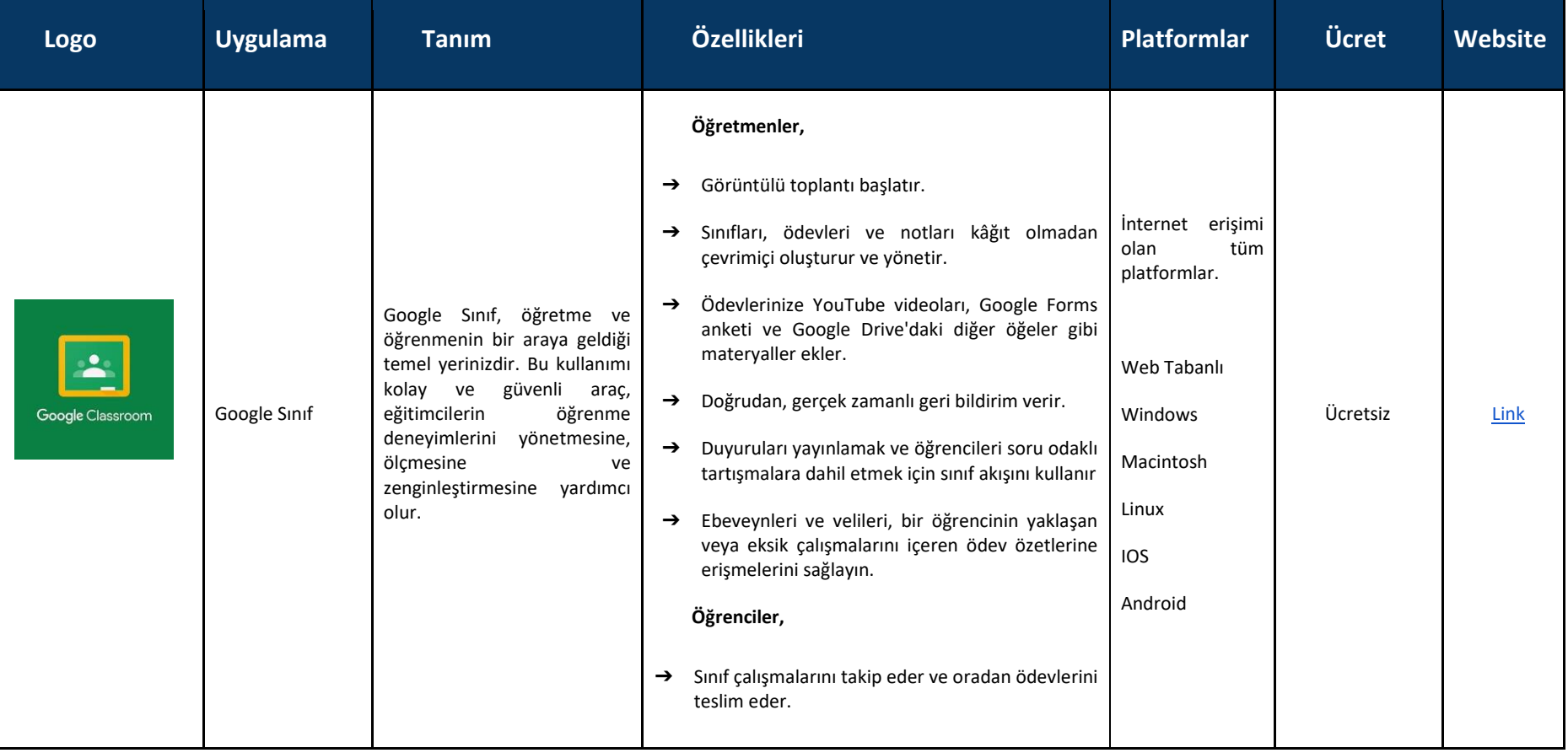

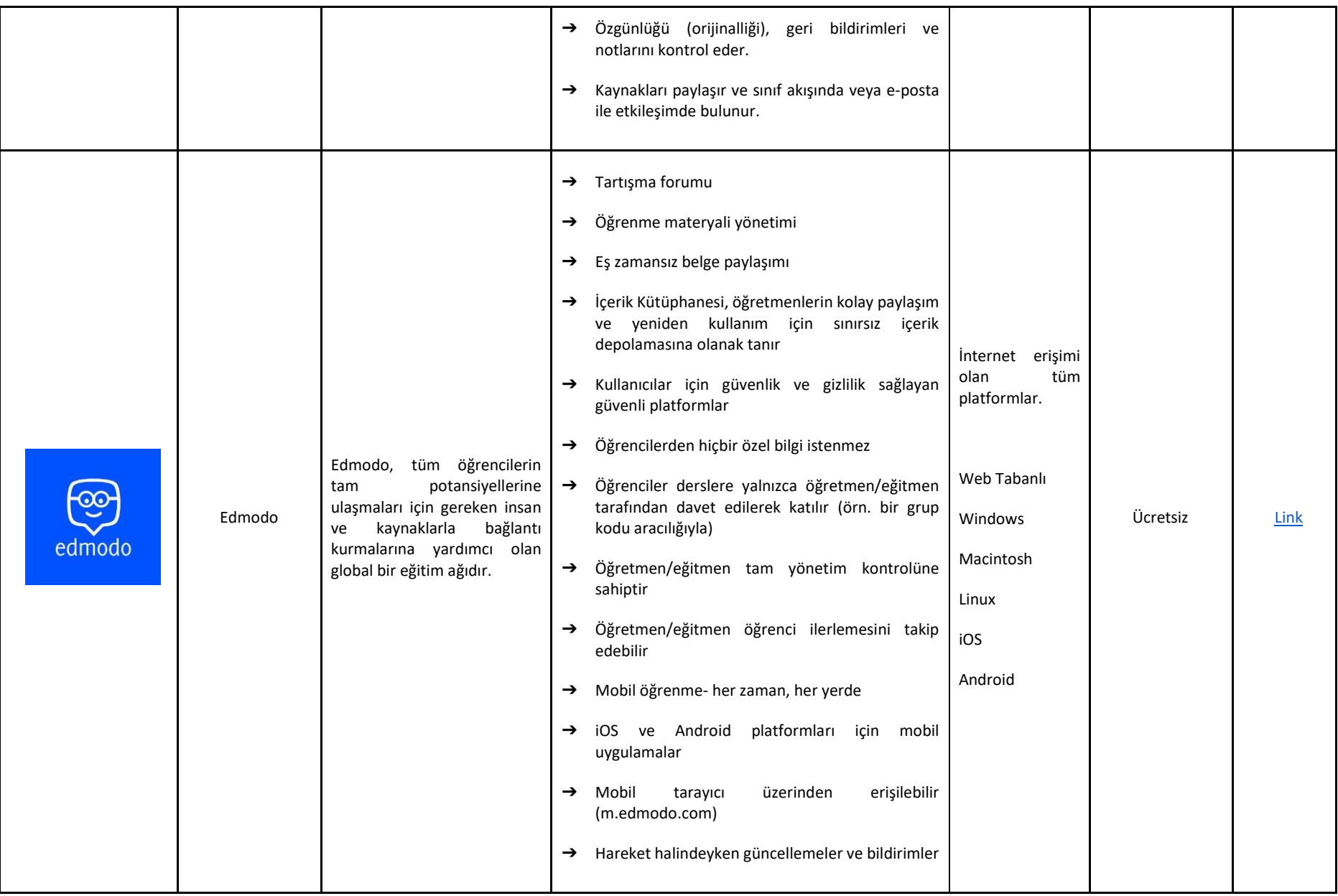
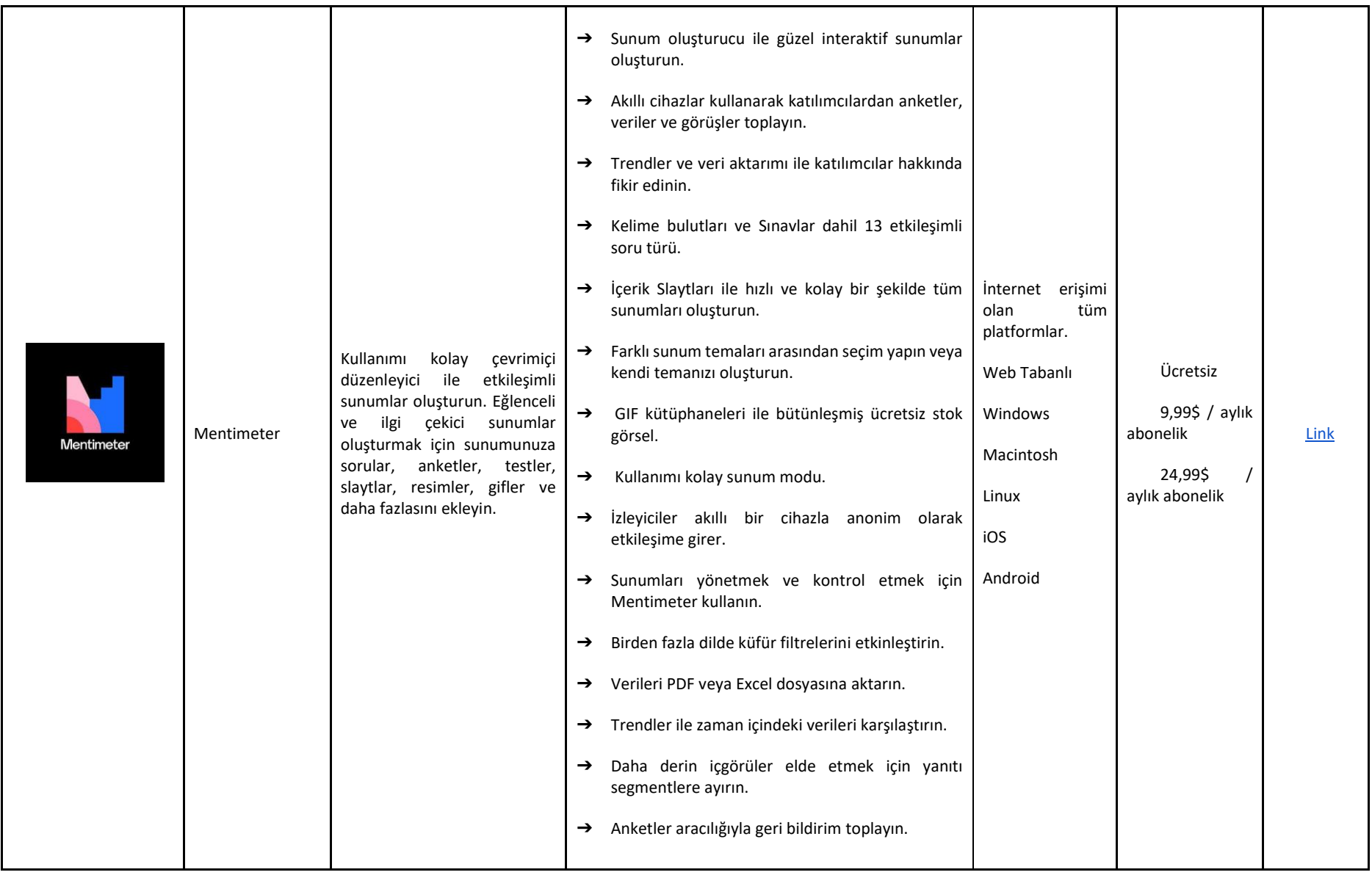

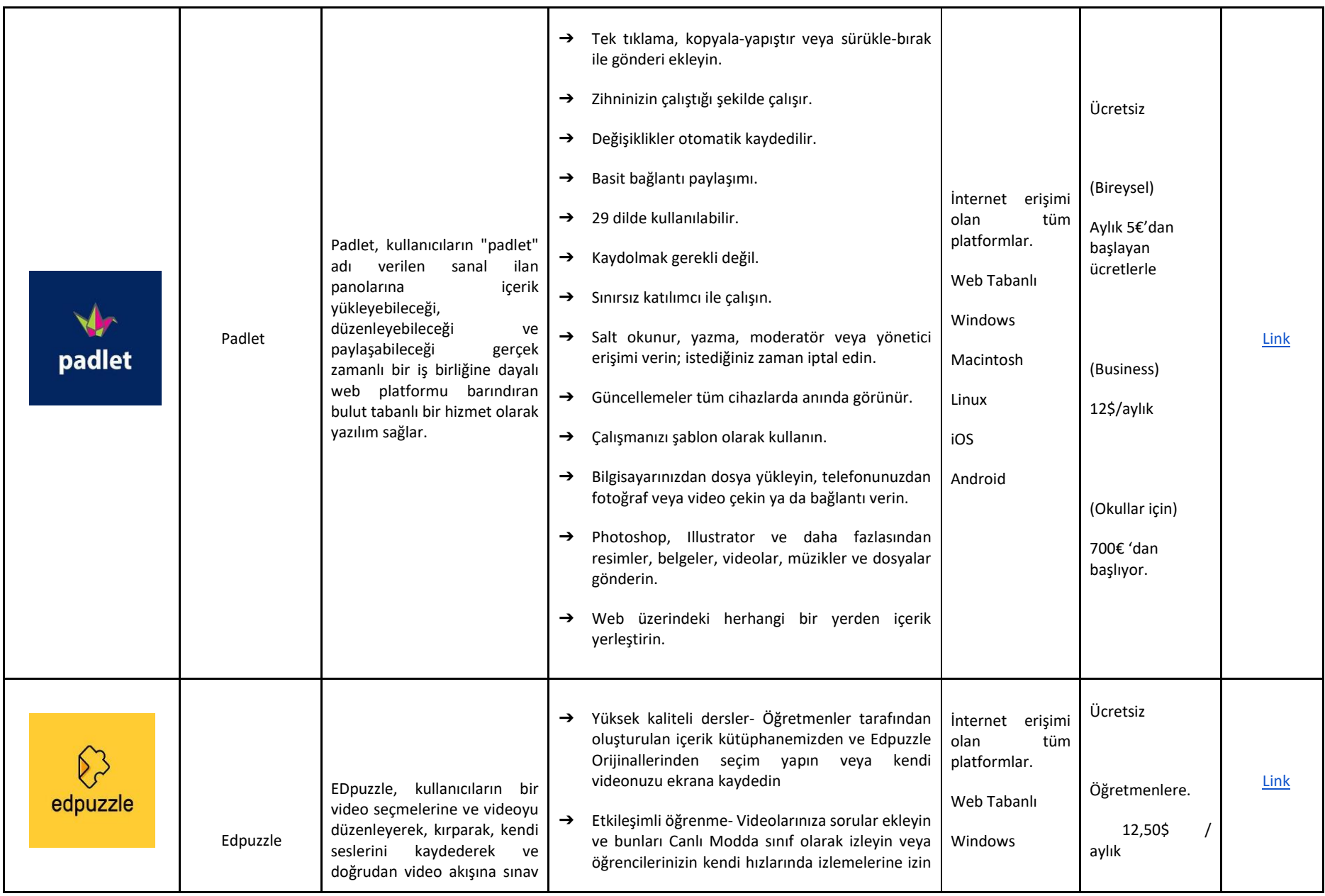

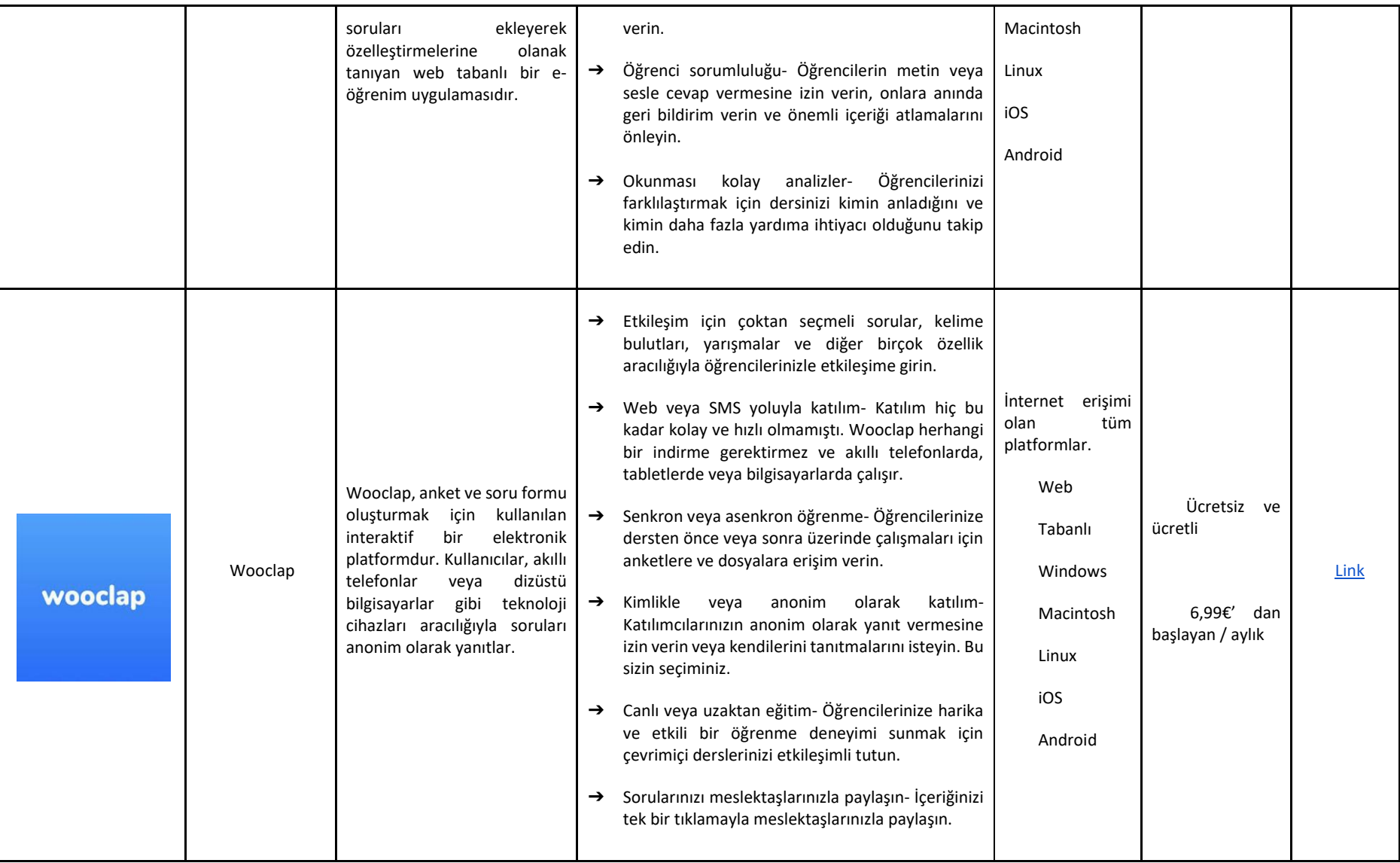

# ÖLÇME VE DEĞERLENDİRME

Çevrimiçi bir öğretim ortamında, değerlendirme mümkün olan en etkileşimli, ilginç ve teşvik edici şekilde yapılabilir ve yapılmalıdır. Diğerlerinin yanı sıra sınavlar, alıştırmalar, bulmacalar, oyunlar, bilgi kartları oluşturmak için sunulan araçları kullanın. Yüz yüze bir ortamda sahip olacağınız dinamizmi kaybetmeden öğrencilerinizi değerlendirme şeklinizi geliştirin.

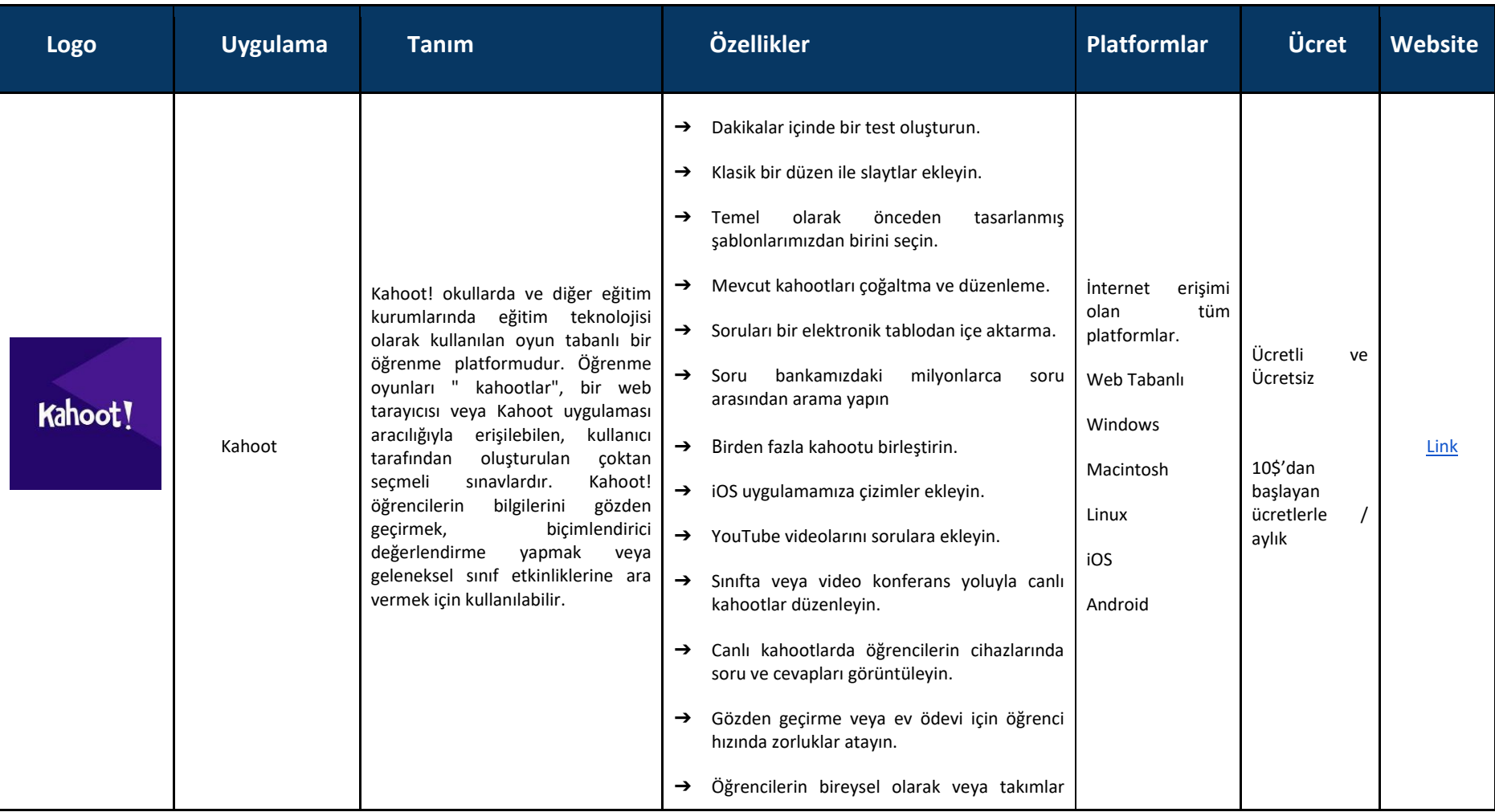

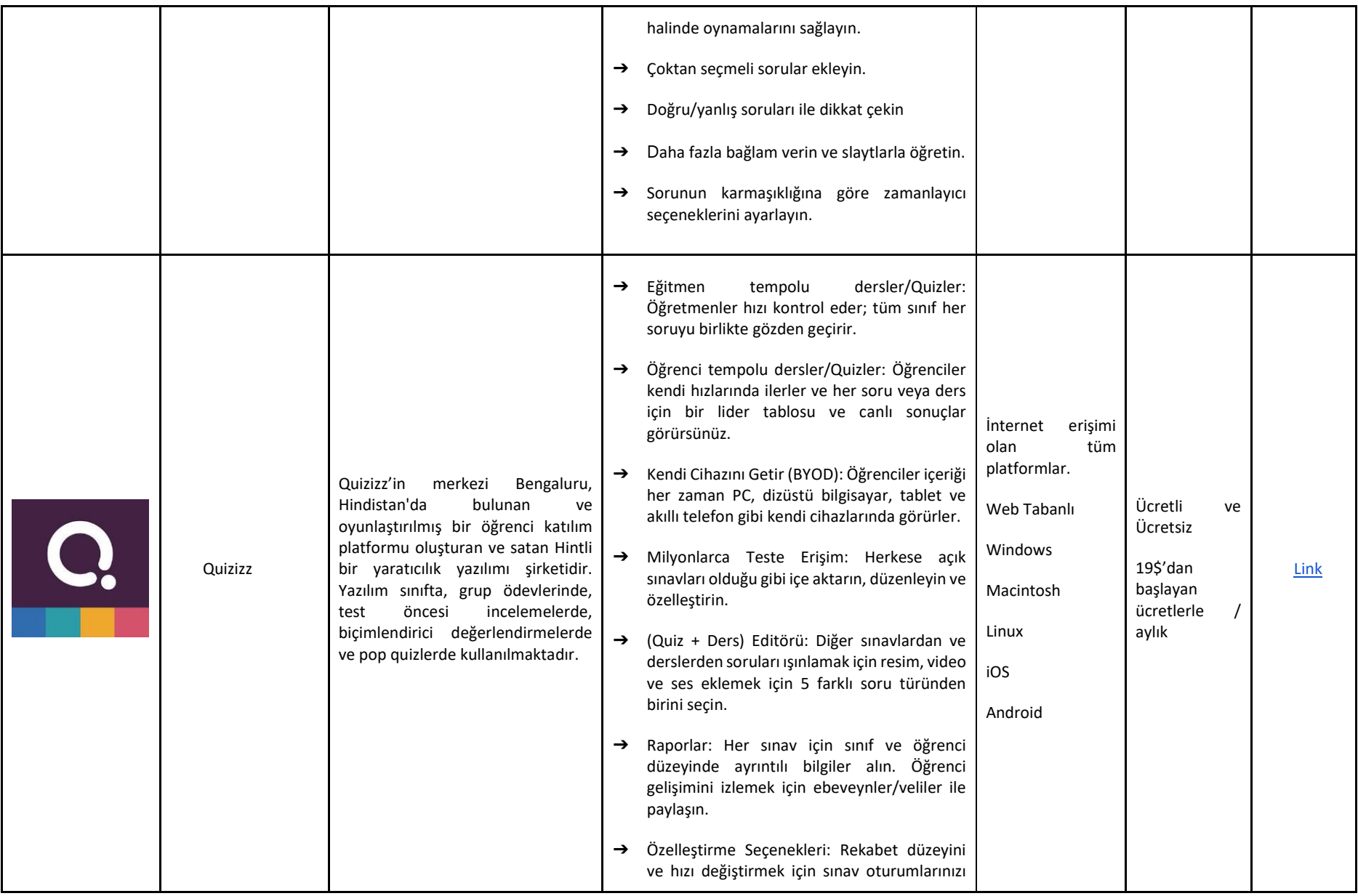

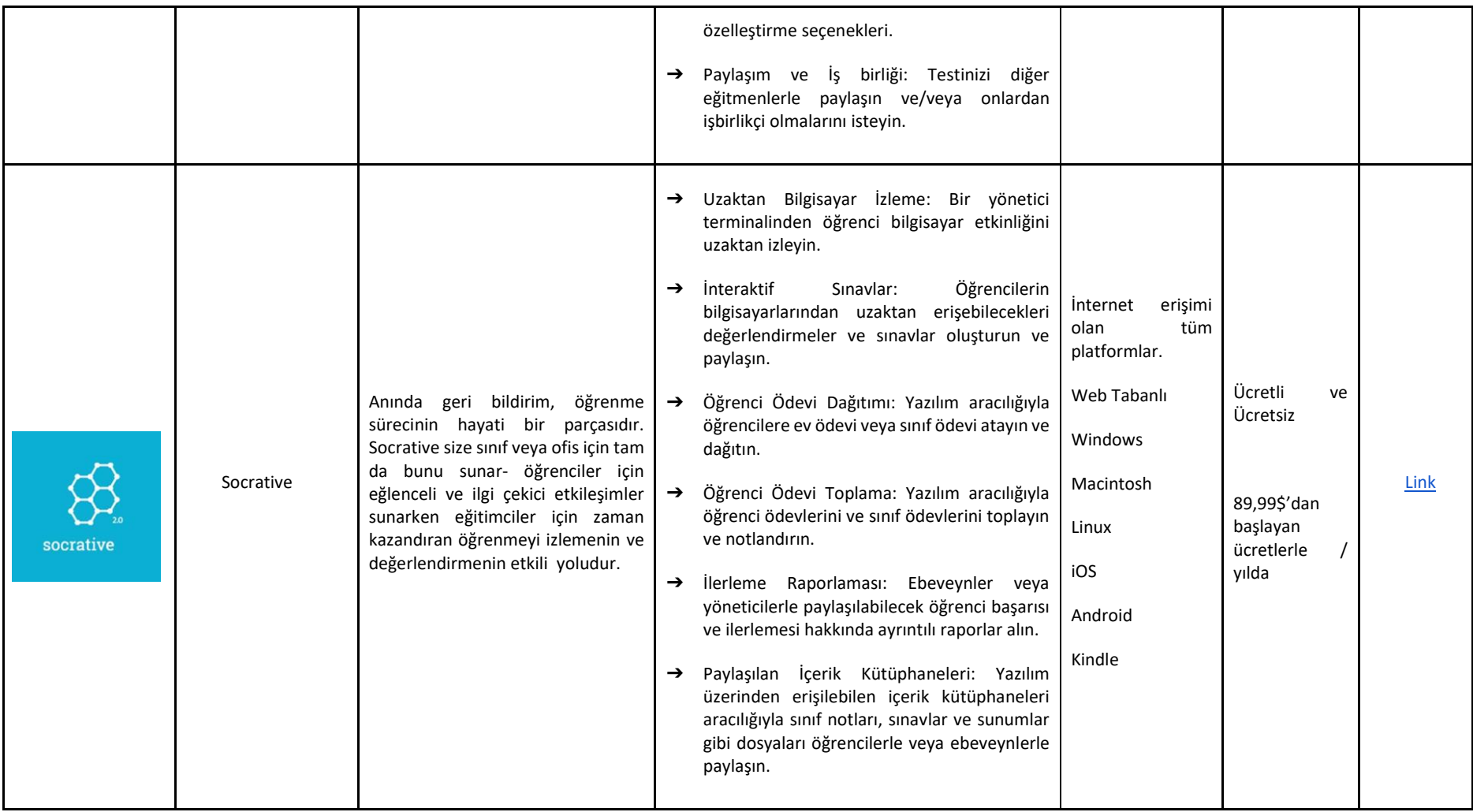

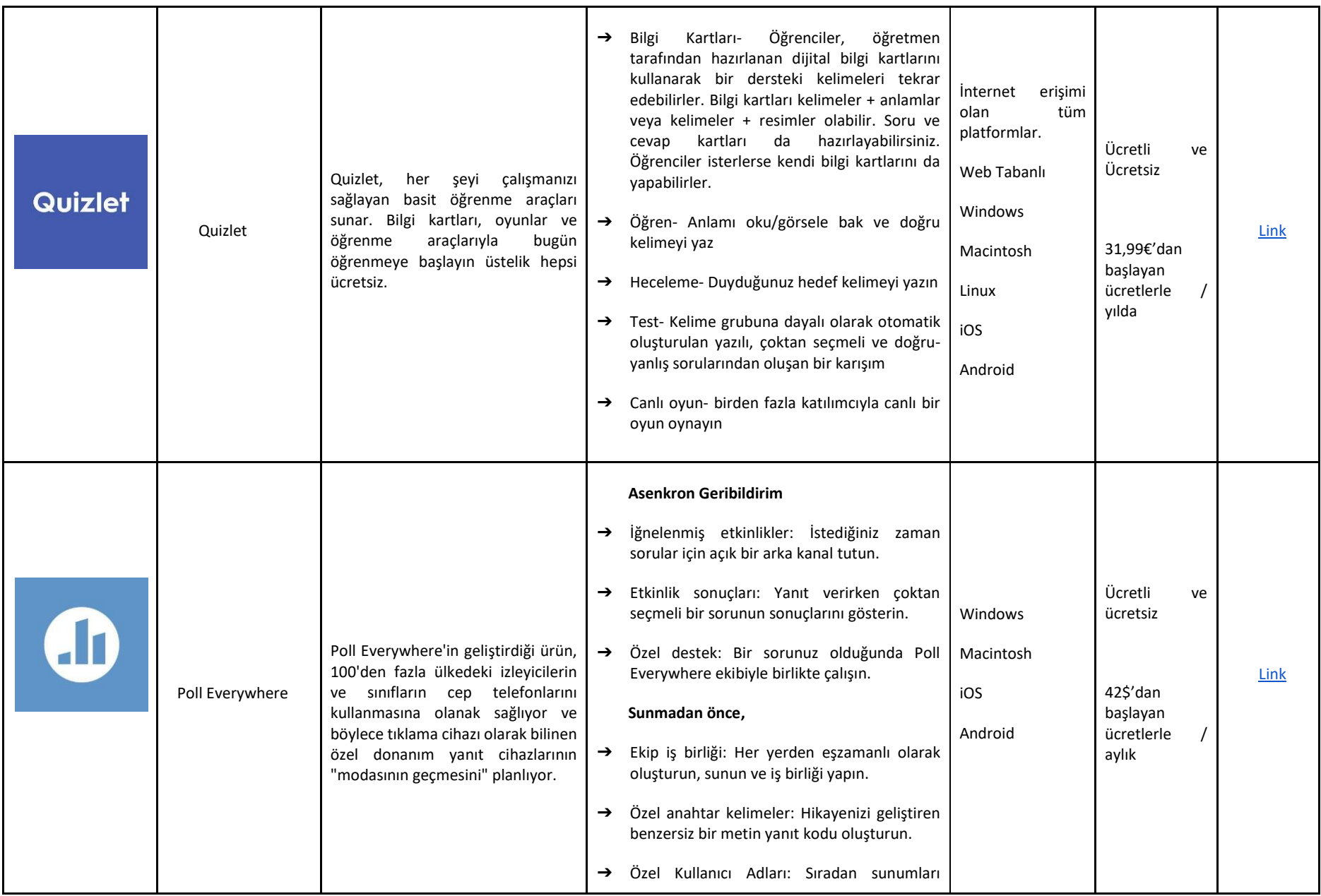

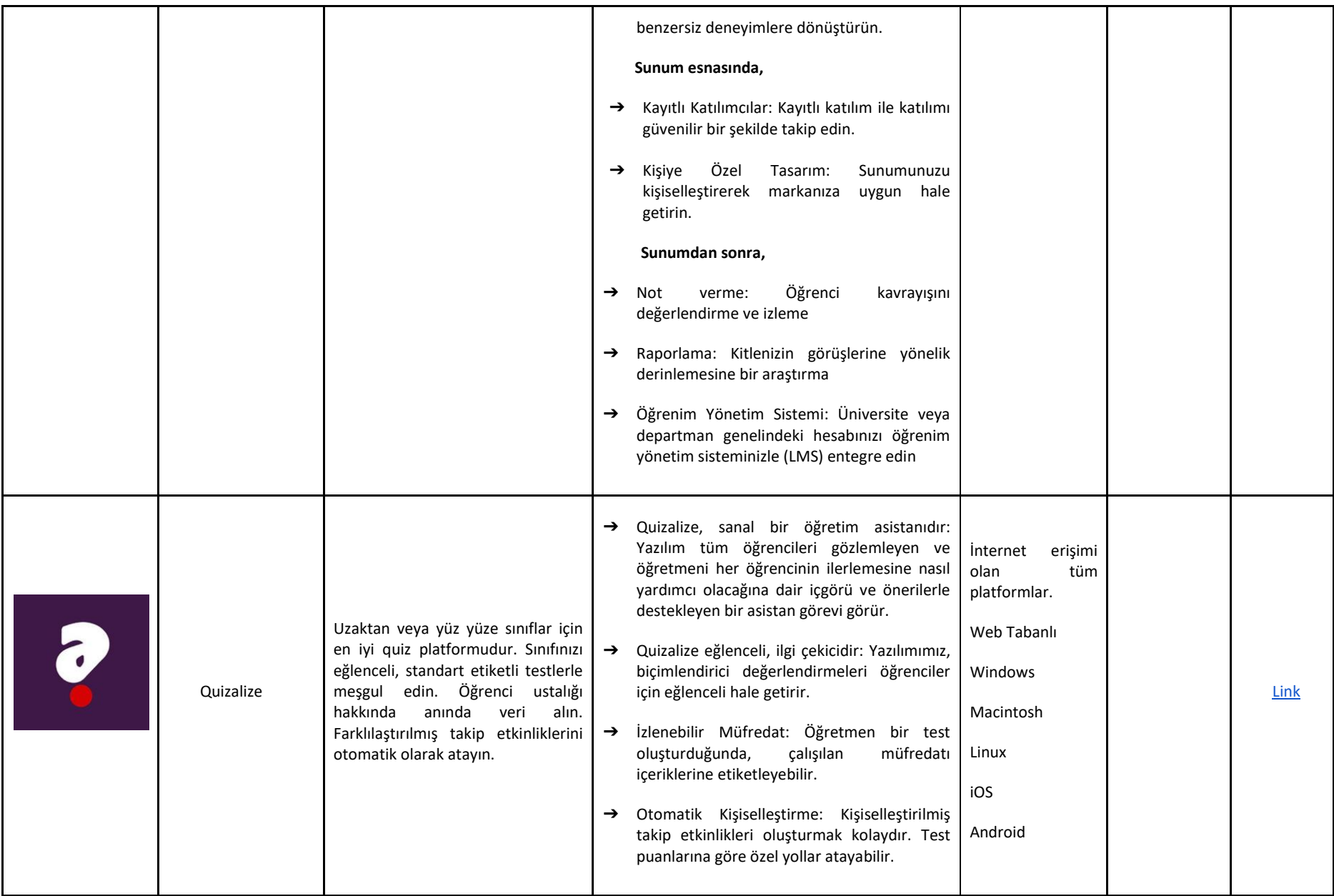

### DOKÜMAN PAYLAŞIM UYGULAMALARI

Doküman paylaşımı gerekli olabilir. Aşağıda, dosyaları ücretsiz, hızlı ve etkili bir şekilde paylaşmak ve öğrencilerle etkileşimlerinizi kolaylaştırmak için kullanabileceğiniz uygulamaların bir listesi bulunmaktadır. Öğrenciler, ilgili uygulamada bir hesap oluşturmak zorunda kalmadan indirme bağlantılarına erişebileceklerdir.

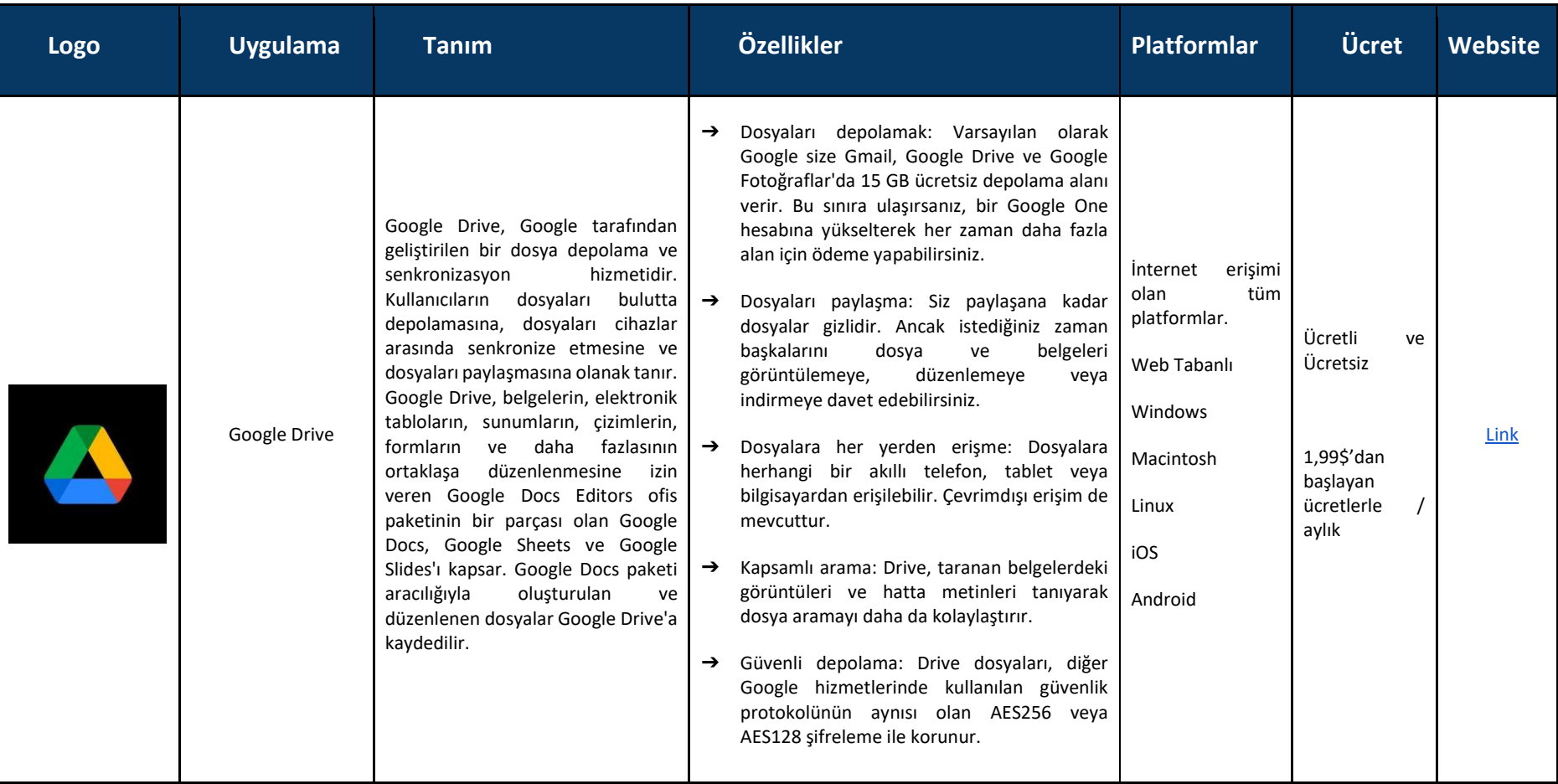

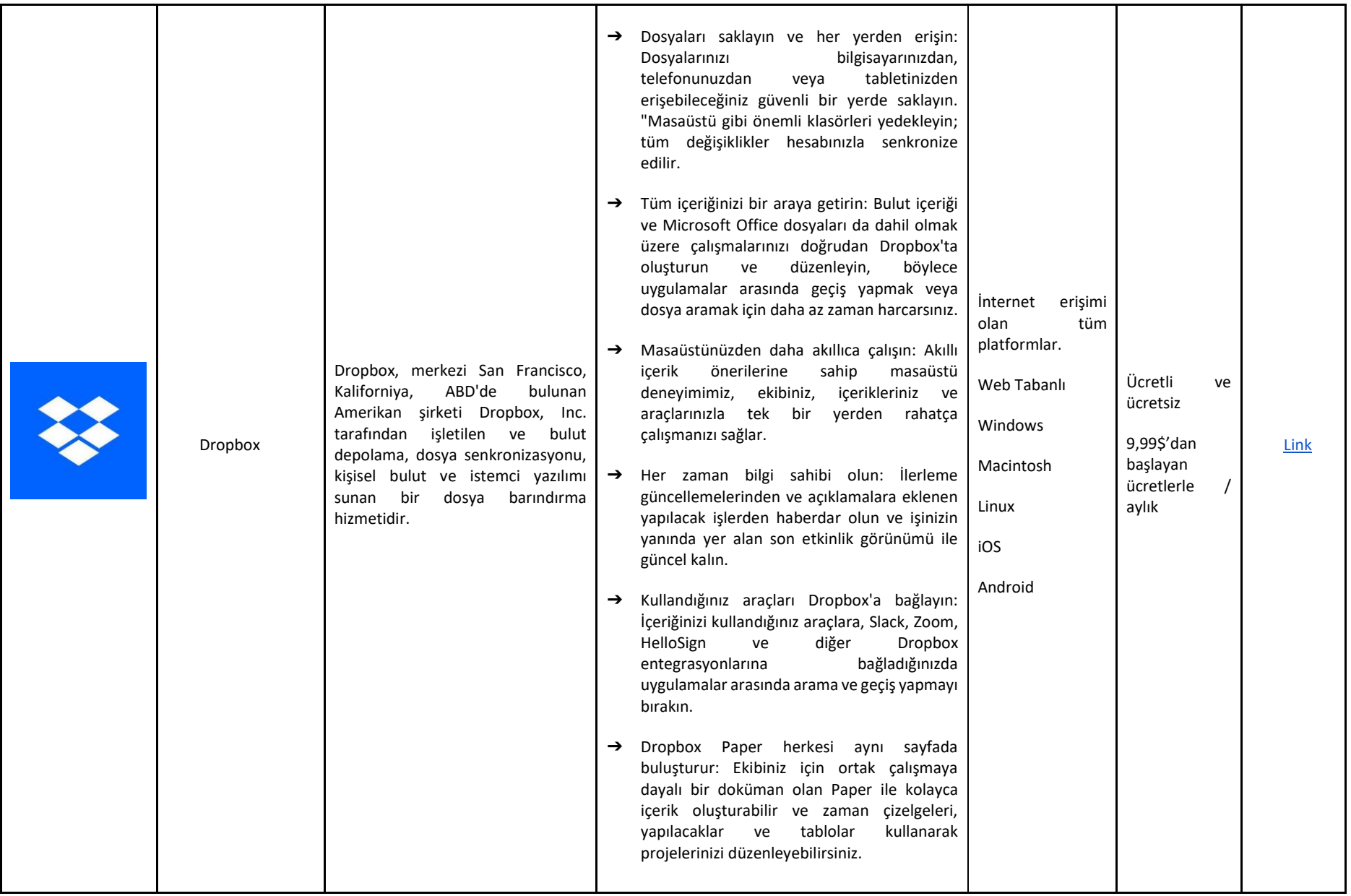

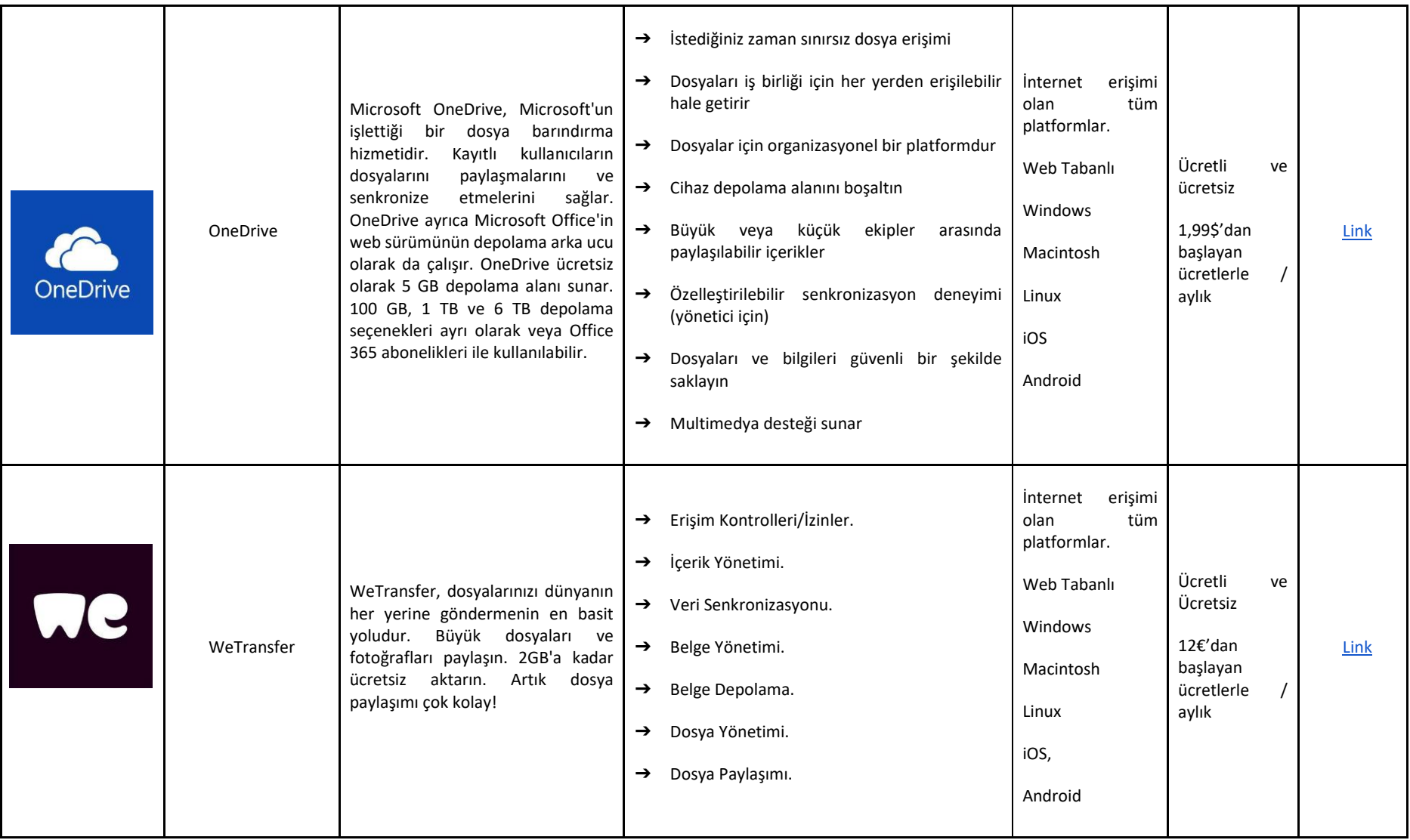

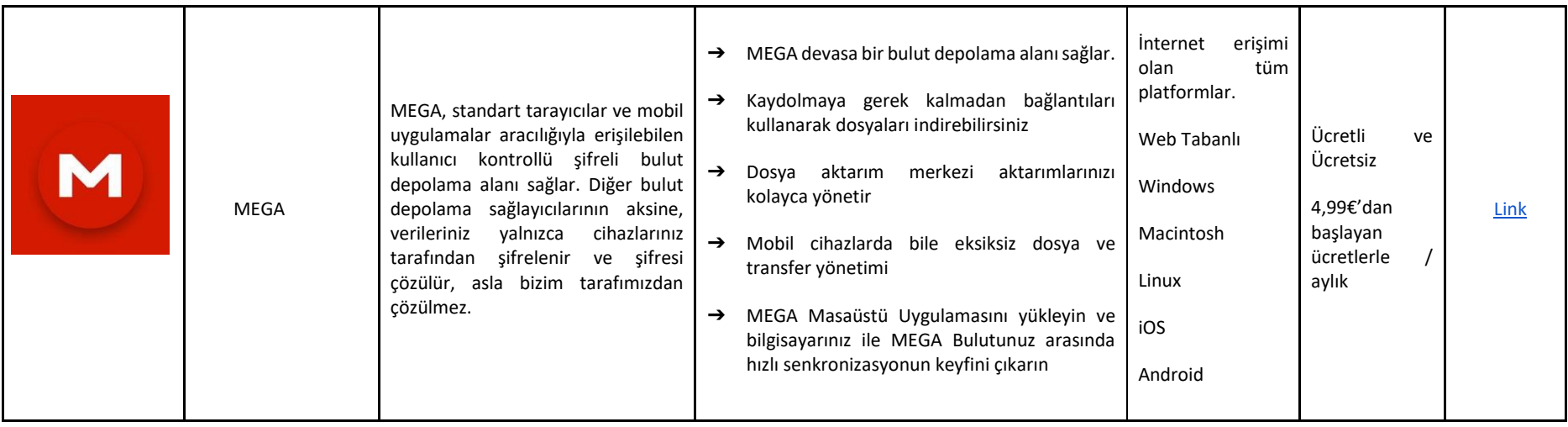

#### SUNUM HAZIRLAMA ARAÇLARI

İçeriğin öğrencilere sunulma şekli, onların derse katılım düzeylerini belirleyebilir ve bu gerçek, öğrencilerle temas eksikliği nedeniyle çevrimiçi bir öğretim sistemini benimsediğimizde daha da önemli hale gelir. Daha dinamik ve etkileşimli sunumlar oluşturmak için aşağıda sunulan araçları kullanın ve derslerinizin kalitesini önemli ölçüde artırın.

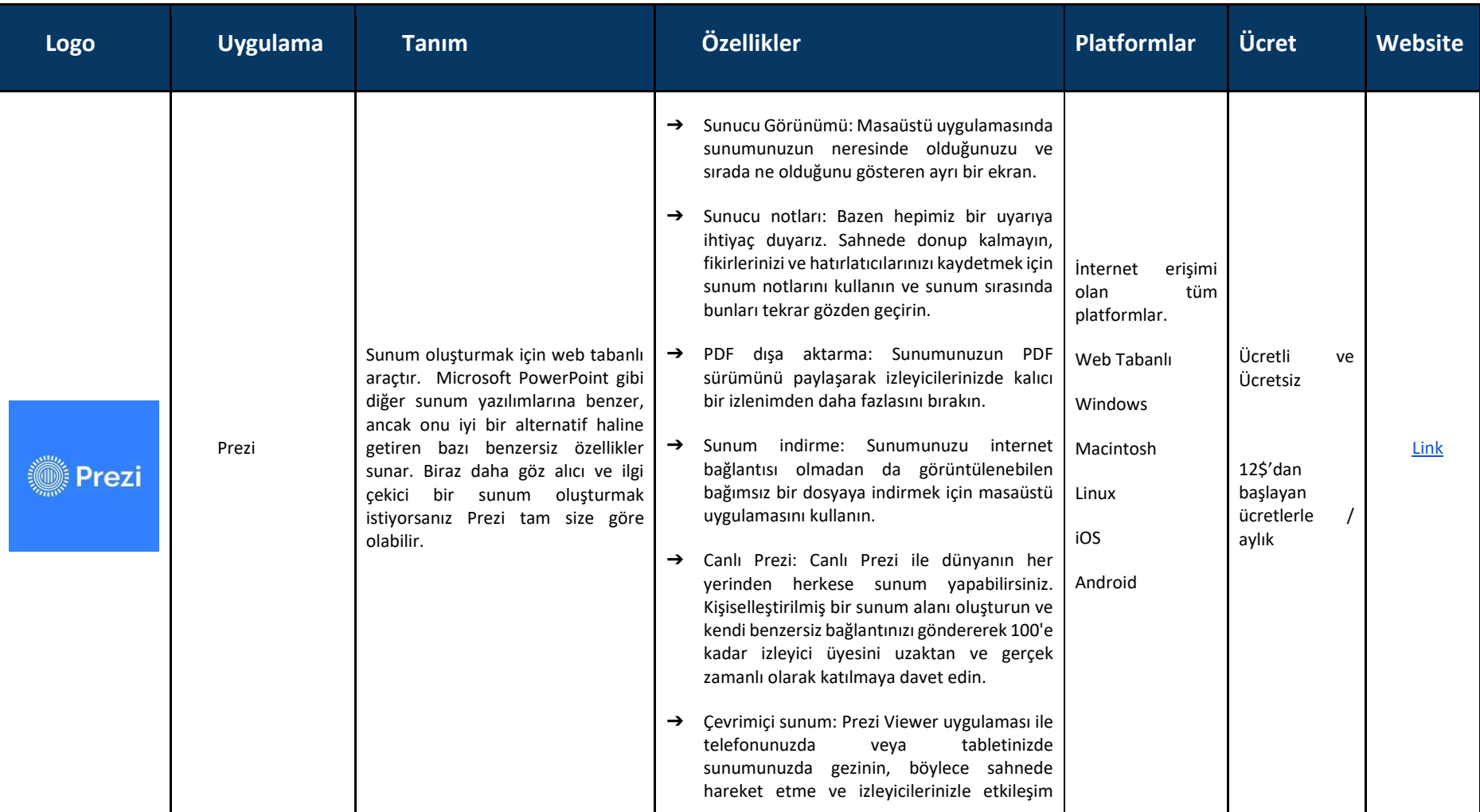

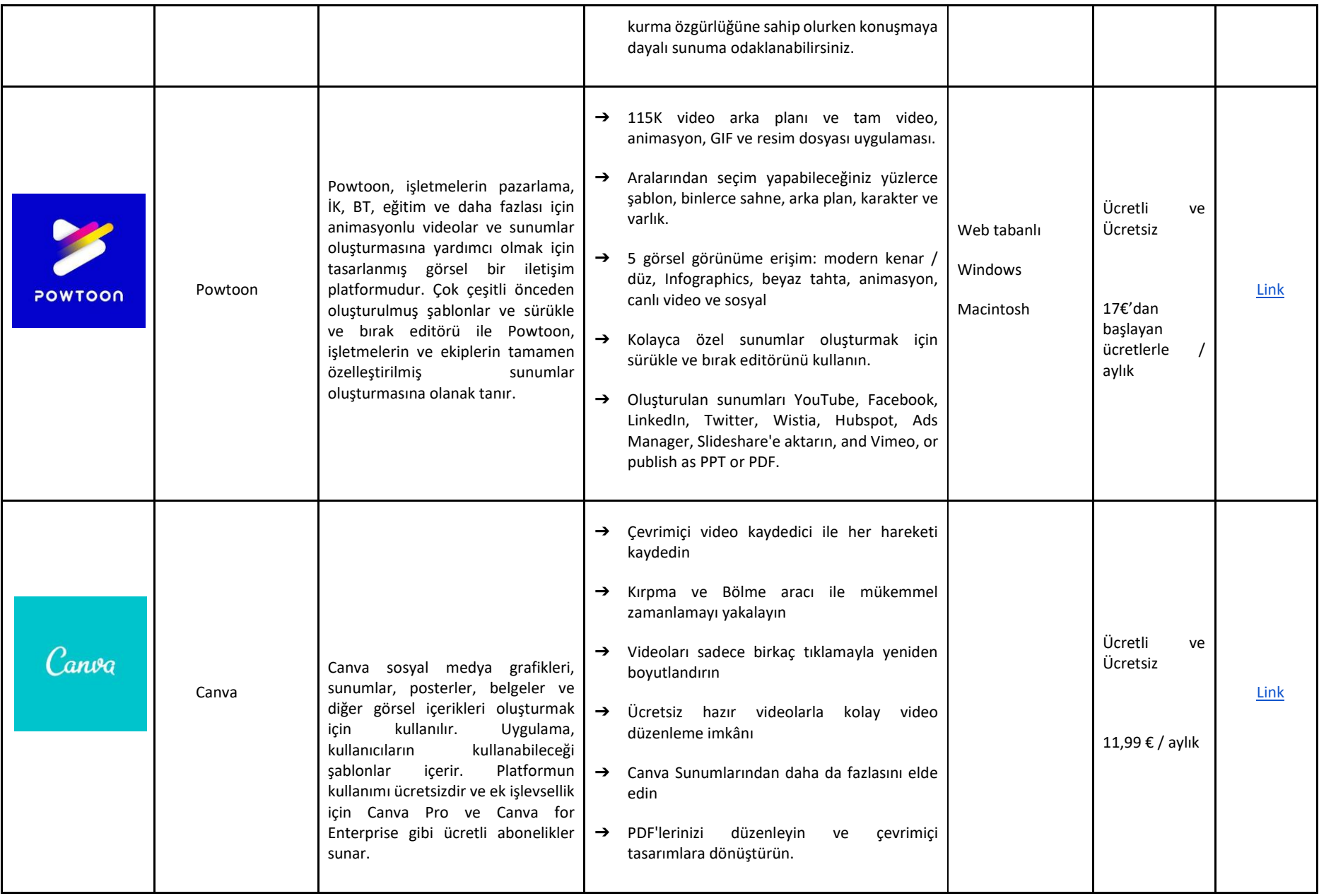

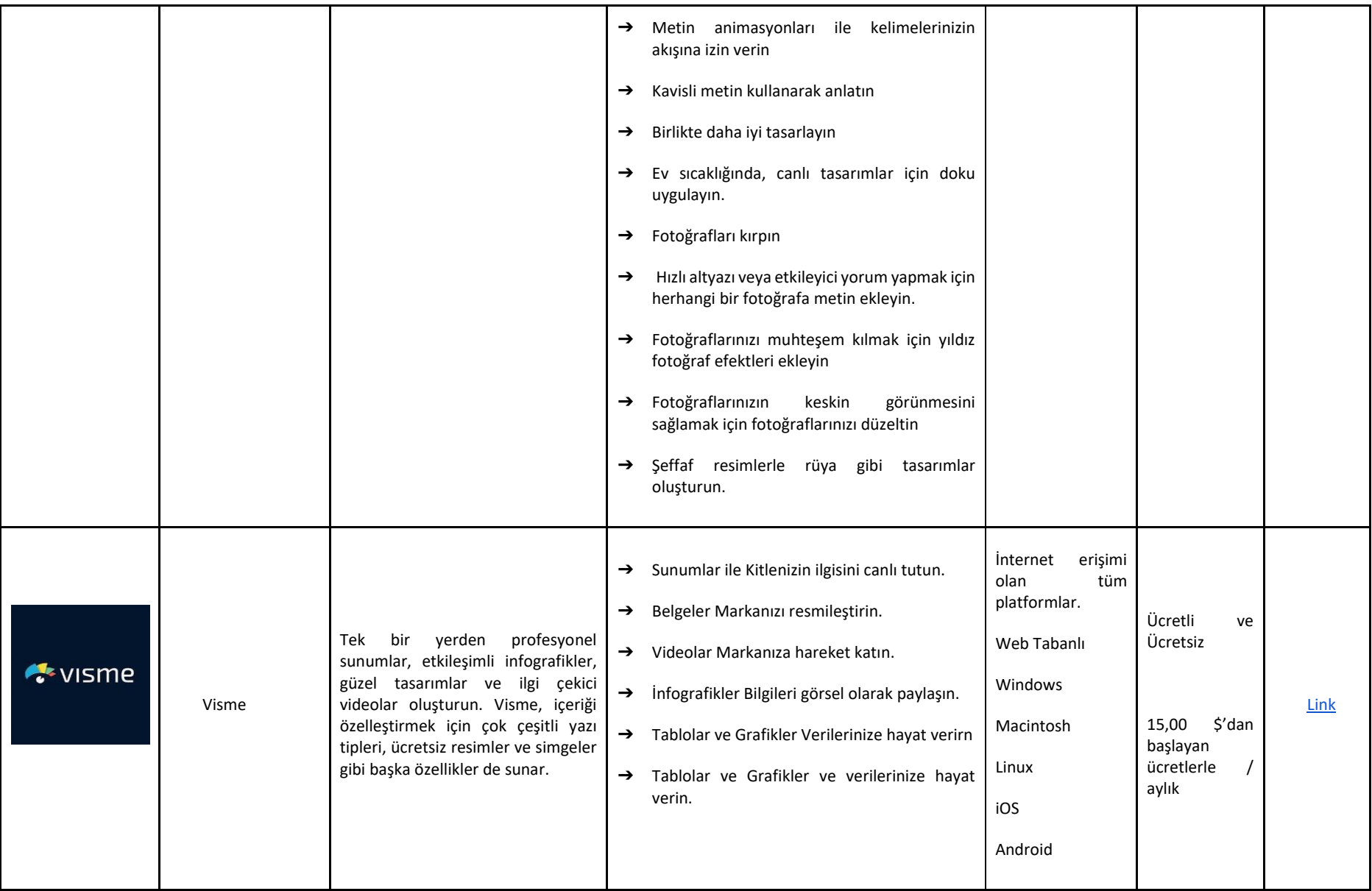

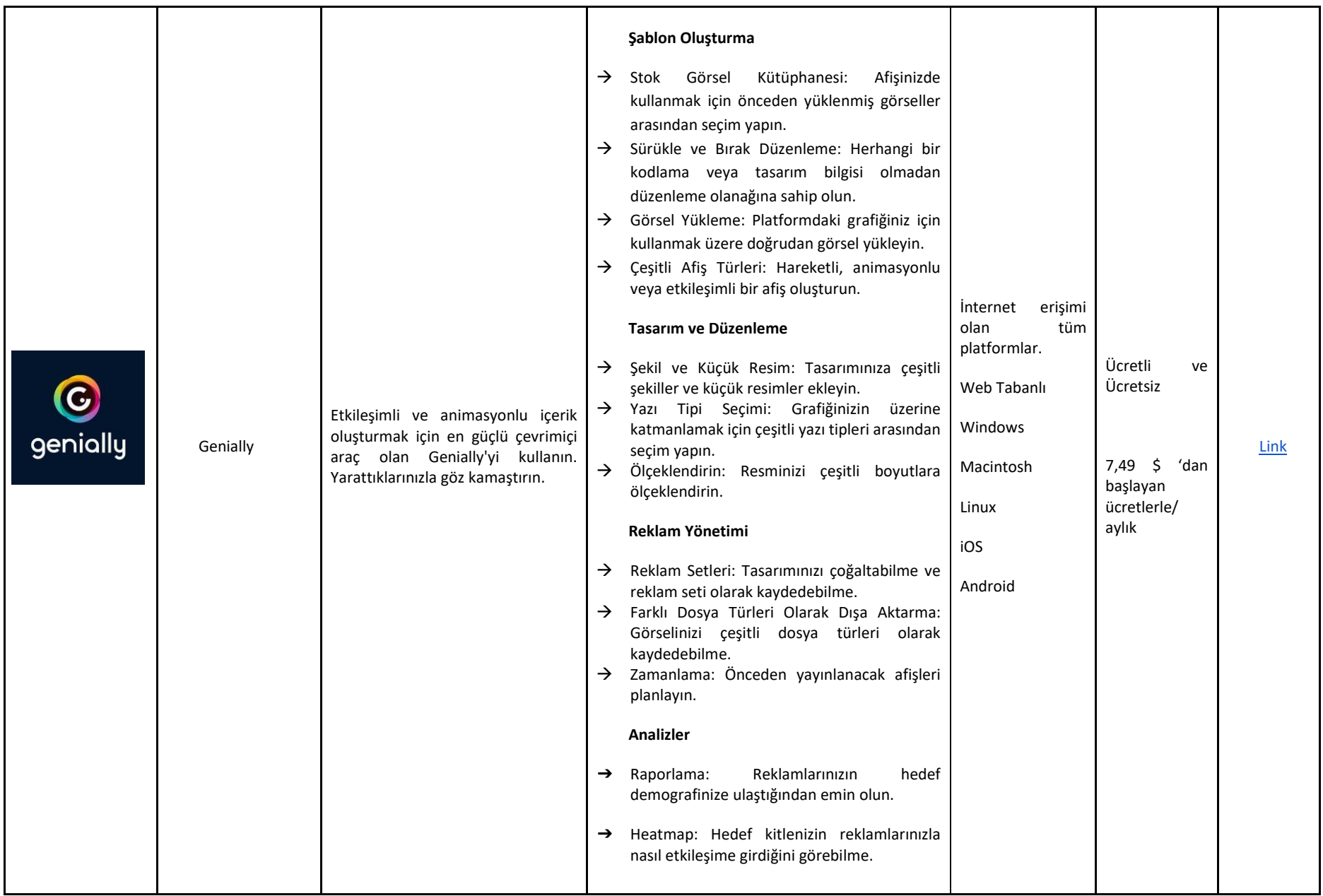

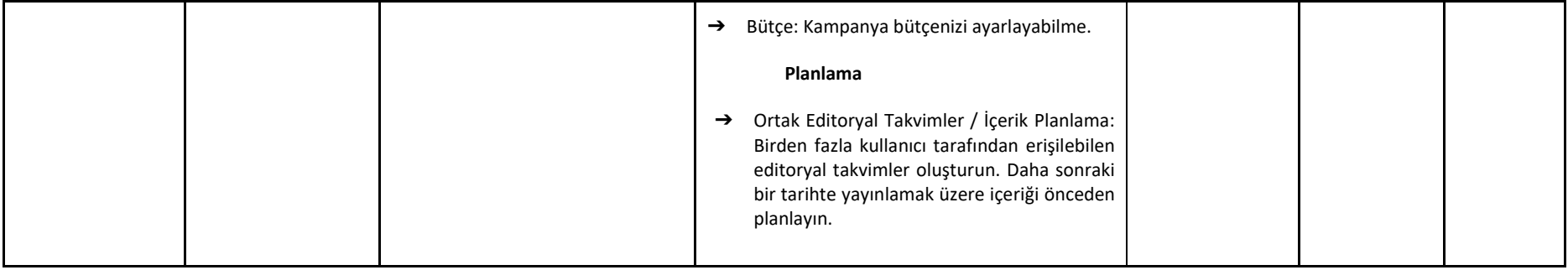

#### İNTERAKTİF AKILLI TAHTA UYGULAMALARI

Yüz yüze derslerde istediğimiz şeyi (çizimler, diyagramlar ve şekiller aracılığıyla) göstermek ve öğretmek daha kolay hale gelir ve belirli bir konuyu açıklama sürecini kolaylaştırır. Çevrimiçi bir ortamda da dijital panoları kullanarak istediğinizi çizebileceğinizi, öğrencilere belirli bir görevi nasıl yapmaları gerektiğini örneklerle gösterebileceğinizi biliyor muydunuz? Kullanabileceğiniz araçlardan bazılarını içeren aşağıdaki listeye bakın.

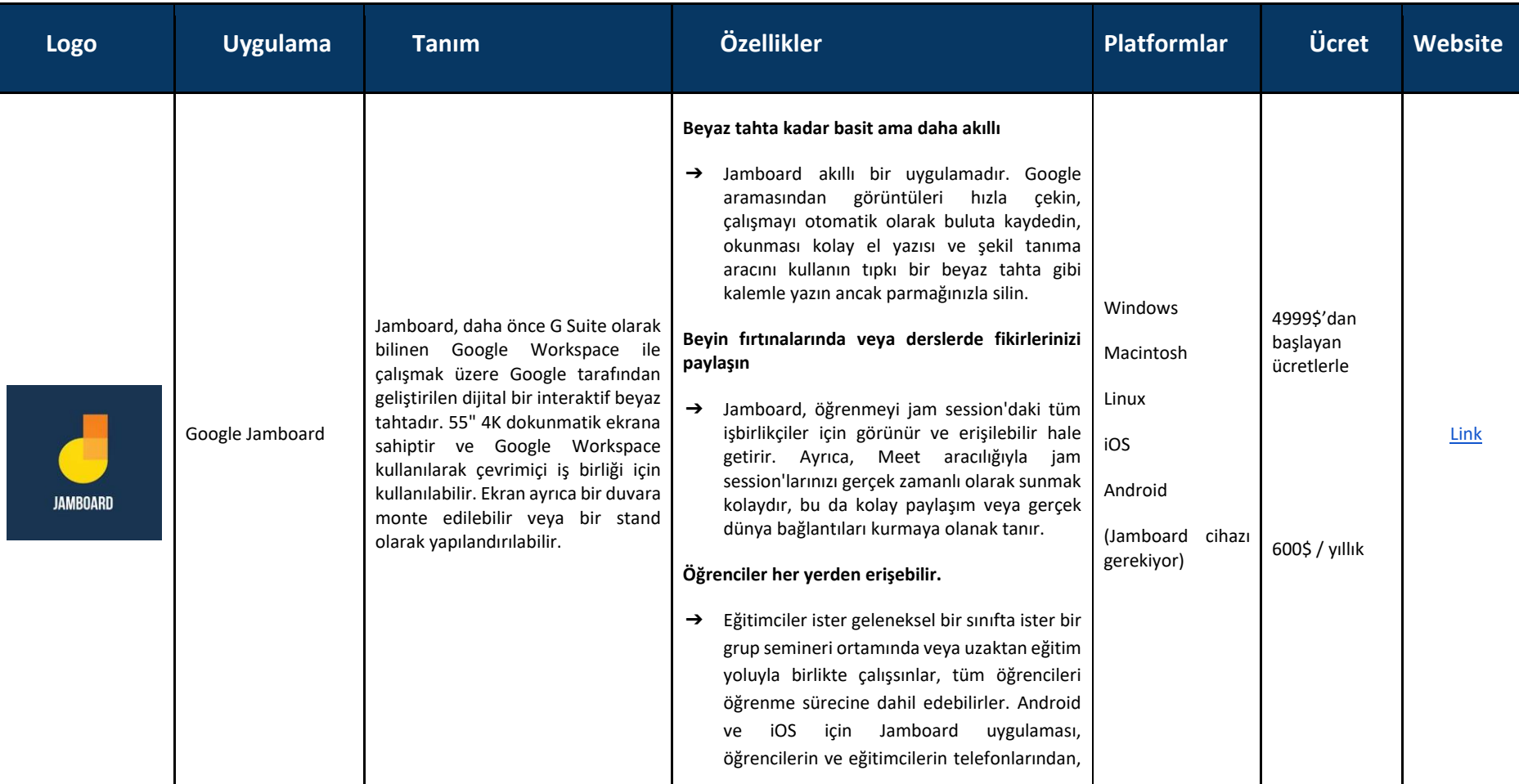

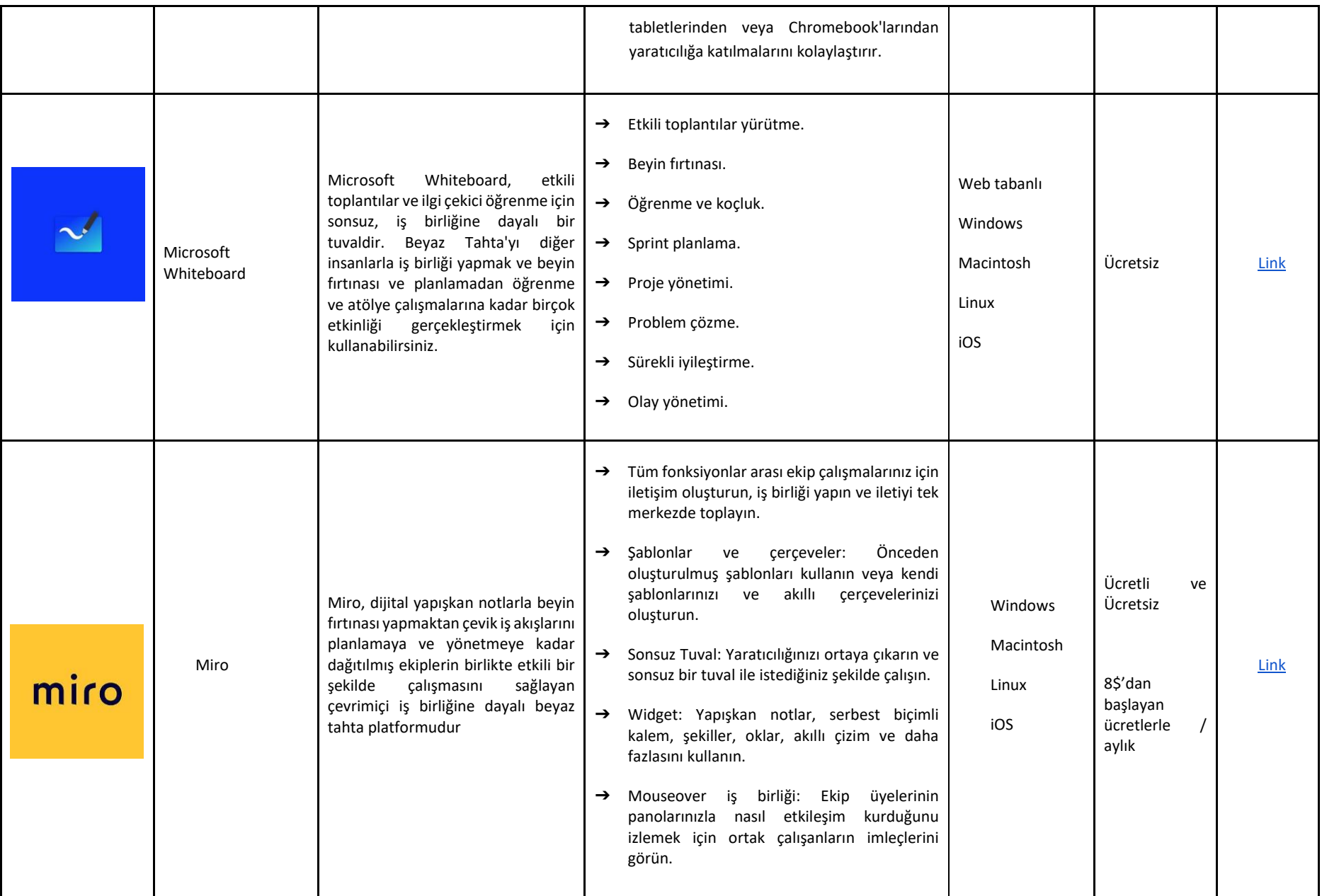

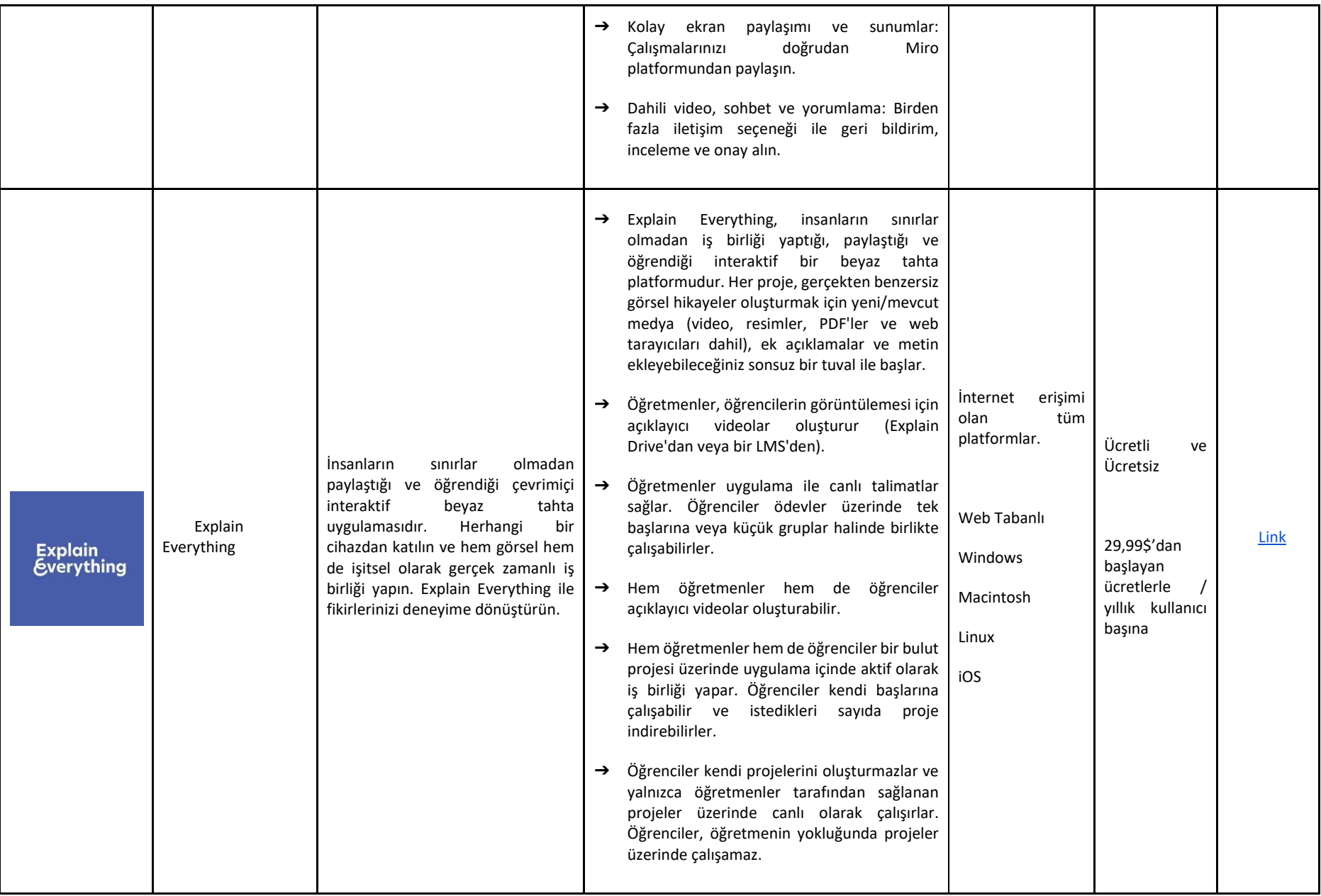

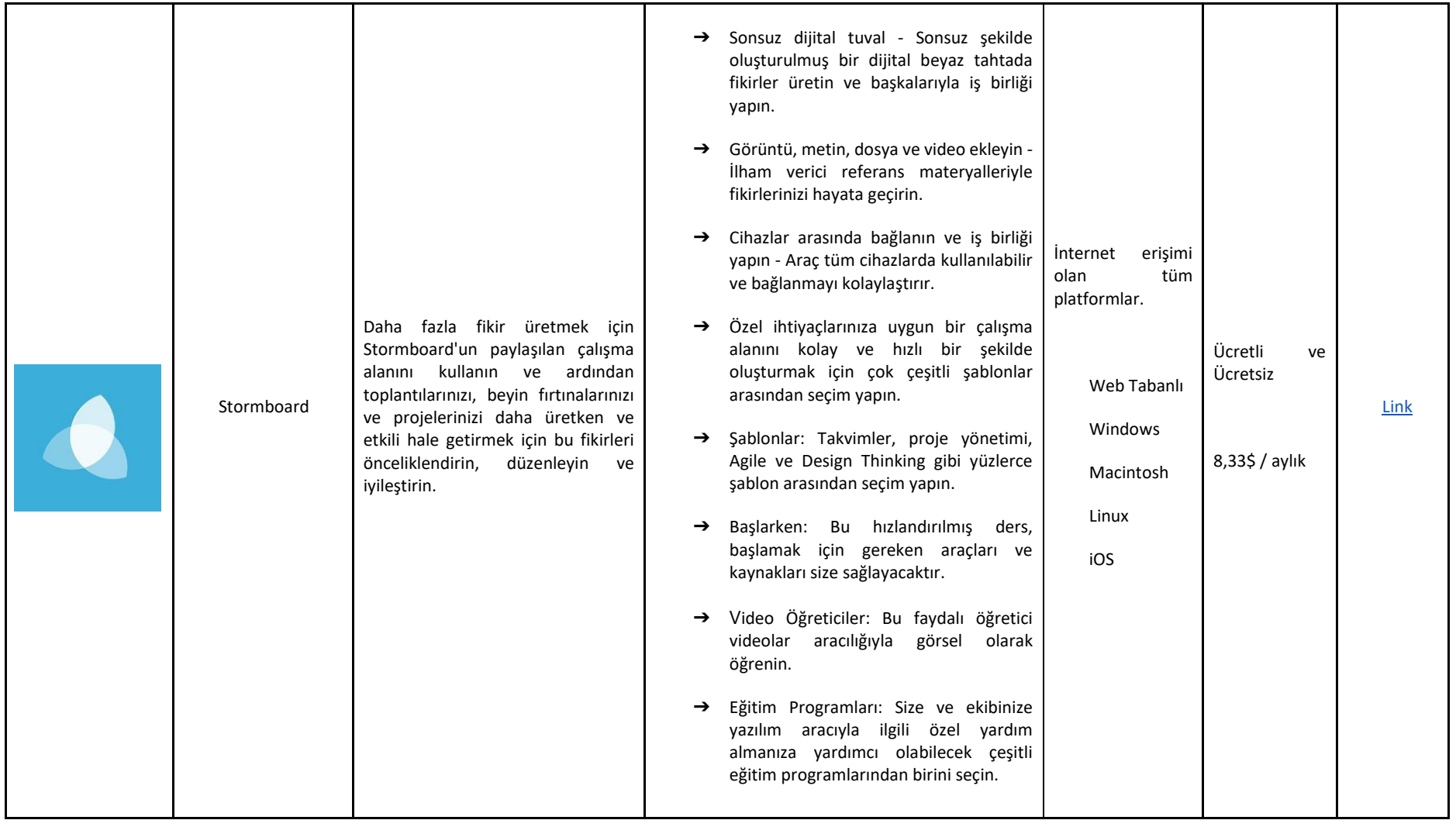

## GİRİŞ BÖLÜMÜNDE YAPILACAK ETKİNLİKLER VE UYGUN WEB ARAÇLARI

Etkileşimli araçların benimsenmesi, öğrencilerin dersler sırasında, özellikle de çevrimiçi olarak gerçekleştirildiklerinde motive olmalarını sağlamanın harika bir yoludur, çünkü bunlar yalnızca profesörler ve öğrenciler arasındaki ilişkinin eksikliğini değil, aynı zamanda sınıf arkadaşları arasındaki etkileşim eksikliğini de ortadan kaldırır. Aşağıdaki araçları keşfedin ve çevrimiçi derslerinizi bir sonraki seviyeye taşıyın.

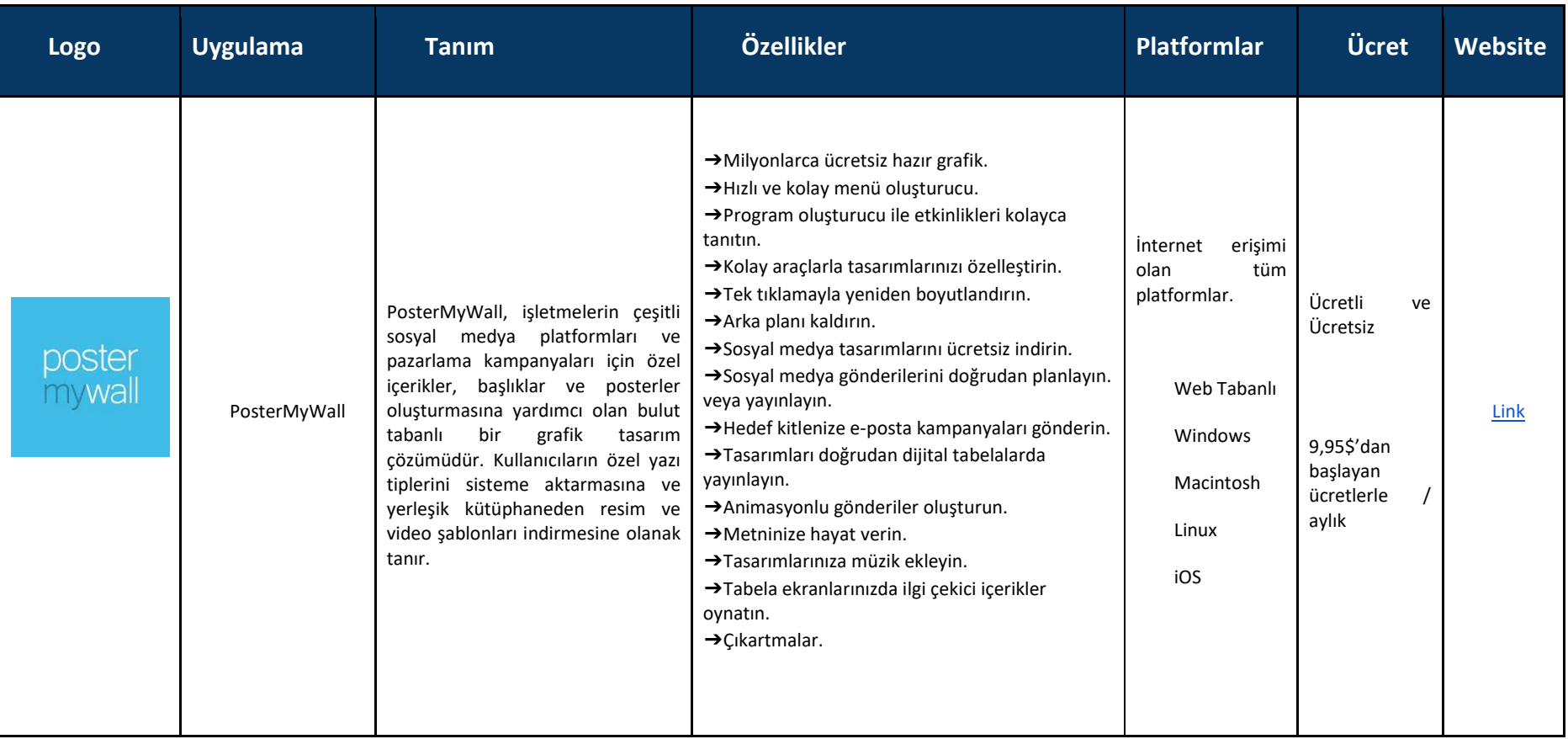

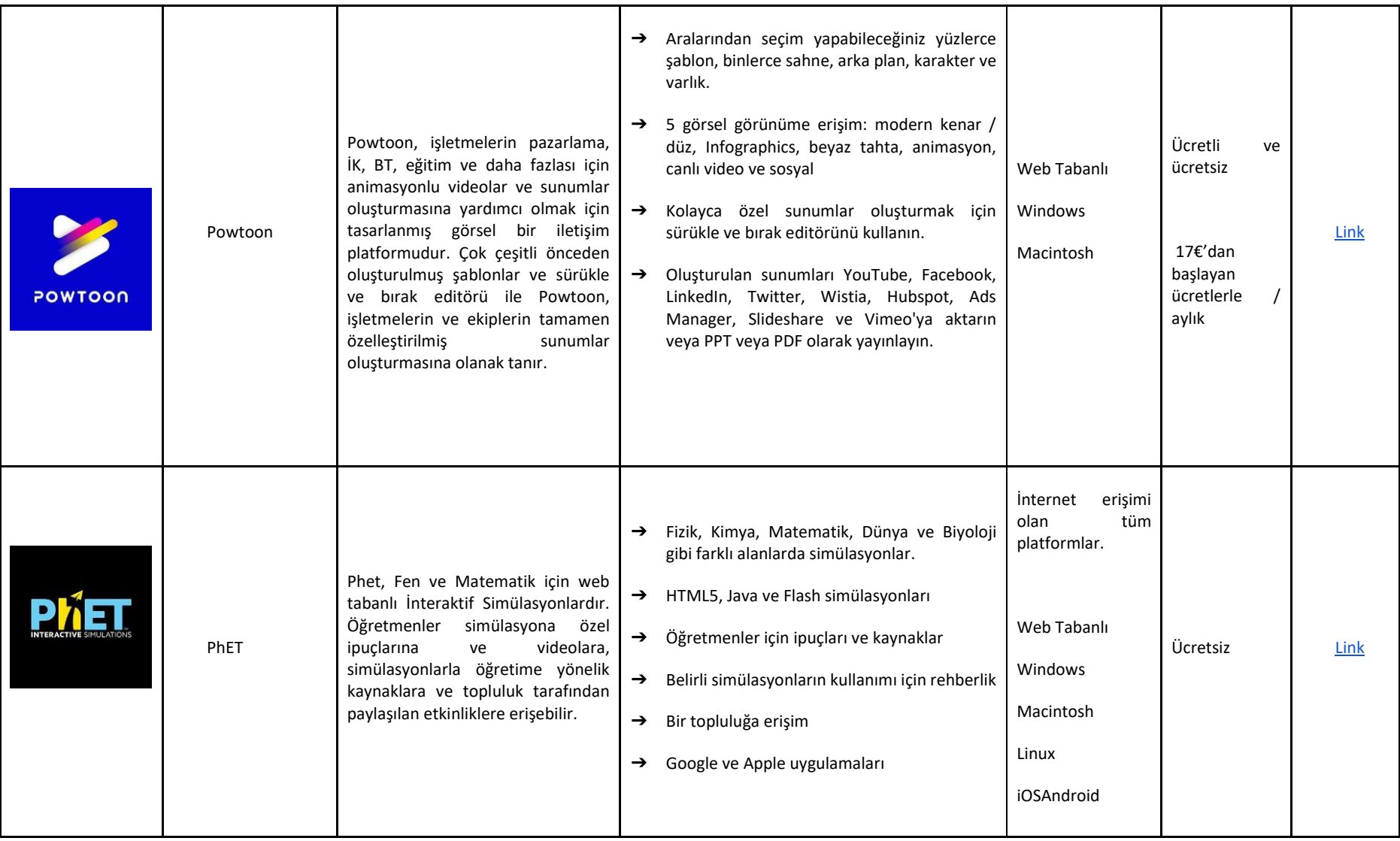

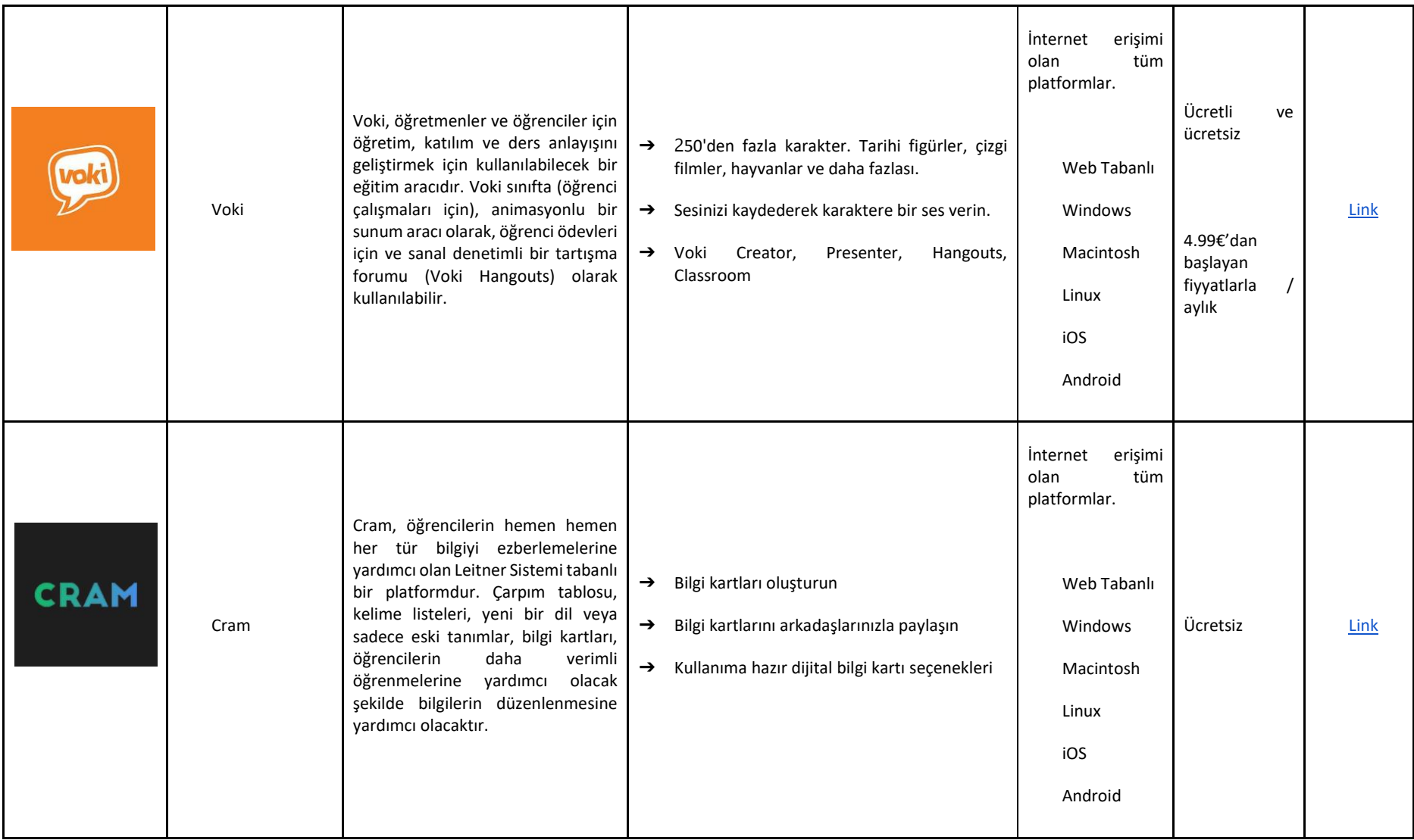

## GELİŞTİRME BÖLÜMÜNDE YAPILACAK AKTİVİTELER VE UYGUN WEB ARAÇLARI

Online dersler için hazırlık yapmak bazen zor olabilir. Bu anlamda, içeriği ihtiyaçlarınıza, ele alınacak konulara ve alanlara göre yapılandırmanıza olanak tanıyacak bazı araçlar aşağıda listelenmiştir. Aşağıdaki hizmetlerin kullanımı birleştirilebilir ve öğrencilerinize daha iyi bir şekilde açıklama yapmanıza olanak tanıyarak, uzaktan bile olsa içeriğin doğru anlaşılmasını sağlar.

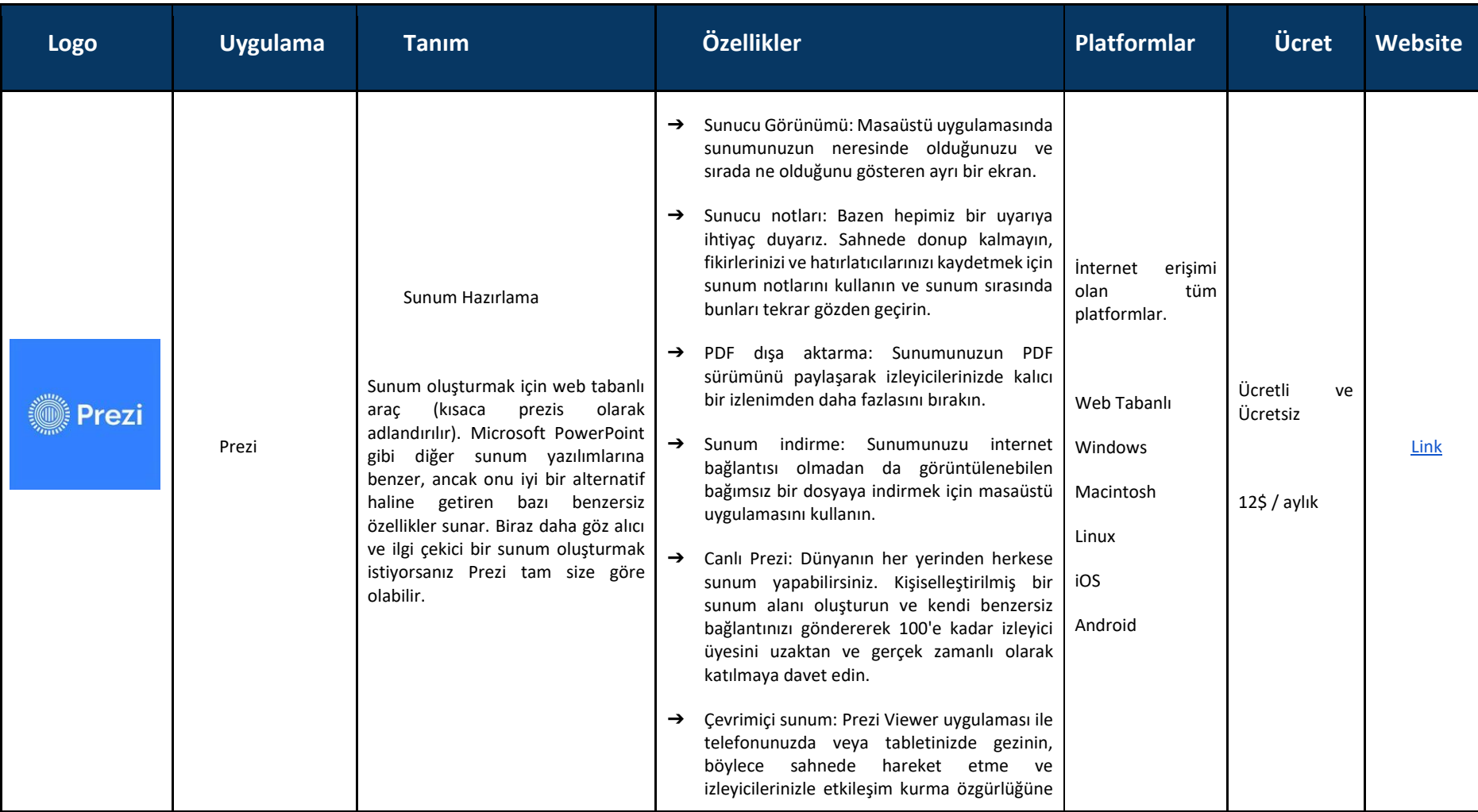

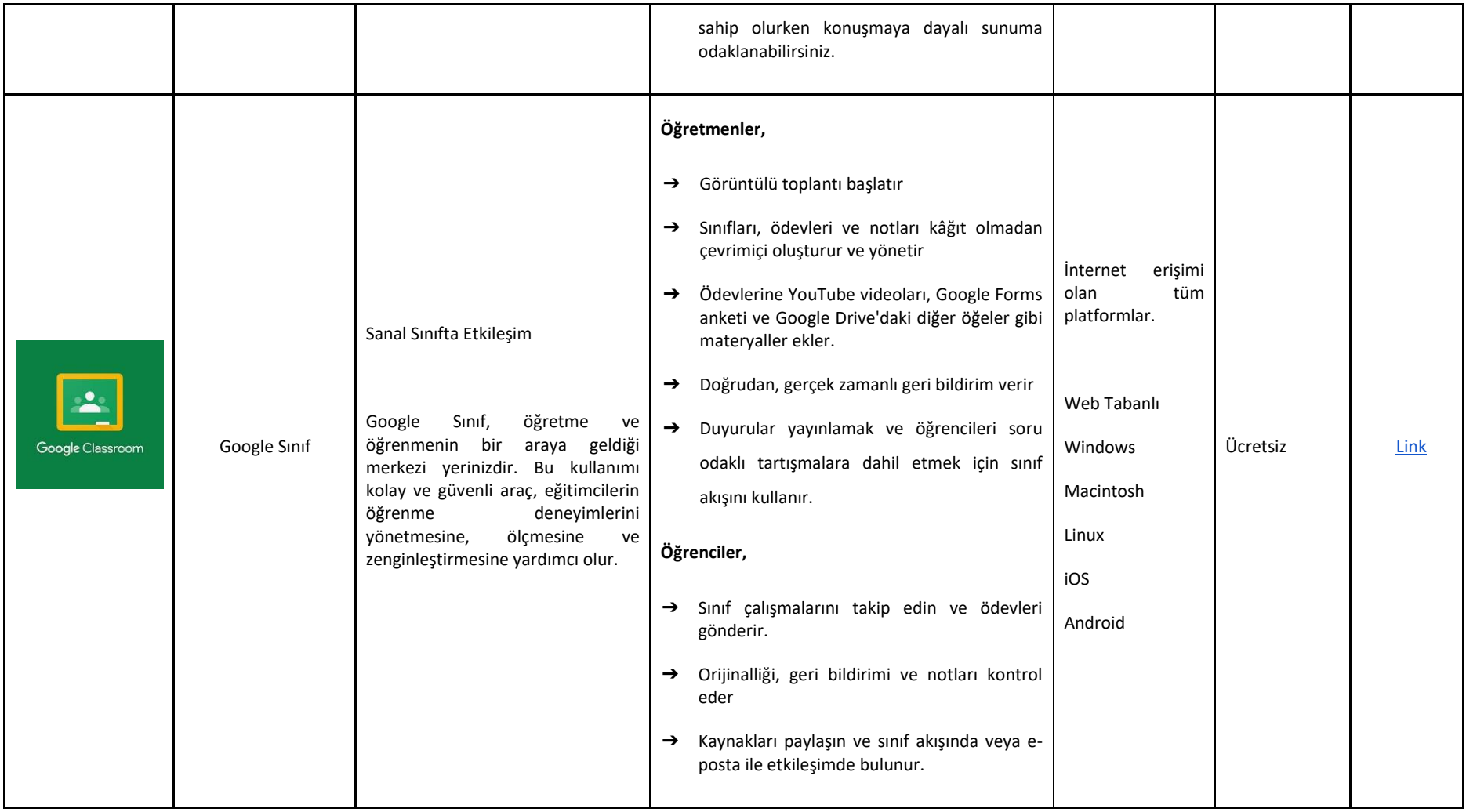

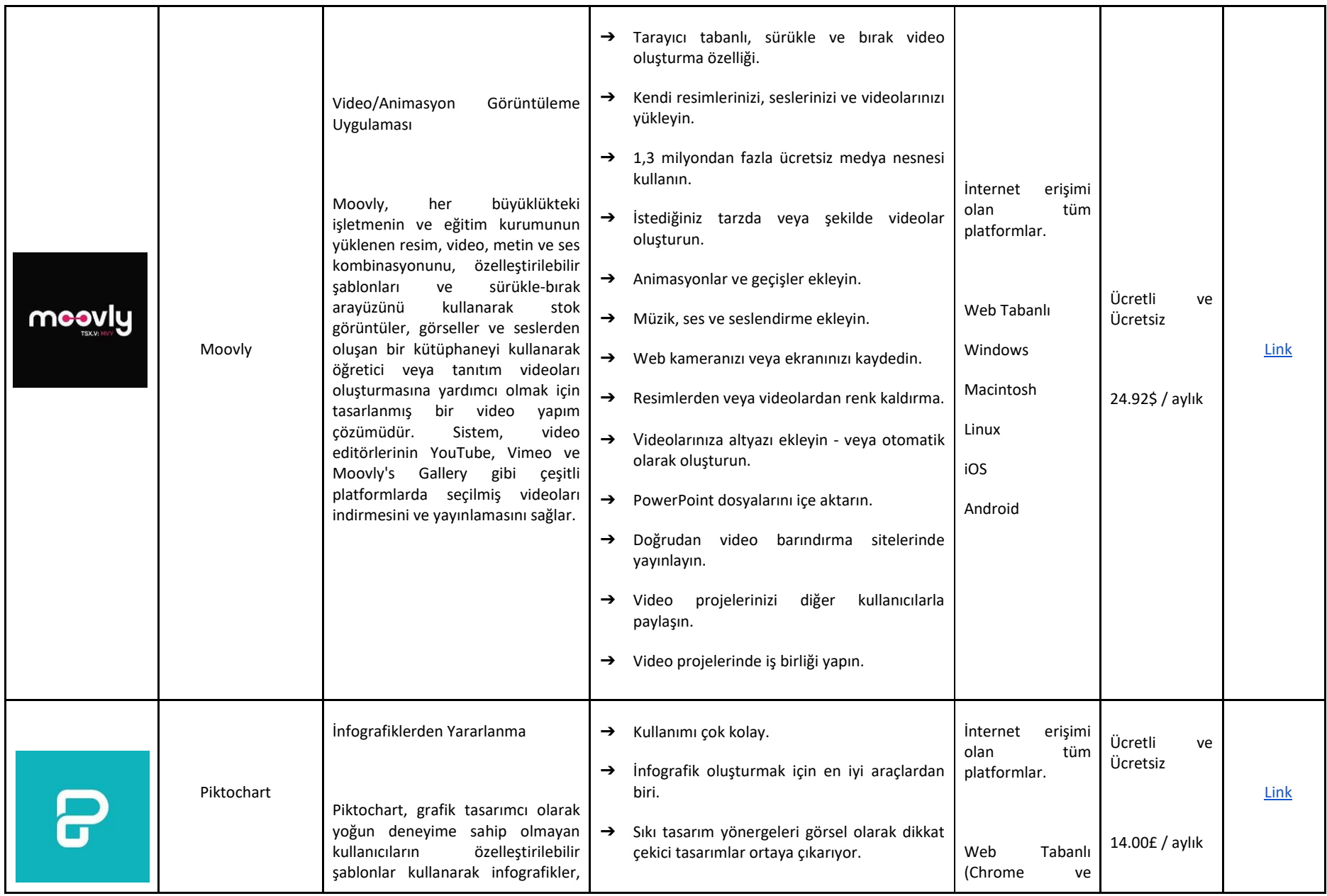

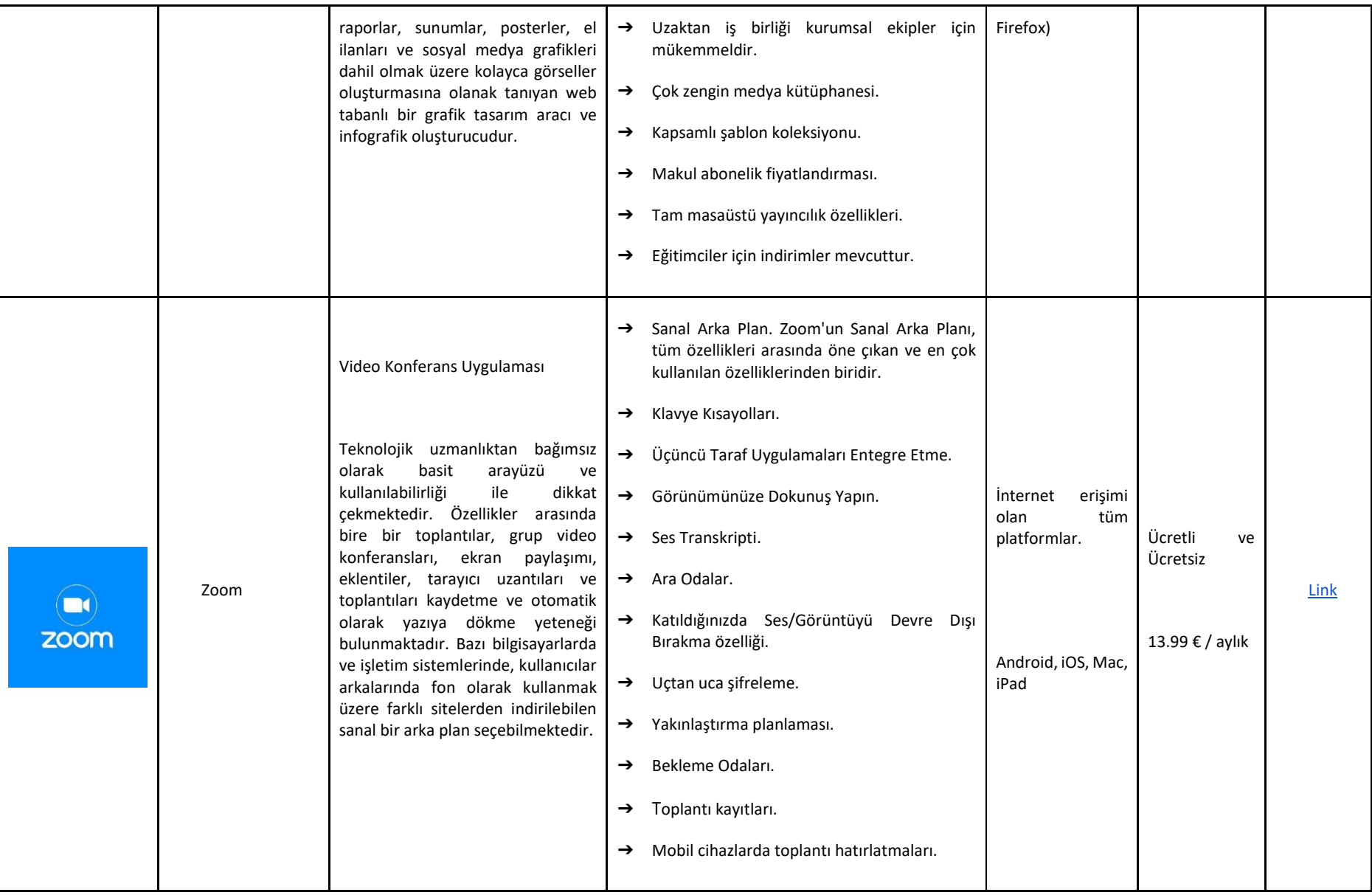

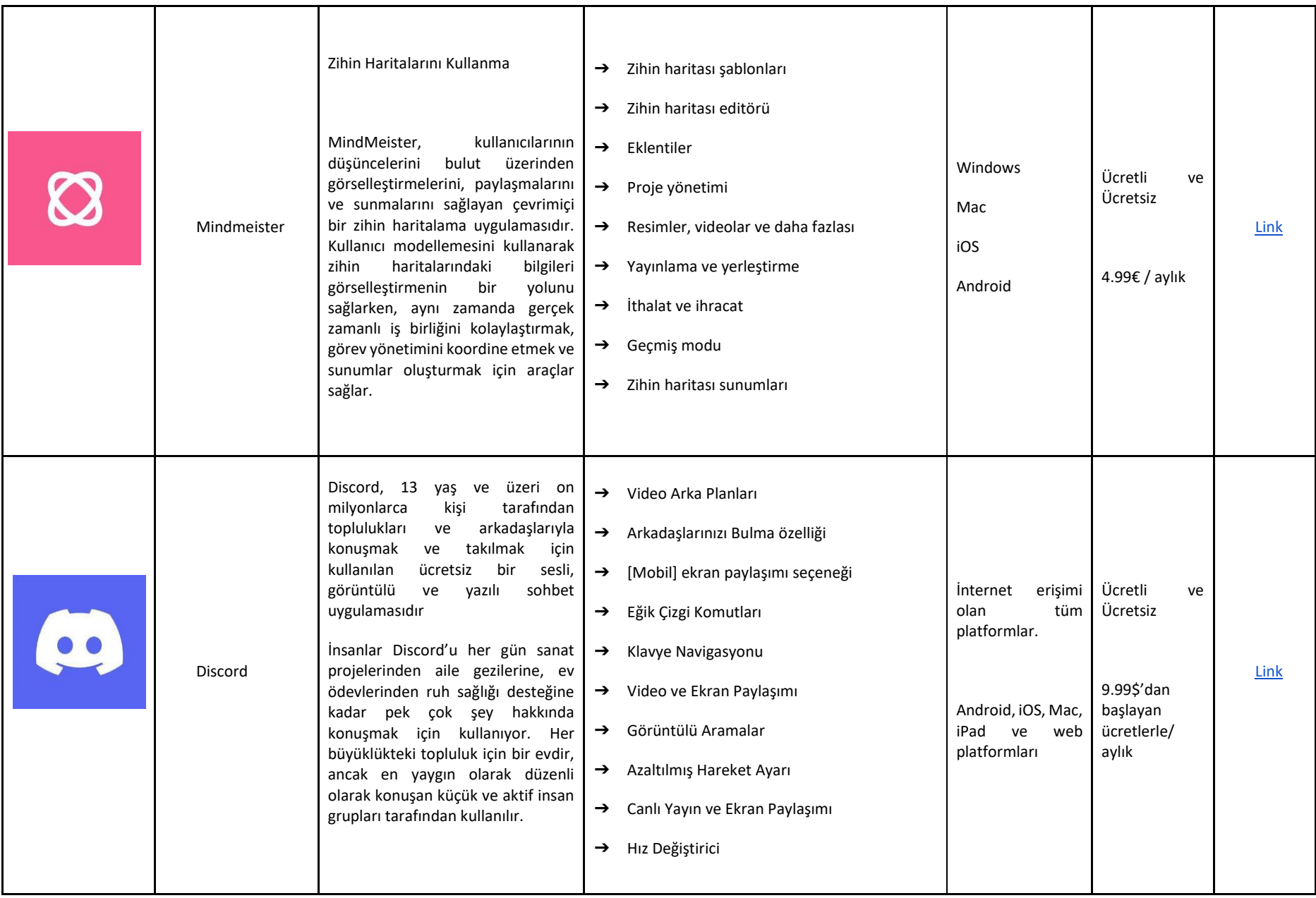

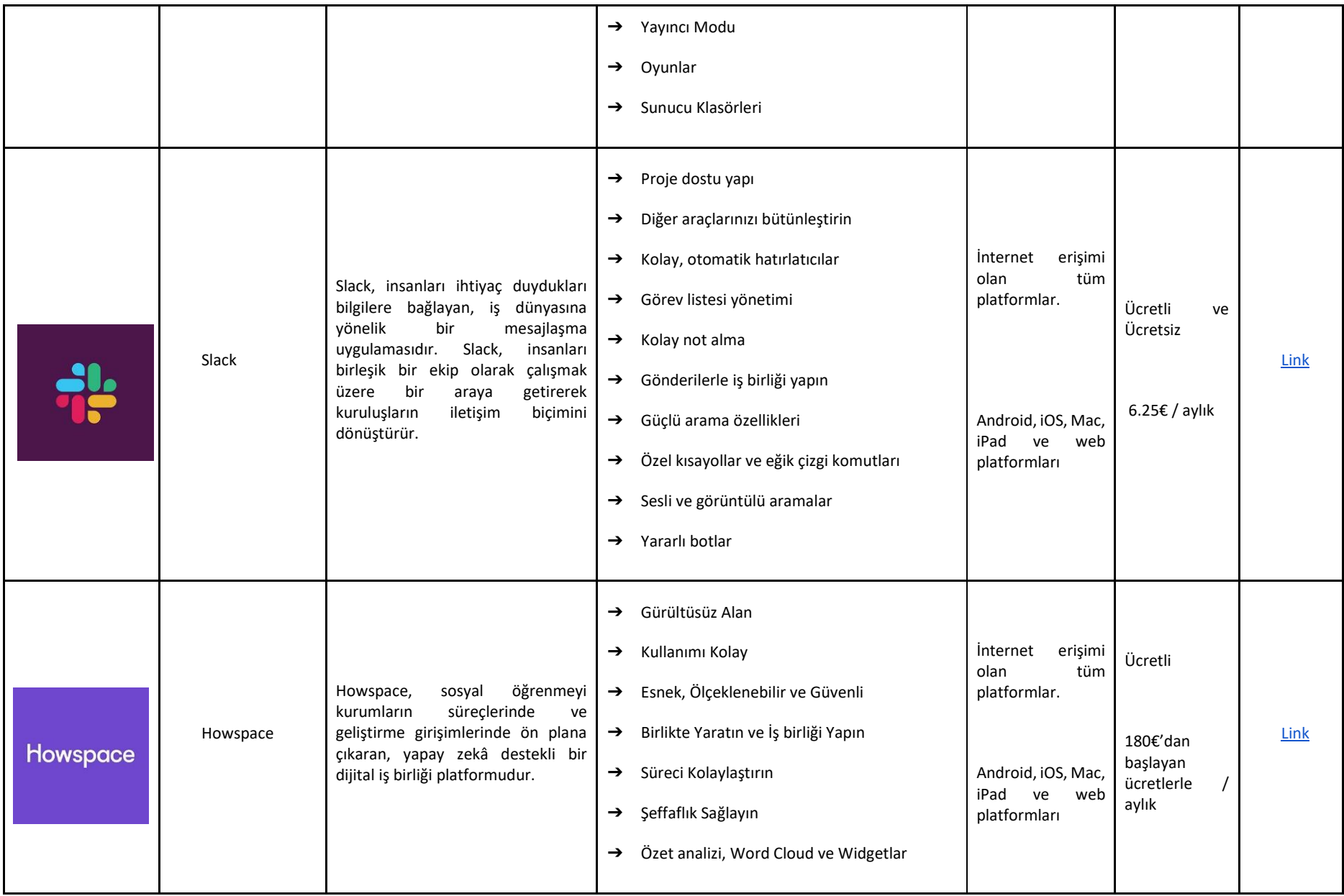

## SONUÇLAR VE DEĞERLENDİRME BÖLÜMÜNE UYGUN ARAÇLAR

Değerlendirme, öğrencilerimizin öğrenme düzeyini anlamak için kullanılan araçlardan biri olarak öğretim sürecinin ayrılmaz bir parçasıdır. Aşağıda, bu önemli görevi yerine getirmenize yardımcı olacak bazı hizmetleri, yani değerlendirme alıştırmaları, anketlerin uygulanması ve diğerlerini görebilirsiniz. Bu araçları mevcut değerlendirme anlarında kullanın.

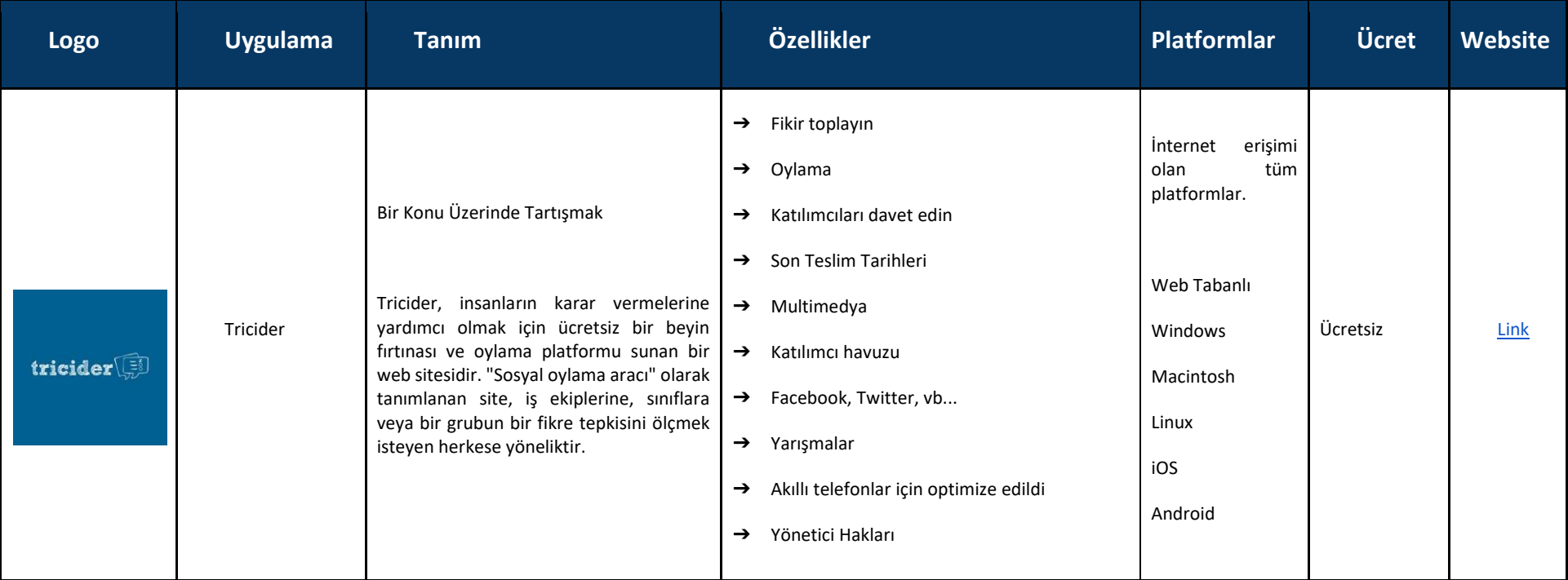

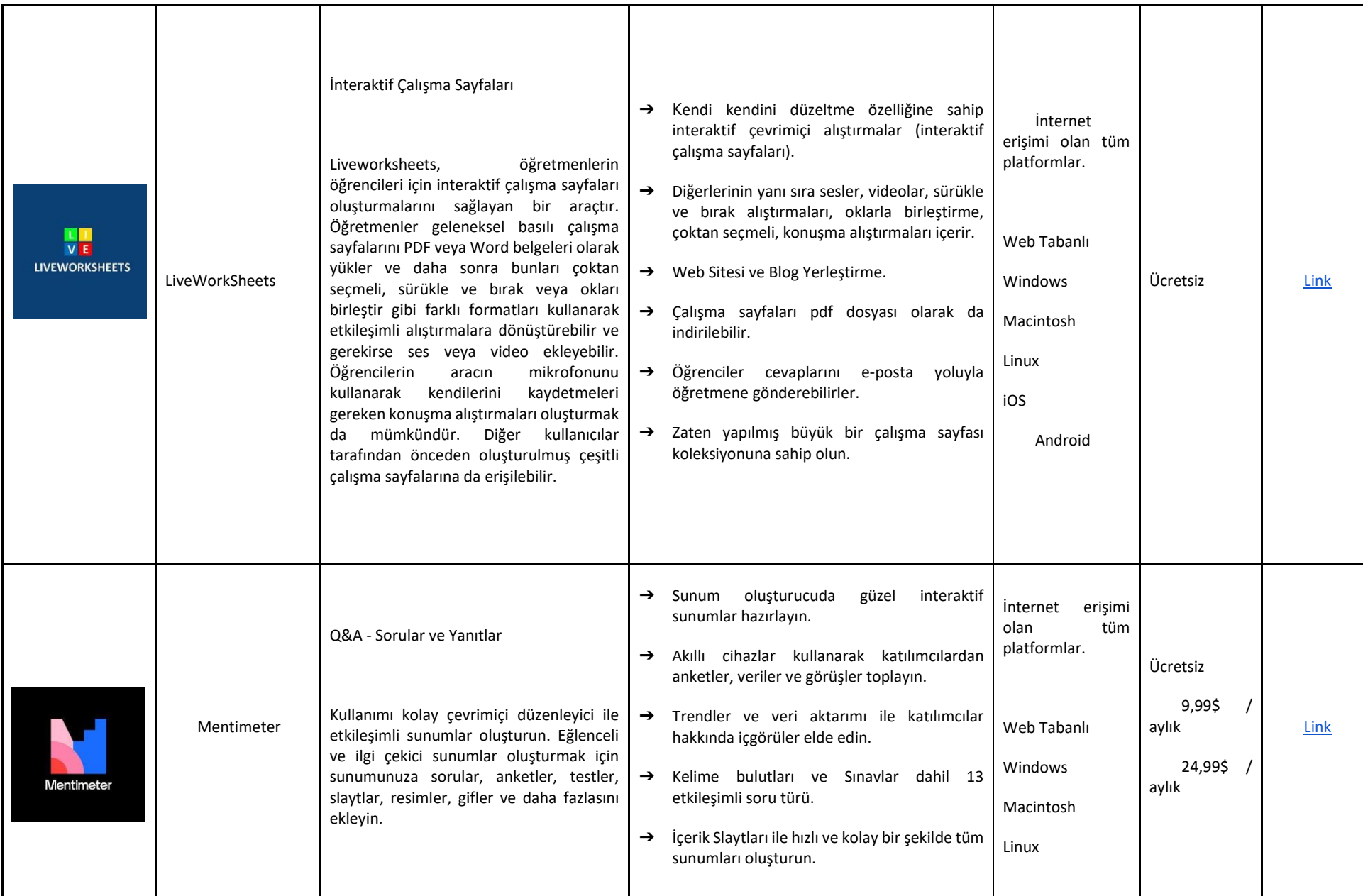

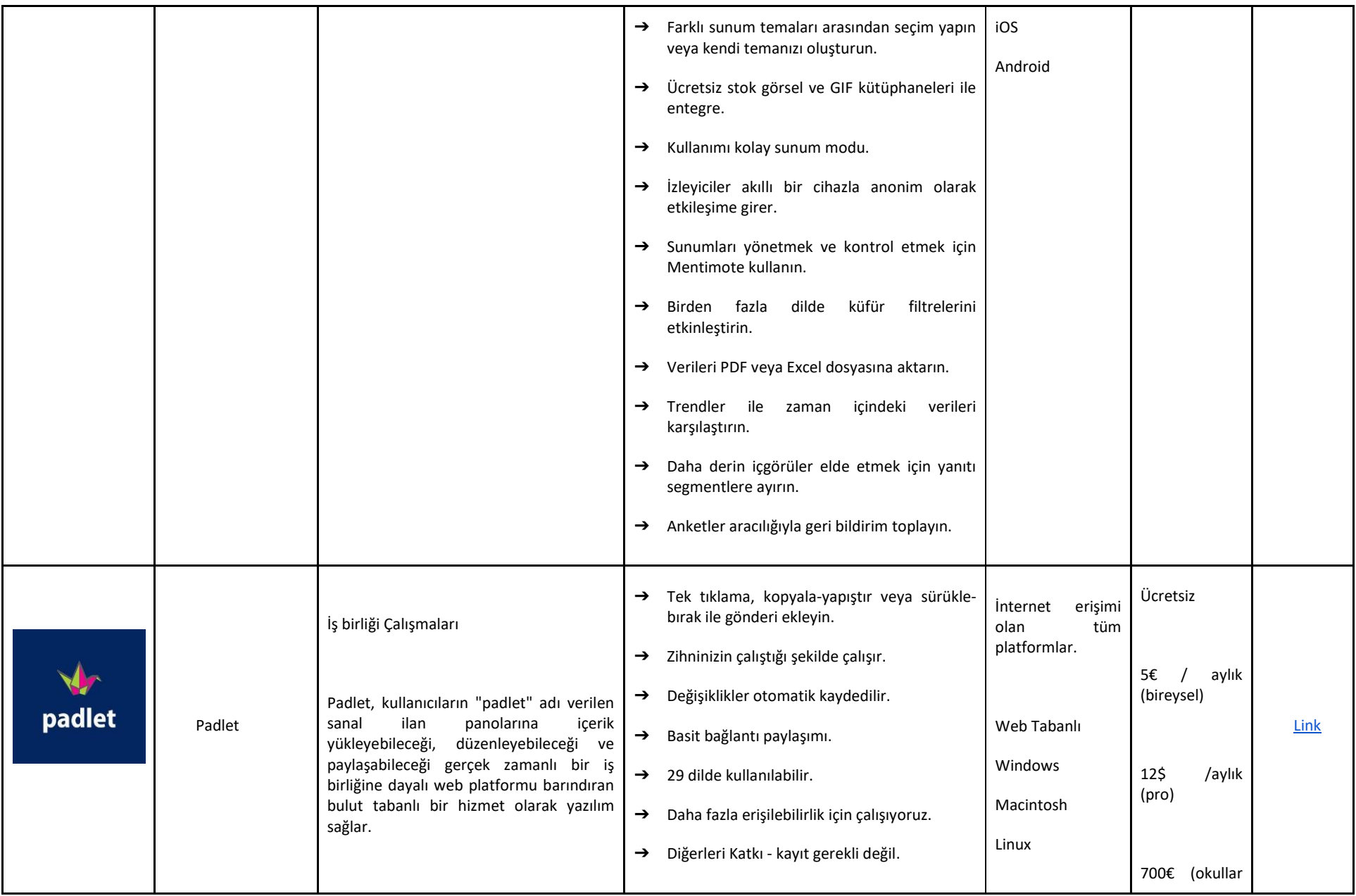

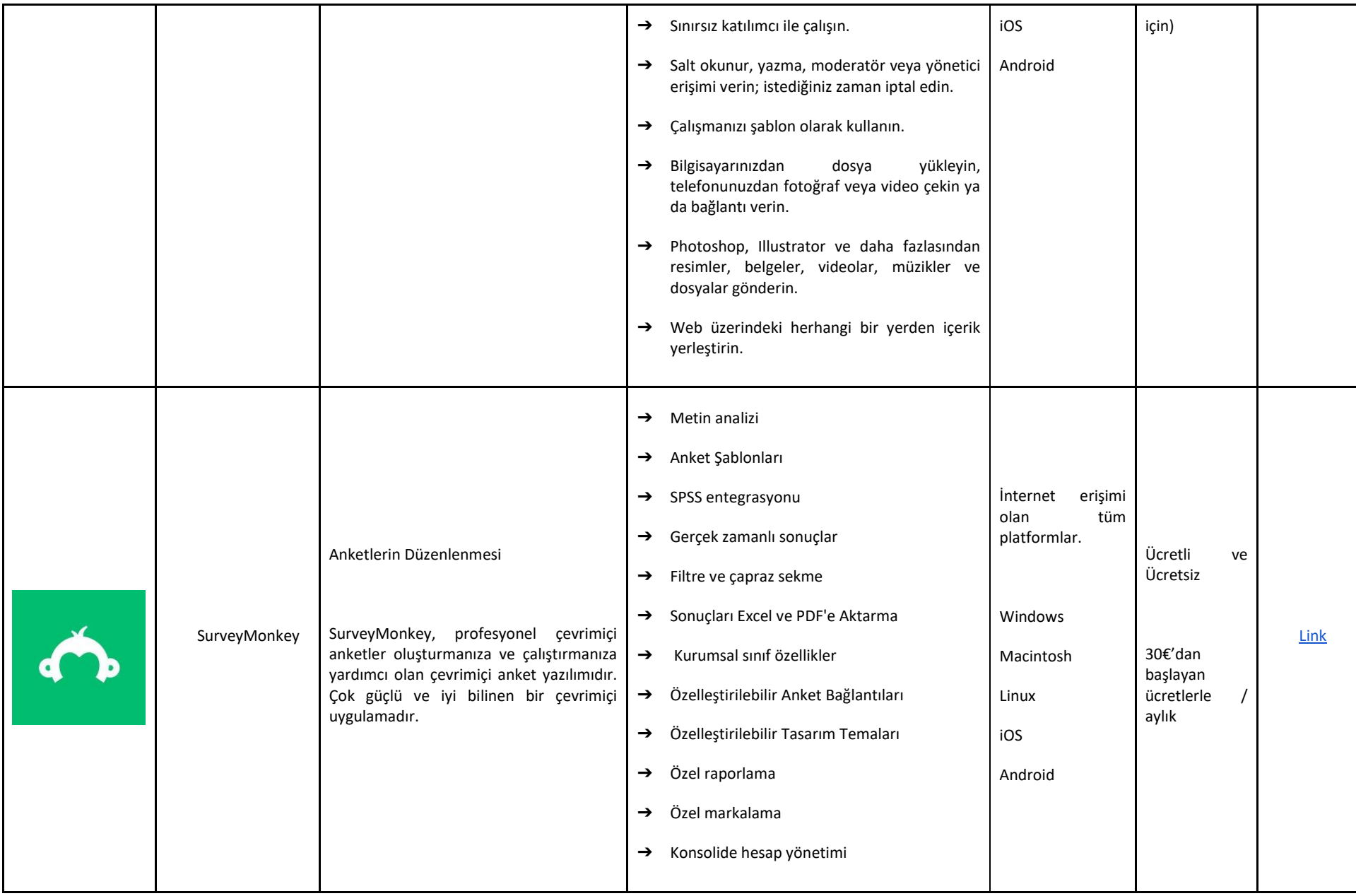

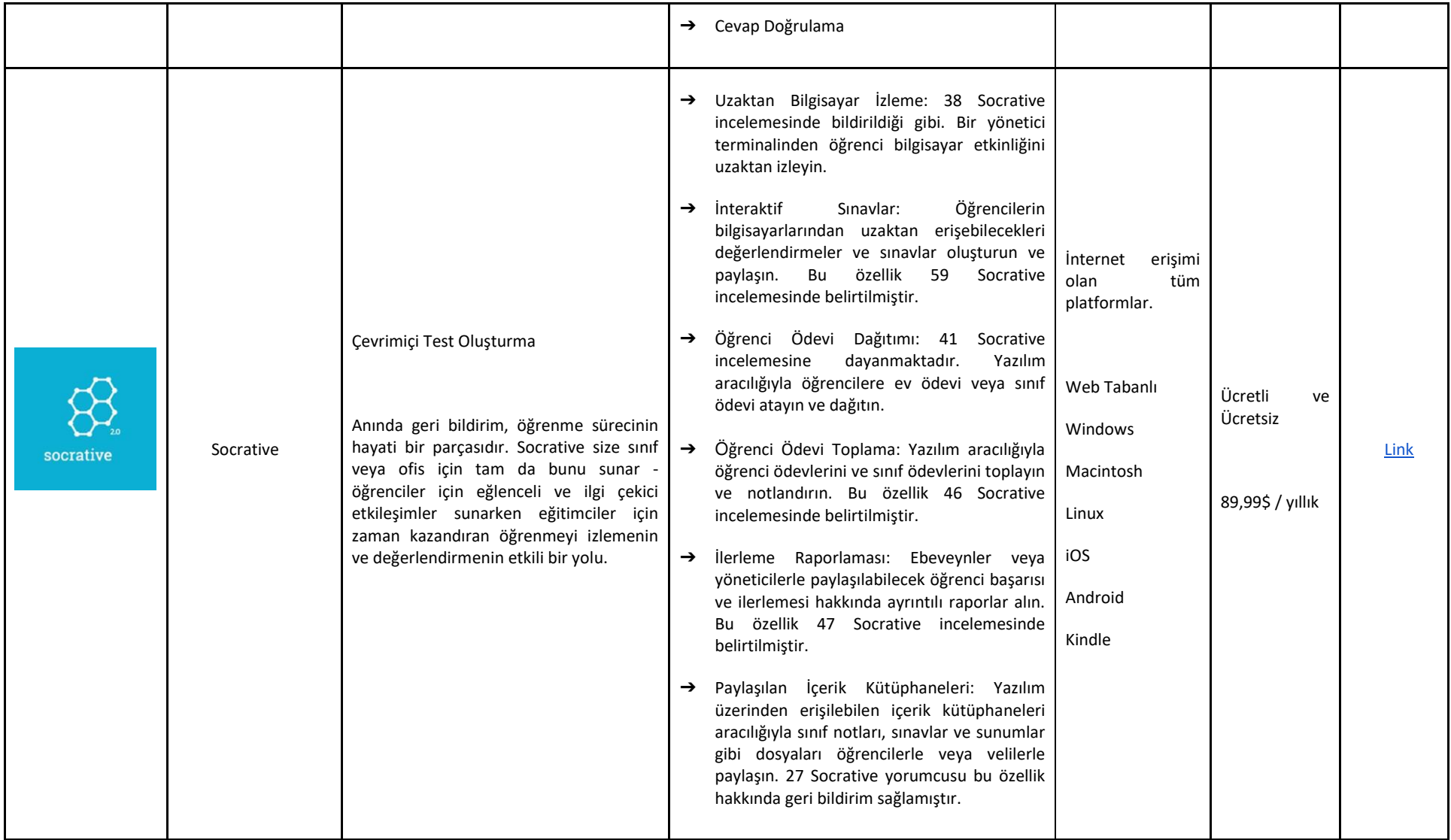

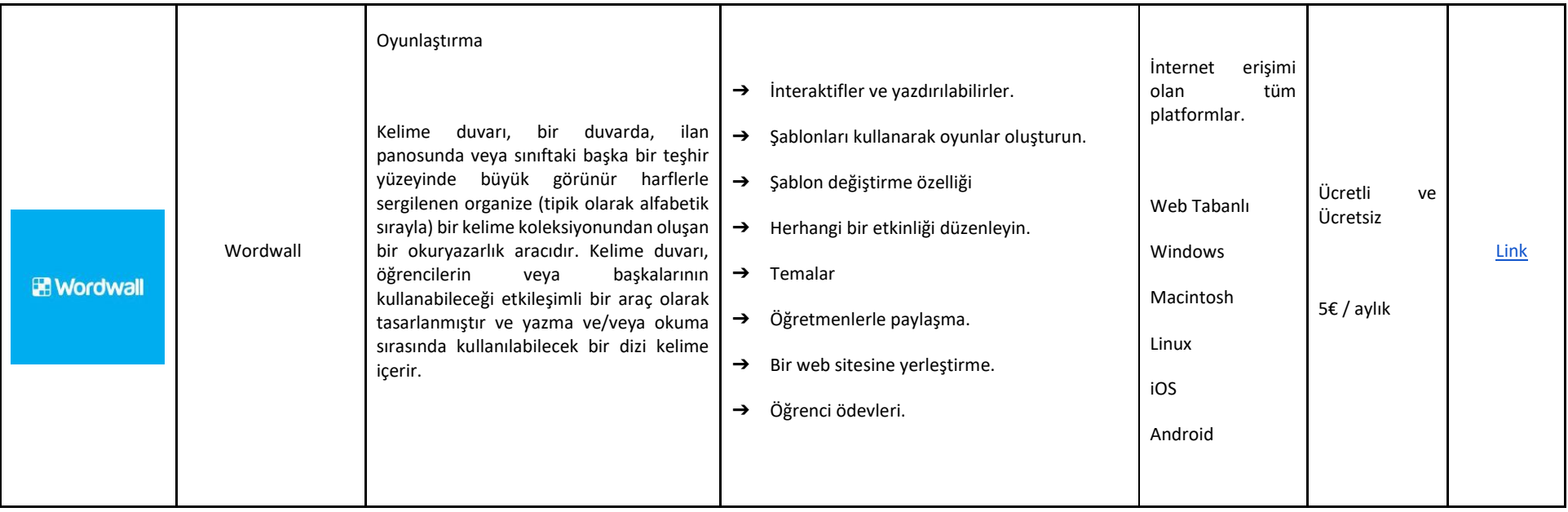
## **Yazarlar 3. Bölüm**

## **Lusophone Beşerî Bilimler ve Teknolojiler Üniversitesi**

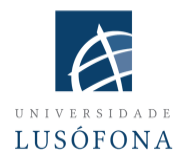

**Paulo Ferreira'nın** araştırma alanları arasında e-pazarlama, web reklamcılığı, web

kullanılabilirliği için göz izleme, teknolojinin sosyal kullanımları ve izleyici araştırmaları yer almaktadır. Paulo Ferreira, 2004 yılından bu yana çeşitli makaleler yayınlamış ve uluslararası konferanslarda sunumlar yapmıştır. Universidade Lusófona'da e-öğrenme sistemlerinin uygulanması ve inovasyonu için BT koordinatörüdür; uzaktan eğitim için mobil uygulamaların geliştirilmesi için çeşitli projelerde yer almaktadır; yeni teknolojilerin kullanımında akademik öğretmenlerin eğitimi için kurum içi programlardan sorumludur.

**Bruno Lino,** BT Yönetimi ve Multimedya Ürünleri Geliştirme konularında uzmanlaşmıştır. Uygulamalı İletişim alanında derece sahibidir: Pazarlama, Reklamcılık ve Halkla İlişkiler diplomasına ve Dijital Pazarlama alanında yüksek lisans derecesine sahiptir. Lusófona Üniversitesi'nin bazı kurumlarının sosyal ağlarının ve içeriklerinin yönetiminden sorumludur ve E-Öğrenme alanında multimedya içerik üretimi ile ilgili bazı araştırma projelerini entegre etmektedir: IC-ENGLISH - Yetişkin Dil Eğitimi için Yenilikçi Platform (2018-1-PL01-KA204-050784); MMTLA - Yetişkinlere 2. Dil Öğretiminde Montessori Yöntemi (2019-1-TR01-KA204-074258); VIRTEACH - Yabancı Dil için Kapsamlı ve Koordineli Eğitim için Sanal Bir Çözüm (2018-1-ES01-KA203-050045); PESE: AB Çapında İstihdam Edilebilirlik için Mesleki İngilizce Becerileri (2020-1-UK01-KA202- 079035).

# **BÖLÜM 4 - SENARYOLAR EŞLİĞİNDE ÇEŞİTLİ DERS ARAÇLARININ KULLANILMASI**

# GİRİŞ

Bu modülde, Zoom'u farklı öğretim senaryolarında nasıl kullanacağınıza dair fikir sahibi olacaksınız. Aynı fikirlerin diğer video konferans yazılımları için de geçerli olduğunu unutmayın. Ayrıca, kullanıcı arayüzü önemli değildir çünkü herhangi birini kullanmayı öğrenmek kolaydır. Basit bir deyişle,

- **1. Dijital ortamı hazırlayın**
- **2. Katılımcıları hazırlayın**
- **3. Dersinizi hazırlayın ve planlayın (teknik dahil)**
- **4. Dersinize başlayın**
- **5. Dersinizi sonlandırın**

Teknolojik gelişmeler öğrenciler için öğrenme deneyimlerini geliştirebilir. Çevrimiçi dersler, eğitimcilere öğrenci katılımını artırabilecek ilgi çekici, dinamik dersler oluşturma olanağı sunar. Bu araçlar, öğrencilerin karmaşık fikirleri daha iyi anlamalarını sağlayacak şekilde diğer öğrencilerle iş birliği yapmalarına olanak tanır.

Sosyal mesafenin arttığı günümüzde Zoom, tartışmasız piyasadaki en iyi uzaktan eğitim aracı haline gelmiştir. Zoom, öğretmenlerin 1000 öğrenciye kadar olan sınıflarla iletişim kurmasına olanak tanır. Öğretmenler ve öğrenciler çevrimiçi sınıflarda özel olarak veya büyük bir grup ortamında iletişim kurabilirler. Zoom'da öğretmenler sınıflarına anlık olarak sınavlar ve anketler verebilir, verileri elde edebilir ve bunları grafikler ve grafikler kullanarak analiz edebilir. Zoom'u kullanmanın bir diğer faydası da öğretmenlerin öğrencilerini ara odalara ayırmalarına olanak sağlamasıdır, böylece hepsi fiziksel olarak aynı odadaymış gibi problemler üzerinde birlikte çalışabilirler.

Soru-cevap, anketler, tartışma odaları ve video içeriği paylaşma gibi çevrimiçi eğitiminizi desteklemek için Zoom'da bulunan araçları kullanmak istiyorsanız, dersiniz başlamadan önce bu araçları ve paylaşmak istediğiniz diğer materyalleri nasıl kullanacağınızı planlamanız gerekir.

Bu modül Profesör Diana Laurillard'ın Conversational Framework pedagojisine dayanacaktır. Londra Üniversitesi Eğitim Enstitüsü'nden Profesör Diana Laurillard, yükseköğretim ve işyeri öğrenimi alanındaki öğretim yöntemleri çalışmalarına dayanarak Konuşma Çerçevesi pedagojisini geliştirmiştir. Bu çerçeve, öğrencilerin öğrenme sürecini tanımlama ve tartışmada öğretmenlere yardımcı olmak için son derece başarılı bir yol olduğunu gösteren altı öğrenme türünü tanımlamaktadır. Altı öğrenme türü, öğrencilerin öğrenme sürecini tanımlama ve tartışmada öğretmenlere yardımcı olmak için son derece başarılı bir yol olduğunu göstermiştir.

- **1. Edinme**
- **2. Araştırma**
- **3. Pratik**
- **4. Üretim**
- **5. İş birliği**
- **6. Tartışma**

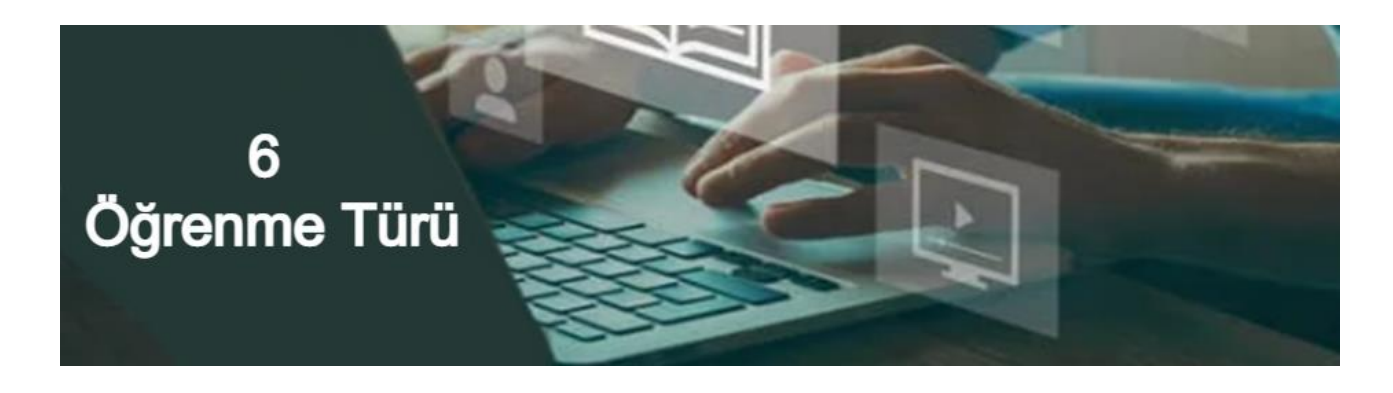

## 1. EDİNME

Öğrenciler kitaplardan veya web sitelerinden okuduklarında, demoları veya videoları izlediklerinde veya ders kayıtlarını dinlediklerinde, edinim yoluyla öğrenirler. Öğretmen öğrenme için anlatımı belirler.

Öğrenciler,

- ✔ Okuyacaklar
- ✔ Gözlemleyecekler
- ✔ İsimlendirecekler
- ✔ Söyleyecekler
- ✔ Hatırlayacaklar
- ✔ Tanımlayacaklar
- ✔ Tekrar edecekler
- ✔ Düzenleyecekler
- ✔ Ezberleyecekler
- ✔ Tanıyacaklar
- ✔ Belirtecekler

#### 2. ARAŞTIRMA

Öğrencilerin öğrenme ve beceri gelişimlerini yönlendirmelerine izin vermek bir araştırmanın hedefidir. Bir araştırma, öğrencilerin bilgi ve becerilerini gerçek yaşam durumlarında uygulamaya teşvik ederek öğretim materyallerinde öğretilen kavram ve fikirlere ilişkin bilgi, kavrayış ve anlayışlarını

artırmalarına yardımcı olabilir. Öğrenciler eğitim materyallerinde yer alan veya öğretilen kavramları, fikirleri ve becerileri araştırır, karşılaştırır ve analiz eder.

Araştırmaya dayalı öğrenme için örnekler ve fikirler:

- $\checkmark$  Problem çözme veya büyük soruları yanıtlama.
- $\checkmark$  Otantik durumların sorgulama odaklı araştırılması.
- $\checkmark$  Bireysel vakaların vaka bazlı incelenmesi.
- $\checkmark$  Cevrimiçi rehberliği değerlendirme ve kullanma.
- $\checkmark$  Fikir ve bilgi analizi.
- $\checkmark$  Dijital kaynakların karşılaştırılması ve analizi.
- $\checkmark$  Bilgi ve fikirleri bulma ve değerlendirme.
- $\checkmark$  Tarama, bilgi arama ve toplama.

#### 3. UYGULAMA

Uygulama yaparak öğrenme, öğrenme sürecinin önemli bir bileşeninden daha fazlasıdır. Öğrencinin faaliyetlerini görev hedefine göre uyarlamasına ve bir sonraki eylemini daha iyi hale getirmek için geri bildirim kullanmasına olanak tanır. Geribildirim kendi kendine düşünmeden, akranlardan, öğretmenden veya hedefle bağlantılı olarak eylemlerinin sonucunu nasıl iyileştireceklerini gösteriyorsa faaliyetin kendisinden gelebilir.

## 4. ÜRETİM

Eğitmen, mevcut kavramsal bilgilerini ve bunları pratikte nasıl uyguladıklarını ifade ederek öğrenciye öğrendiklerini somutlaştırması için ilham verir.

Örnekler ve fikirler:

- ✔ Nesnelerin çizimlerini, modellerini, tasarımların temsillerini inşa etmek, tasarlamak ve yapmak.
- $\sqrt{\phantom{a}}$  Bir izleyici kitlesine performans sergileme veya sunum yapma
- ✔ Etkinlikler üzerine düşünme (tartışma, yazma, üretim)
- ✔ Öğrencileri değerlendirme (yapıcı geribildirim vererek / alarak öğrenme)
- ✔ Dijital eserler ve tasarımlar oluşturma (e-portfolyo, blog, web sitesi, videolar, animasyonlar, fotoğraflar, slaytlar)

# 5. İŞ BİRLİĞİ

Öğrenciler bir proje veya ödev üzerinde iş birliği yaparak bilgi edinirler. Anlamı ortaya çıkarmak, bir sorunu çözmek ya da öğrendiklerini sergilemek için bir şeyler yaratırlar. İş birliği, çevrimiçi veya çevrimdışı konuşma, uygulama ve üretim boyunca gerçekleşir ve araştırma ve edinime dayanır. İşbirliğine dayalı faaliyeti oluştururken grubun büyüklüğünü ve işin eşzamanlı mı yoksa eş zamansız mı olacağını göz önünde bulundurun.

İşbirliğine dayalı çalışmalar için örnekler ve fikirler:

- ✔ Küçük grup projeleri
- ✔ Birlikte bir şey oluşturmak
- ✔ Birbirlerinin projeleri hakkında tartışmak ve geri bildirim vermek

## 6. TARTIŞMA

Karşılıklı konuşma yoluyla öğrenme, öğrencinin kendi fikirlerini ve sorularını ifade etmesinin yanı sıra eğitmenin ve/veya akranlarının fikirlerine ve sorularına meydan okumasını ve yanıt vermesini gerektirir. Fikirlerin karşılıklı olarak eleştirilmesinin faydası ve bunun daha derin bir kavramsal anlayışın gelişimine nasıl katkıda bulunduğu pedagojik odak noktasıdır.

Tartışma için örnek ve fikirler:

- ✔ Seminerler
- $\checkmark$  Deneyimlerin paylaşılması
- ✔ Kavramları deneyimlere veya örneklere uygulamak
- ✔ Başkalarıyla etkileşim

# ZOOM KULLANARAK BU ÖĞRENME BİÇİMLERİNİ DERSLERİMİZE NASIL UYARLAYABİLİRİZ?

Çevrimiçi bir ortamda ders veren bir öğretmen olarak, online derslerinizin yüz yüze deneyimi en iyi nasıl taklit edebileceğini merak ediyor olabilirsiniz. Öğrencilerin derse katılmasını nasıl sağlarsınız? Bilmeleri gerekenleri öğrendiklerinden nasıl emin olursunuz? Bu soruların ve diğerlerinin yanıtları, çevrimiçi derslerinizde uygulamayı seçtiğiniz öğrenme etkinliklerinin türüne bağlıdır.

Sizin ve öğrencilerinizin sınıf içinde ve dışında gerçekleştirdiğiniz pek çok etkinlik bu kategorilerden birine girecektir. Aşağıdaki öneriler, çevrimiçi bir bağlamda oluşturabileceğiniz ve uygulayabileceğiniz bazı etkinlikler hakkında beyin fırtınası yapmanıza yardımcı olabilir.

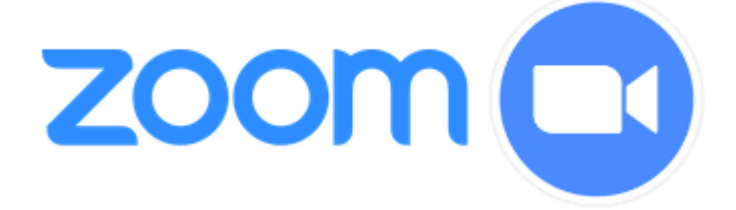

# BİLGİ EDİNİMİ İÇİN ZOOM KULLANIMI

Zoom, oturum sahiplerinin ve katılımcıların ekranlarını bilgisayarlarda, tabletlerde ve mobil cihazlarda paylaşmalarına olanak tanır. Öğretmenler, bilgisayarlarında gördükleri her şeyi paylaşmak için tüm bilgisayar masaüstlerini veya yalnızca web tarayıcısı, PowerPoint veya diğer yazılım uygulamaları gibi belirli bir programı öğrencilerle paylaşabilir. Öğretmenler ayrıca öğrencilerle beyaz tahta paylaşabilir,

öğrencilerden beyaz tahtalarını herkesle paylaşmalarını isteyebilir ve öğrencilerin paylaşılan ekranlarına ve/veya beyaz tahtalarına açıklama eklemelerini sağlayabilir.

Dosyalarınızı paylaşın.

Toplantı penceresinin altındaki araç çubuğunda bulunan Ekranı Paylaş düğmesine tıklayın.

Ekranınızı paylaşıyorsanız, ne paylaştığınızı gösteren küçük bir pencerenin açıldığını göreceksiniz. Bunun görünmesi birkaç saniye sürebilir.

DOSYALAR sekmesine tıklayarak yerel bilgisayarınızdaki bir PDF, belge veya başka bir dosyayı paylaşabilirsiniz. DOSYALAR sekmesinin üzerindeki ilgili simgelere tıklayarak Microsoft OneDrive veya Google Drive hesaplarınızdan da dosya paylaşabilirsiniz.

Paylaşımı durdurmanız ve kontrolü toplantı moderatörüne geri vermeniz gerekirse, ekranınızın sol üst köşesindeki Paylaşımı Durdur'a tıklayın (bu işlem belgenizin kapanmasına neden olmaz).

GELİŞMİŞ sekmesi çoğu şeyin gerçekleştiği yerdir.

Tüm temel işlevlere diğer sekmelerden erişilebilse de (ör. ekran paylaşımı, web kamerası, beyaz tahta), kendi özel alanlarını hak eden bazı özel işlevler vardır.

Örneğin, ekranınızın yalnızca bir bölümünü paylaşmak istiyorsanız (tüm masaüstünüzü paylaşmadan), GELİŞMİŞ sekmesini kullanmanız gerekir. Ayrıca bir belge kamerasını veya bilgisayarınıza USB kablosuyla bağlanmış başka bir cihazı paylaşmak için de bu sekmeyi kullanmanız gerekir. Son olarak, bu sekmeyi ortam paylaşımı için kullanabilirsiniz: örneğin, öğrenciler bağımsız olarak çalışırken müzik çalmak istiyorsanız (ancak onlara ekranınızı göstermiyorsanız).

Öğrencileriniz Zoom'un açıklama ve ekran paylaşımı araçlarını kullanmayı çok seveceklerdir, ancak ekranınızın üstünde öğrenci açıklamalarını nasıl önleyeceğinizi bilmeniz önemlidir.

Öğrencilerinizin (ve sizin!) öğretmenlerinin ekranında çizim yapabilmeleri eğlencelidir, ancak siz canlı bir ders vermeye çalışırken çizim yapıyorlarsa bundan kaçınmak isteyebilirsiniz.

Zoom hesabınız buna izin verecek şekilde yapılandırılmışsa, katılımcılar Zoom'un "ek açıklama" işlevini kullanabilir. Zoom hesabınızın Toplantı İçi ayarlarında Ek Açıklama ayarını bulun.

ANNOTATION OFF olarak ayarlanmışsa (veya paylaşılan beyaz tahta), yalnızca eğitmen (toplantı sahibi) paylaşılan ekranının üstüne açıklama ekleyebilir. Öğrencilerin ekran paylaşımını etkinleştirirseniz, yalnızca kendi paylaşılan beyaz tahtalarında açıklama yapmalarına izin verilir, başkalarının paylaşılan beyaz tahtalarında açıklama yapmalarına izin verilmez.

ANNOTATION ON olarak ayarlandığında, tüm katılımcılar herhangi bir paylaşılan ekran öğesinde (masaüstü, uygulama veya beyaz tahta) açıklama araçlarını kullanabilecektir. Öğrencilerin dersleriniz sırasında paylaşılan ekranınızın üstüne açıklama yapmasını önlemek için katılımcı açıklamasını nasıl durduracağınıza dair bir hatırlatma için bkz: SÜRPRİZ EKRAN AÇIKLAMALARINI ÖNLEME

Öğrencilerinizin dikkatini çekmekte zorlanıyor musunuz? Öğrencilerinizin öğrettiklerinizle ilgilenmesi zor mu? O zaman bir değişiklik yapmanın zamanı geldi. Tüm masaüstünüzü paylaşmak yerine, sadece bir uygulamayı paylaşmayı düşünün.

Yalnızca köprü bağlantılı bir sunum açtığınız Chrome web tarayıcısı penceresini paylaşabilirsiniz. Bu şekilde, öğrenciler sesinizi duyacak ve diğer pencereler veya sekmeler tarafından dikkatleri dağıtılmadan ilginç içeriği göreceklerdir.

Belki de sadece ikna edici bir makalenin taslaklarını yazdığınız açık Word belgenizi paylaşıyorsunuzdur. Bu şekilde, öğrencileriniz konuşma bölümlerini eklenirken görebilir ve siz eklerken uygun biçimlendirmeyi de görebilirler.

Bir matematik probleminin nasıl çözüleceğini veya bir denklemin beyaz tahta ya da kâğıt üzerine nasıl yazılacağını gösterirken yalnızca bağlı belge kameranızı veya iPhone kameranızı paylaşabilirsiniz. Bu şekilde, öğrenciler öğrenmek için yeterince şey görürler ancak dikkatlerini dağıtacak kadar çok şey görmezler.

Belki de farklı dijital yapışkan notlar, bağlantı çizgileri ve simgelerle bir fikir haritası veya kavram haritası oluştururken yalnızca açık Mindmap yazılımınızı paylaşırsınız. Bu şekilde, öğrenciler haritanın kendi sağladıkları kelimelerden ve kendi araştırma bulgularından ve sınıf arkadaşlarının katkılarından organik olarak büyümesini izleyebilirler.

#### ARAŞTIRMA YAPMAK İÇİN ZOOM KULLANIMI

Araştırma, öğrencilerden onlara sunduğunuz materyalleri yutmak yerine kendi kaynaklarını bulmalarını ve değerlendirmelerini talep eder. Öğrencilere belirli bir konu veya sorun verebilir ve onlardan kendi kaynaklarını bulmalarını isteyebilirsiniz; bu kaynaklar dergi makaleleri, haberler, videolar veya diğer şeylerin yanı sıra bir veri parçası olabilir. Daha sonra öğrencilerden bunu Padlet veya Canvas tartışması gibi ortak bir kaynak bankasına eklemelerini isteyebilirsiniz. Öğrenciler sadece kendi kaynaklarını keşfetmekten değil, aynı zamanda ortak kaynak bankasından da yararlanırlar.

#### PRATİK YAPMAK İÇİN ZOOM KULLANIMI

Pratik yapmak için örnekler ve fikirler:

## $\checkmark$  SİMÜLASYONLAR VE BRANŞ SENARYOLARI KULLANIMLARI

Simülasyonlar, eğitimcilerin öğrencilere bir sürecin veya sistemin nasıl çalıştığını göstermelerinin bir yoludur. Zoom, eğitimcilerin dersleri için etkileşimli simülasyonlar ve branş senaryoları kullanmalarını sağlayan bir araç olarak kolayca kullanılabilir. Simülasyonların eğitimdeki spesifik kullanımları arasında öğrencilere bir sürecin veya sistemin nasıl çalıştığını göstermenin yanı sıra zor konular hakkında konuşmaları teşvik etmek de yer alır. Sınıfta simülasyon örnekleri şunları içerir: Simülasyonlar, bir süreci veya sistemi göstermek ve öğrencilere nasıl çalışacağını göstermek için tasarlanabilir. Simülasyonlar, öğrencilerin konunun farklı yönlerini keşfetmelerine, gruptaki rollerini öğrenmelerine ve farklı sonuçlar hakkında yargıda bulunmalarına olanak tanıyarak zor konular hakkında konuşmaları teşvik etmek için kullanılır.

# OYUN TEMELLİ ÖĞRENME, ÖĞRENENLERİN OYUN ORTAMLARIYLA ETKİLEŞİMLERİNİ SAĞLAR

Çevrimiçi öğretim giderek büyüyen bir trenddir ve oyun tabanlı öğrenme en popüler yöntemlerden biridir.

Çevrimiçi öğretimde oyun tabanlı öğrenmenin kullanımı, öğrencilerin ilgisini çekmede ve bilgilerini gerçek yaşam durumlarına uygulamada başarılı olmuştur. . Çevrimiçi öğrenme, oyun tabanlı yaklaşımlarla artırılabilen aktif katılım ve iş birliği faaliyetlerine odaklanmaktadır.

# UYGULAMA AKTİVİTELERİ

Bir öğrenci, beceri veya bilgiyi uygulamak için pratik bir görev gerçekleştirir ve bir sonraki eylemini geliştirmek için geri bildirimi kullanır. Bu süreç "yaparak öğrenme" olarak adlandırılır ve eğitimde yaygın olarak kullanılır.

Yaparak öğrenmenin tipik bir örneğinde, bir öğrenciden matematik problemlerini yanıtlaması istenebilir. Öğrenci önce bir cevap deneyecek ve ardından doğru ya da yanlış olduğuna dair geri bildirim alacaktır. Daha sonra doğru cevabı bulana kadar değişiklikler yaparak tekrar deneyecektir. Öğrenciler bu süreci, beceri veya bilgiye hâkim olana kadar ihtiyaç duydukları kadar tekrar edebilirler.

# $\checkmark$  ROL YAPMA AKTİVİTELERİ

Rol oyunları çeşitli şekillerde kullanılabilir. Önceden atanmış roller ve önceden öğrenci hazırlığı ile bir öğretim planına dahil edilebilir veya belirli bir noktayı ele almak için spontane olarak kullanılabilir veya bir değerlendirme biçimi olarak kullanılabilir.

Rol oyunları genellikle öğrencilerin konuyu anladıklarını göstermeleri için bir değerlendirme aracı olarak kullanılır. Ayrıca, öğrencilerin farklı senaryolarda becerilerini uygulamalarına yardımcı olmak ve gerçek hayatta meydana gelmeyebilecek durumlara nasıl tepki verecekleri ve yanıt verecekleri üzerinde çalışmak için sınıfta kullanılırlar.

Rol oyunları da tipik olarak öğretmenin farklı gruplara belirli roller atadığı önceden atanmış rollerle yapılır.

## **Sınıfın geri kalanı gözlemlerken öğrencileri rol oyununda öne çıkarın**

Zoom'un Spotlight Video özelliğini kullanarak öğrencileri rol oyununda "sahneye" koyabilirsiniz. Spotlight Video, en fazla 9 katılımcıyı birincil konuşmacı olarak seçmenize olanak tanır, böylece video akışları tüm katılımcılar tarafından görülebilir. Bu özellik genellikle bir açılış konuşmacısını veya sunucuyu öne çıkarmak için kullanılır. Bu makalede spot ışığının nasıl açılıp kapatılacağı anlatılmaktadır.

# **Öğrenciler rol oyunlarını Breakout Rooms (Ara Odalar) 'da gerçekleştirir ve ardından sınıf hep birlikte değerlendirir.**

Bu yaklaşımda, öğrenci çiftleri veya grupları bu odalarda rol yapma oyununu gerçekleştirir. Öğrencileri gruplara manuel olarak veya rastgele (Zoom'da "otomatik" olarak da bilinir) atayabilirsiniz. Öğrencileri Ara Odalara yerleştirmeden önce onlara net talimatlar ve zaman çerçeveleri sağladığınızdan emin olun.

#### **Bilgilendirme: Rol yapma oyununu tartışın**

"Etkileşim ne kadar gerçekçiydi?", "Şaşırtıcı olan neydi?", "Neden \_\_\_\_ dediniz/yaptınız?", "Neyi farklı yapardınız?", "Bu tür bir etkileşimi bu kadar zor yapan nedir?" gibi tartışma yönergelerini kullanarak Zoom'da tüm sınıf olarak rol oyununu sorgulayabilirsiniz.

Kalabalık bir sınıfa ders veriyorsanız, geniş ve hızlı bir şekilde girdi almak için Zoom sohbet ve anket özelliklerini de kullanabilirsiniz.

## DİL KULLANIMINDA ZOOM'DAN YARARLANMA

Bu, öğrencilerin modül boyunca edindikleri bilgileri göstermelerini gerektiren biçimlendirici veya özetleyici bir değerlendirme olabilir. Yine, birçoğunun aşina olacağı Zoom paylaşım ekranı aracı, öğrencilerin geri bildirim sunmanız için çalışma göndermelerine olanak tanıyacaktır. Öğrencilerin bir göreve nasıl yanıt vereceklerini seçmelerine olanak tanıyarak bu konuda esnek bir yaklaşım benimsemelerine izin verin. Öğrenciler yalnızca yazılı bir yanıt yerine video, ses veya kaydedilmiş bir sunum gönderebilirler.

## İŞ BİRLİĞİ İÇİN ZOOM KULLANIMI

Tartışma etkinlikleri gibi iş birliği de hem eşzamanlı hem de eş zamansız olarak yapılabilir. Öğrencilere ortak bir görev sunun; bu görev bir sunum, bir ifadenin tanımı veya bir diyagram gibi ortak bir kaynağın geliştirilmesi veya ortak bir belge içindeki bir etkinliğin (veya bir dizi görevin) tamamlanması olabilir. Bu, öğrencilerin ekranlarını birbirleriyle paylaşmalarına olanak tanıyan Zoom ara odaları kullanılarak eş zamanlı olarak gerçekleştirilebilir.

## TARTIŞMA İÇİN ZOOM KULLANIMI

Çevrimiçi görüşmeler hem eşzamanlı hem de eş zamansız olarak gerçekleştirilebilir. Eşzamanlı bir alıştırma için, sınıfı 3-4 grup veya 'düşün-çift-paylaş' etkinliği için çiftler gibi daha küçük gruplara ayırmak için Zoom'un ara odalarını kullanabilirsiniz. Çocuklar bu alanlarda daha küçük gruplar halinde çalışabilecek ve böylece tüm öğrencilerin katkıda bulunması daha kolay olacaktır. Daha sonra öğrencilerin ilerlemesini kontrol etmek için her sınıfı ziyaret edebilir ve onlara bir dizi soru veya ipucu ve bir zaman kısıtlaması sağladıktan sonra daha fazla sorgulama ve konuşmayı teşvik edebilirsiniz. Zamanlayıcı kapandıktan sonra, öğrenciler yeniden bir araya gelebilir ve sözlü olarak veya Zoom Sohbetinde kısa bir özet sunarak daha geniş gruba geri bildirim sağlayabilir.

# ÖĞRENCİLERİ ZOOM KULLANMAYA TEŞVİK EDEN STRATEJİLER

Hepimiz çevrimiçi öğrenme dünyasına itildiğimize göre, eğitimciler olarak öğrencilerimizle çevrimiçi olduklarında etkileşim kurmanın yollarını bulmalıyız. Okulların uzaktan öğrenime geçerken yaptıkları ilk şeylerden bazıları öğrencileriyle düzenli video toplantıları yapmaktı. Bunlar öğrencilerin yaşlarına ve bir öğretmenin öğrencileriyle etkileşime girme sıklığına göre değişebilir, ancak çoğu öğretmen fiziksel bir sınıfta kullandıkları aynı davranış stratejilerini (yakınlık gibi) kullanamayacaklarını hemen fark etti. Bu durum, yaştan bağımsız olarak öğrencilerin öğretilmeye çalışılan şeylere katılımının ve ilgisinin eksikliğine yol açabilir.

Öğretmenlerin uzaktan eğitim için Zoom veya diğer video konferans platformlarını kullanırken öğrenci katılımını artırmak için kullanabilecekleri bazı basit stratejiler vardır.

## 1. EKRAN PAYLAŞIMI

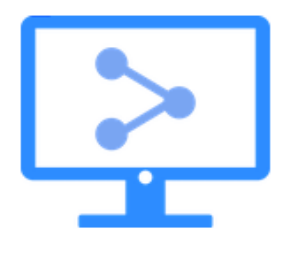

Bu, çevrimiçi öğretim için harika bir araçtır. Öğretmenin ekranını küçük bir öğrenci grubuyla paylaşmasına ve ayrıca ekranın belirli bölümlerini yakınlaştırmalarına olanak tanır. Öğrencilerin ilgisini çekmek ve öğretilenleri anladıklarından emin olmak için harika bir yoldur. Bu araç sunumlarda da kullanılabilir. Konuşmacının slaytlarını gerçek zamanlı olarak göstermesini sağlar ve ayrıca sunumlarının belirli bölümlerini yakınlaştırma olanağı verir.

# 2. BEYAZ TAHTA ÖZELLİĞİNİ KULLANIN

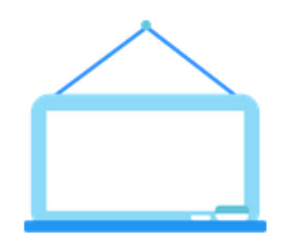

Bu özelliğe alışmak biraz zaman alabilir, özellikle de fare veya çizim tahtası kullanıyorsanız. Bunu kullanmak için, ekranınızı paylaşın ve "beyaz tahta" yı seçin. Zoom ve öğrenci beklentileri konusunda daha rahat hale geldikçe, öğrencilerinizin de anladıklarını paylaşmak için beyaz tahta özelliğini kullanmalarına izin verin.

# 3. EK AÇIKLAMA ÖZELLİKLERİNİ ETKİNLEŞTİRİN

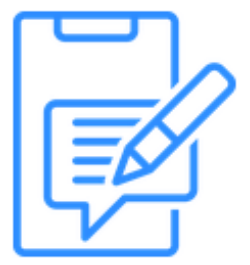

Slaytları, fotoğrafları veya web sitelerini paylaşırken kullanabileceğiniz bir diğer özellik de açıklama araçlarıdır. Bu özelliklerin varsayılan olarak etkin olduğundan emin olmak için hesap ayarlarınızı kontrol etmek isteyeceksiniz. Bu araçlar etkinleştirildiğinde, herhangi bir görüntünün üzerine yazabilir, bir web sitesinin belirli özelliklerini vurgulayabilir ve öğrencileriniz için görüntüleme deneyimini çok daha etkileşimli hale getirebilirsiniz.

## 4. IŞBIRLIĞI IÇIN ARA ODALAR OLUŞTURUN

Beyaz tahta ve açıklama özelliklerinin aksine, ara odaları oluşturma özelliği varsayılan olarak etkin değildir. Öğrencilerinizle kullanmadan önce bu özelliği etkinleştirmek için hesap ayarlarınıza girmeniz gerekir. Etkinleştirdikten sonra, Zoom'un öğrencileri odalara otomatik olarak veya manuel olarak

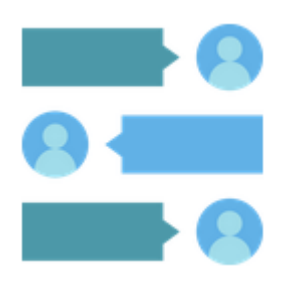

atamasını sağlayabilirsiniz. Otomatik atama olsa bile, grup dinamiklerine bağlı olarak öğrencileri değiştirebilirsiniz (not: öğrencilerinizin Zoom girişlerine adlarını yazmalarına yardımcı olur). Hatta her odaya belirli öğrencileri atamadan önce grup adlarına veya konulara bağlı olarak odaları yeniden adlandırabilirsiniz. Bu odalarla ilgili en güzel şey, büyük tam grup Zoom deneyiminden daha işbirlikçi bir ortam yaratabilmesidir. Moderatör olarak tartışmayı kontrol etmek, tüm odalara bir duyuru göndermek ve hatta odalara

bir zaman sınırı koymak için etrafta dolaşabilir ve odalara katılabilirsiniz. Öğrencilerden tüm gruba yeniden katılmalarını ve araları sonlandırmalarını istediğinizde, tartışmalarını tamamlamak ve yeniden katılmak için 60 saniyeleri olacaktır.

#### 5. SANAL ARKAPLANLAR

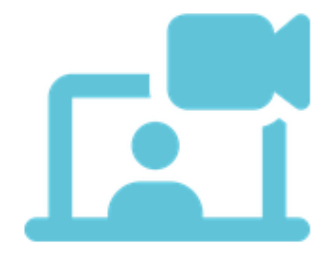

Bu sanal arka planların çok verimli kullanımları vardır. Sanal arka planların kullanımına bazı örnekler, uygun arka planla tarihteki anları yeniden canlandırmak, üzerinde çalışabilecekleri veya sanal olarak "ziyaret edebilecekleri" coğrafi bir dönüm noktası seçmek veya öğrencilerin bir konuya katılıp katılmadıklarını hızlı bir şekilde göstermek için düz yeşil veya kırmızı bir arka plan seçmelerini sağlamak olabilir.

#### 6. ÖĞRENCİLERİNİZE ANKET YAPIN

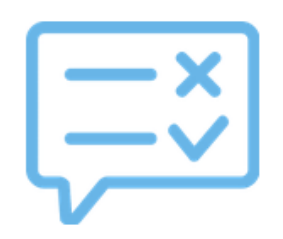

Sınıfta, öğrencilerden geri bildirim almak için klasik "elini kaldır" yöntemini kullanırız. Zoom'da da öğrencilerin kullanabileceği bir "El kaldır" düğmesi olduğu için durum farklı değil, ancak bazı bilgili öğretmenler, kısa yanıtlar içerdiği sürece sohbet odasının doğaçlama bir anket görevi görebileceğini de anladılar.

#### 7. ZOOM SOHBET

Zoom'un en kullanışlı özelliklerinden biri de yerleşik "sohbet" özelliğidir. Zoom'daki sohbet özelliği, diğer toplantı katılımcılarına gerçek zamanlı olarak veya toplantı sırasında herhangi bir zamanda mesaj göndermenize olanak tanır. Sohbet işlevinin yararlı olabilmesi için birçok neden vardır:

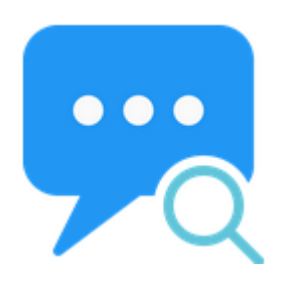

Zoom'da ekranlarını paylaşırken biriyle sohbet etmenize olanak tanır. Örneğin, size bir sunum veya video gösteriyorlarsa, sohbet kutusunda onlara sorular sorabilirsiniz ve onlar sunum yaparken bunları görebilirler. Birinin bir sorusu varsa ancak sözünü kesmek istemiyorsa, elini kaldırmak (veya sesini açmak) yerine sohbet kutusunu kullanabilir, böylece toplantıdaki diğer herkes bir sonraki dikkati kimin istediğini bilir.

# 8. DÜŞÜN-EŞLEŞ-PAYLAŞ

Düşün-eşleş-paylaş çevrimiçi öğretimde kullanılan bir tekniktir. Öğrencilerin bir fikir hakkında

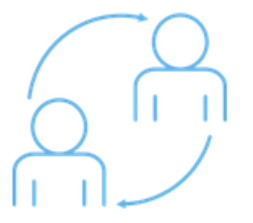

düşünmelerini ve ardından fikirlerini grubun diğer üyeleriyle paylaşmalarını içeren bir tekniktir.

Düşün-Eşleş-Paylaş, öğrencilerin düşüncelerini bir belge üzerinde paylaşmalarına ve daha sonra bunları grup olarak tartışmalarına olanak tanıyan Google Dosyalar kullanılarak yapılabilir. Bu şekilde, insanların birbirlerinin

fikirlerinden öğrenmelerine yardımcı olabilir, bu da daha yaratıcı çözümlere ve yenilikçi düşünmeye yol açabilir.

#### 9. BİLGİ YOKLAMA TEKNİĞİ

Bilgi yoklama tekniği, öğrencinin ilgisini ve dikkatini çekmek için kullanılır. Öğrenciyi öğretilenler hakkında eleştirel düşünmeye teşvik etmek için kullanılır.

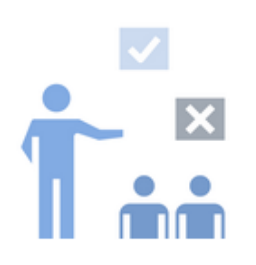

Bu teknik birçok şekilde yapılabilir, ancak genellikle dersle ilgili bir soruyla başlar. Sorular açık uçlu olmalı ve belirli bir cevabı olmamalıdır. Öğretmen daha sonra konuyla ilgili geri bildirim veya ek bilgi vermeden önce öğrencinin yanıtını beklemelidir. Örnek: Okulda e-posta kullanmanın amacı nedir? - E-posta, okuldaki herkesi neler olup bittiği hakkında bilgilendirmek için kullanılır. Öğretmen, öğrenciye cevabının doğru olduğunu bildirmek için geri bildirim

sağlar.

#### 10. DURDUR VE AÇIKLA

Durdur ve Açıkla tekniği ya da "dur ve düşün" tekniği, öğretimde olduğu kadar diğer bağlamlarda da kullanılabilen pedagojik bir yaklaşımdır. Duraklat ve açıkla tekniği, birine bir şey öğretmenin basit ama güçlü bir yoludur. Herhangi bir bilgi alanına uygulanabilir. Öğreten kişi birkaç saniye duraklar ve ardından öğrenciye az önce söylenenler hakkında herhangi bir sorusu olup olmadığını sorar. Eğer yoksa, öğreten kişi yanlış anlaşılmış olabilecek ya da yeterince açık olmayan noktaları açıklığa kavuşturacaktır.

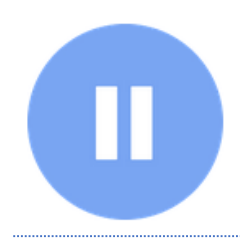

Materyalin basitçe hatırlanmasından ziyade anlaşılmasını gerektiren sorgularda daha iyi sonuç verir. Amaç, her öğrencinin kendi bakış açısını diğerlerininkiyle karşılaştırarak kendi bilgisini netleştirmesidir.

#### 11. HIZLI DÜŞÜN

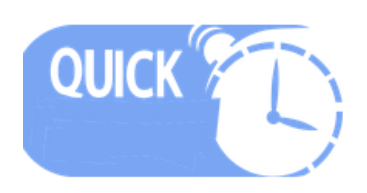

Hızlı düşünme egzersizleri, öğrencilerin konfor alanlarından çıkmaları ve konu hakkında bilgi tazelemeleri için harika bir yoldur.

Hızlı düşünme egzersizlerinin bazı faydaları:

- Öğrencilerin kavramları daha ayrıntılı anlamalarına yardımcı olur.
- Öğrencilerin yeni becerileri denemeleri ve engelleri tanımlamaları için bir fırsat yaratır.
- Öğrencilerin şimdiye kadar öğrendiklerini yansıtmalarına yardımcı olur.

Her 10-15 dakikada bir "hızlı düşünme" alıştırması ekleyin. Örnekler şunları içerir: en iyi yanıtı seçmek, bir hatayı düzeltmek, bir cümle başlangıcını tamamlamak, karşılaştırmak veya zıtlaştırmak, bir noktayı desteklemek, süreçleri yeniden sıralamak, bir sonuca varmak ve kavramı yeniden ifade etmek.

# 12. KISA DURUMLAR

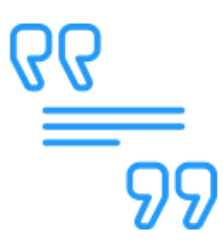

Öğrenmeyi hızlandırmak için, sunumunuz boyunca sunulacak ilkeleri içeren pratik bir durum seçin. Kısa durumlar, öğrenciler durumu önceden öğrendiklerinde daha başarılı olurlar ve bir oturumun başlangıcında faydalı olabilirler.

# 13. DAKIKA YAZILARI

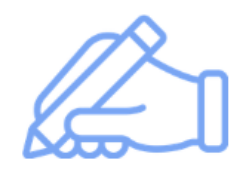

Dakika yazıları, eğitmenlerin öğrencileri değerlendirmek için kullanabilecekleri bir öğretim aracıdır. Dakika Yazıları tipik olarak çoktan seçmeli sorular ve kısa cevaplı metin puanları içerebilen yazılı sınavlardır. Genellikle zamanlı olup tamamlanması bir ila iki dakika sürer. Bu yöntem, eğitmenlerin çok fazla zamanlarını almadan

öğrencilerini değerlendirmeleri ve not vermeleri için bir olanak sağlar.

- ✔ Bir ders kavramı hakkında bir soru sorun; öğrencilerden 1-2 dakika içinde bir yanıt yazmalarını isteyin.
- ✔ Yanıtları toplayın ve isimleri açıklamadan örnek yanıtları paylaşın ve geri bildirim verin. (Bir Google dokümanı kullanabilirsiniz)

# 14. JIGSAW (AYRILIP BIRLEŞME) TEKNIĞI

Jigsaw öğrenimi, öğrencilerin bir konu alanında uzman olmalarını ve daha sonra bu konuyu diğer konularda uzman olan akranlarına öğretmelerini gerektirir.

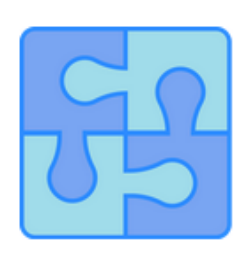

- Ders öncesi çalışma: Öğrencileri küçük (4-6 öğrenci) gruplara atayın VE her gruba öğrenmeleri için bir konu alanı atayın.
- Sınıfta: Her grupta 1 uzman olacak şekilde ara grupları yeniden düzenleyin. Uzmanlar karşılıklı olarak akranlarına öğretir.
- Anlama durumunu kontrol etmek için raporları kullanın. (Zoom ayrıca anlamayı kontrol etmek için tartışmalara girmenize de olanak tanır)

# 15. SOKRATİK SORGULAMA

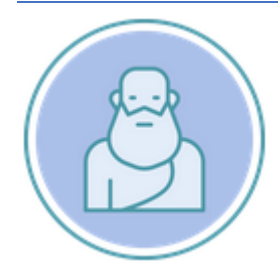

Bir öğrenciyi düşünce sürecini açıklamaya çağırmak, varsayımları araştırmak ve kanıt istemek cevapları ortaya çıkarmalarına yardımcı olur.

# 16. AKRANLARIN BİRBİRİNİ DEĞERLENDİRMESİ

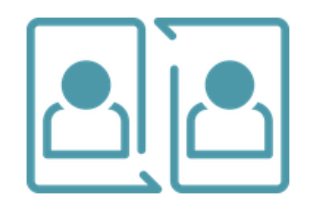

Öğrencilerin birbirlerinin çalışmalarını incelemelerini sağlamak, büyük bir grupta bile her öğrencinin bireysel geri bildirim ve ilgiden faydalanmasını sağlamak için harika bir yoldur. Kusursuz bir akran değerlendirmesini kolaylaştırmak için öğrencileri birbirlerinin çalışmalarını değerlendirmek üzere anonim olarak eşleştirmeniz gerekir. Öğrencilere başarılı bir değerlendirme yapmak için ihtiyaç duydukları araçları verin: örnek

değerlendirmeler, değerlendirme rubrikleri ve yapıcı geri bildirim vermeye ilişkin yönergeler.

## 17. ÖĞRENME İSTASYONLARI

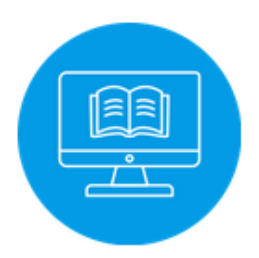

Öğrenciler farklı öğrenme istasyonlarını ziyaret etmek için sınıfta dolaşamadıklarında, eş zamansız öğrenme sırasında kendi seçtikleri bir sırayla farklı öğrenme etkinliklerine katılabilirler. Örneğin onlara çeşitli etkinlikler içeren çevrimiçi içerik sağlayın ancak öğrencilerin etkinliklerin sırasını seçmelerine izin verin.

#### 18. SORGULAMAYA DAYALI ÖĞRENME

Çevrimiçi derslerin yaygınlaşması ve herhangi bir konuya internet üzerinden erişilebilmesi sayesinde sorgulamaya dayalı öğrenme kavramına ulaşmak daha kolay hale gelmiştir. Ancak, sorgulamaya dayalı öğrenmeyi kolaylaştırmanın, sadece ders ve bilgi sunmaktan daha fazla zaman ve çaba gerektiren bir süreç olduğunu unutmamak önemlidir.

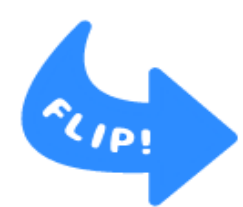

"Ters yüz sınıf" modeli, sınıfta bir dereceye kadar sorgulama sağlamak için bir araç sağlar. Öğrencilere eşzamanlı ders saatinden önce eş zamansız ders saati boyunca çevrimiçi olarak araştıracakları konular sağlayın. Örneğin, öğrencilerin haftada bir kez eşzamanlı bir derse katılmaları gerektiğini varsayarak, öğrencilere her hafta ders içeriğiyle ilgili bir soru veya konuyu araştırma görevi verin.

Araştırma bir sonraki dersin başlangıcına kadar tamamlanmalı ve 2-3 sayfalık (yaklaşık 500 kelimelik) iyi gerekçelendirilmiş bir görüş yazısı veya 2-3 dakikalık bir eğitim videosu ile sonuçlanmalıdır. Her haftanın ödevi veya videosu "mini proje" olarak notlandırılabilir, böylece öğrenci çalışması dönem sonunda bir kerede değil, dönem boyunca aşamalı olarak tamamlanır.

# 19. ÖĞRENCI SUNUMLARI

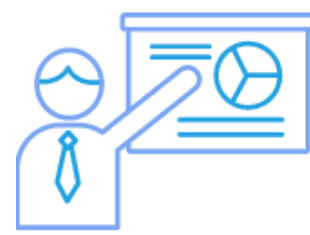

Kısa sunumlar, öğrencilerin akran öğretimine katılmaları için bir fırsat sağlar. Bu tür bir etkinlik, öğrencileri bilgilerini sentezlemeye ve iletmeye davet eder.

Sunumlar için fikirler:

- ✔ Sınıfta öğretme konusunda kendinize güvendiğiniz konuların bir listesi üzerinde beyin fırtınası yapın, ardından sınıfın geri kalanına favori konularını oylama fırsatı verin. Kazanan 5 dakika boyunca sunum yapacaktır.
- ✔ Gruplara ayrılın, sunumunuz için bir plan hazırlayın ve ardından bunu sınıfın geri kalanına sunun.
- ✔ Belirli bir konu hakkında çoktan seçmeli bir sınav oluşturun. Ardından sınıfın geri kalanına doğru olduğunu düşündükleri şeyi oylama fırsatı verin. Sunumunuzu, onlar teste girerken siz öğretecek ya da siz öğretmeden önce onlar teste girecek şekilde de ayarlayabilirsiniz, bu da onların bir konu hakkında ne bilip bilmediklerini düşünmelerini sağlayacaktır.

Derse bağlı olarak eğitmen tüm öğrencilerin sunum yapmasını isteyebilir veya sınıfı küçük gruplara bölerek her gruptan bir temsilciyi sunum yapmaya davet edebilir. Eğitmen, sunumun biçimi (örneğin, PowerPoint slaytları) konusunda rehberlik sağlamayı seçebilir veya öğrencilerin farklı formatları (örneğin, Prezi) deneyebilmeleri için açık uçlu bırakabilir. Sunumlar dersin başında teslim edilecektir. Öğrenciler 2 ya da 3 kişilik gruplar halinde çalışabilirler. Bu size kalmış, ancak öğrenciler çalışmaya başlamadan önce beklentinizin ne olduğunu bilmelidir. Sunumlar 10 dakikayı geçmemelidir.

Grup halinde yapılan sunumlar için birkaç öneri:

- ✔ Her grup üyesine sunumda ele alacağı konunun belirli bir bölümünü atayın.
- ✔ Tüm grubun mu konuşacağına yoksa bir kişinin "sunucu" olarak mı belirleneceğine karar verin.
- ✔ Her grup üyesinden, sunucunun her bölümü tanıtmak için kullanabileceği iki cümlelik bir özet hazırlamasını isteyebilirsiniz.
- ✔ Bir üyenin zamanında gelmemesi ya da dersi tamamen kaçırması ihtimaline karşı yedek bir planınız olsun.

#### KAYNAKÇA

Laurillard, D. (2012). Teaching as a design science: Building Pedagogical Patterns for Learning and Technology. Routledge.

*25 strategies to engage students on your next Zoom meeting*. (2020, October 28). Hooked On Innovation.<https://hookedoninnovation.com/2020/05/13/25-strategies-to-engage-zoom/>

*7 online collaborative learning strategies to keep students engaged while at home · Eduflow blog.* (2020, September 28). Eduflow · Learning experiences made easy, social and interactive. [https://www.eduflow.com/blog/online-collaborative-learning-strategies-to-keep-students-engaged](https://www.eduflow.com/blog/online-collaborative-learning-strategies-to-keep-students-engaged-while-at-home)[while-at-home](https://www.eduflow.com/blog/online-collaborative-learning-strategies-to-keep-students-engaged-while-at-home)

*Active learning in Zoom*. (2020, August 20). Beyond another Paper. <https://beyondanotherpaper.com/2020/08/20/active-learning-in-zoom/>

Admin. (2021, April 13). *Diana Laurilliard's six learning types - the summary and examples*. eLearning Ninja. [https://gerta.eu/elearning-tips/diana-laurilliards-six-learning-types-the-summary-and](https://gerta.eu/elearning-tips/diana-laurilliards-six-learning-types-the-summary-and-examples/2021/05/)[examples/2021/05/](https://gerta.eu/elearning-tips/diana-laurilliards-six-learning-types-the-summary-and-examples/2021/05/)

*Facilitating discussions in Zoom: Communicating & facilitating activities: Strategies: Keep teaching: Indiana University*. (n.d.). Keep Teaching. [https://keepteaching.iu.edu/strategies/communicating](https://keepteaching.iu.edu/strategies/communicating-facilitating-activities/facilitating-discussion-zoom.html)[facilitating-activities/facilitating-discussion-zoom.html](https://keepteaching.iu.edu/strategies/communicating-facilitating-activities/facilitating-discussion-zoom.html)

*Online methods for 6 types of learning*. (2020, July 10). Technology Enhanced Learning. <https://blogs.sussex.ac.uk/tel/2020/07/14/online-methods-for-6-types-of-learning/>

*Strategies for engaging students in 'Meaningful' online learning experiences (Opinion)*. (2020, December 8). Education Week. [https://www.edweek.org/teaching-learning/opinion-strategies-for](https://www.edweek.org/teaching-learning/opinion-strategies-for-engaging-students-in-meaningful-online-learning-experiences/2020/08)[engaging-students-in-meaningful-online-learning-experiences/2020/08](https://www.edweek.org/teaching-learning/opinion-strategies-for-engaging-students-in-meaningful-online-learning-experiences/2020/08)

#### **Yazar\_bölüm 4**

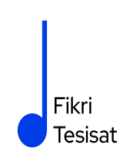

İnanç Ayar 1971 yılında İstanbul'da doğdu. Boğaziçi Üniversitesi Matematik Öğretmenliği Bölümü'nden mezun olduktan sonra Galatasaray Üniversitesi Felsefe Bölümü'nde yüksek lisans yaptı. Birmingham City University'den "Eğitimde Drama" alanında yüksek lisans diploması aldı ve şu anda Galatasaray Üniversitesi'nde Felsefe alanında doktora tezini yazıyor.

Boğaziçi Üniversitesi'nde oyuncu olarak yer aldı. Üniversiteden sonra Galatasaray Lisesi'nde tiyatro koçluğu ve daha sonra Galatasaray Üniversitesi'nde tiyatro yönetmenliği yaptı, Galatasaray Sahnesi'nin kurucuları arasında yer aldı. 1999 yılında yazıp yönettiği "Otuz Dört" adlı kısa filmi ulusal festivallerde birçok ödül aldı ve uluslararası festivallerde gösterildi.

2002'de girdiği TÜBİTAK-Türkiye Sanayi Sevk ve İdare Enstitüsü'nde on yıl boyunca eğitim tasarımcısı ve danışman olarak çalıştı. Doktora çalışmalarına devam ederken 2006 yılından bu yana Boğaziçi Üniversitesi Eğitim Fakültesi'nde yarı zamanlı olarak ders veren İnanç Ayar, HerGünÖğren ve Fikri Tesisat girişimlerini yürütmektedir.

## ÖZET

Bu yayının öğretmenlere uzaktan eğitimde, eğitim uygulamalarında ve kendi eğitimsel gelişimlerinde faydalı olacağını umuyoruz.

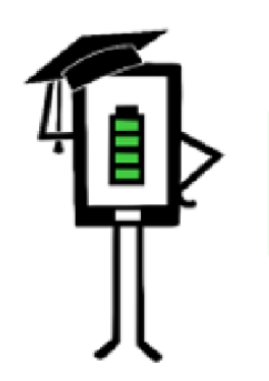

Uzaktan Eğitimde Modern Öğretme ve Öğrenme Teknikleri

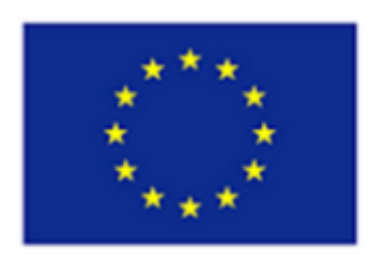

Avrupa Birliği Erasmus+ Programı Tarafından Ortaklaşa Finanse **Edilmektedir** 

Proje Avrupa Komisyonu'nun desteği ile finanse edilmiştir. Bu yayın sadece yazarın görüşlerini yansıtmaktadır ve Komisyon burada yer alan bilgilerin herhangi bir şekilde kullanılmasından sorumlu tutulamaz.